### **SILVIO RICARDO PIRES**

# **SOFTWARE GERENCIADOR DE BASE DE DADOS E IMAGENS RADIOLÓGICAS PARA AVALIAÇÃO DE MONITORES**

Tese apresentada à Universidade Federal de São Paulo – Escola Paulista de Medicina – para a obtenção do Título de Doutor em Ciências da Saúde

**Orientadora: Profa. Dra. Regina Bitelli Medeiros** 

**SÃO PAULO 2007** 

# **Livros Grátis**

http://www.livrosgratis.com.br

Milhares de livros grátis para download.

Pires, Silvio Ricardo

 **SOFTWARE GERENCIADOR DE BASE DE DADOS E IMAGENS RADIOLÓGICAS PARA AVALIAÇÃO DE MONITORES** / Silvio Ricardo Pires – São Paulo, 2007. xx,115f.

 Tese (Doutorado) – Universidade Federal de São Paulo. Escola Paulista de Medicina. Programa de Pós-graduação em Radiologia Clínica e Ciências Radiológicas

 Título em inglês**: SOFTWARE TO MANAGE DATABASE AND RADIOLOGICAL IMAGES DEVELOPED TO MONITOR'S EVALUATION** 

1. Mamografia digital. 2. Monitores. 3. Simulador ALVIM® . 4. Banco de dados. 5. Treinamento em imagens digitais. 6. Curvas ROC.

Copyright © 2007 by Silvio Ricardo Pires

# **UNIVERSIDADE FEDERAL DE SÃO PAULO ESCOLA PAULISTA DE MEDICINA**

### **DEPARTAMENTO DE DIAGNÓSTICO POR IMAGEM**

**Chefe do Departamento: Prof. Dr. Sérgio Ajzen** 

**Coordenador do Curso de Pós-graduação: Prof. Dr. Giuseppe D'Ippolito** 

#### *A minha avó Maria José da Silva Amâncio*

*Pelo enorme amor, compreensão, paciência, preocupação, acolhida e muitas demonstrações de carinho e afeto durante todo o tempo que estive com ela desde o primeiro ano da minha graduação.* 

# *A meus pais Diadério dos Santos Pires e Maria Helena Amâncio Pires Por todo apoio, força, dedicação e carinho durante a minha formação,*

*sem os quais seria completamente impossível a realização deste trabalho.* 

*A toda minha família e a todos que me apoiaram e me incentivaram nas maiores dificuldades.* 

#### **Agradecimentos**

À minha orientadora Prof<sup>a</sup>. Dr<sup>a</sup>. Regina Bitelli Medeiros por todo apoio, dedicação, paciência e competência, simplesmente indispensáveis para a idealização desse projeto.

À minha avó e os meus pais, pelo amor e compreensão de minha ausência. Vocês são os maiores responsáveis por esta conquista.

A toda minha família, especialmente a minha madrinha Edna

À Karina Pardini Toledo, pelo amor, pelo apoio nas horas mais difíceis e pela preciosa ajuda na revisão do texto.

À minha irmã preferida, Lenita Verônica Pires, pela pessoa que ele é além da preciosa ajuda na revisão do texto.

Agradeço à Dr<sup>a</sup>. Simone Elias, pelo auxílio na adaptação do projeto ao sistema de treinamento.

À Natália Silva Souza, pela amizade e pelo precioso auxílio na digitação dos dados e digitalização das imagens.

À Fátima Faloppa Rodrigues Alves, pela amizade e pelo apoio e ajuda nas horas mais difíceis.

À Dr<sup>a</sup>. Ana Claudia Patrocínio e Dr<sup>a</sup> Michele Fúlvia Ângelo, pela amizade e por toda ajuda prestada diretamente ou indiretamente.

Ao colega Dr. Maurício Escarpinatti, pela ajuda indispensável no desenvolvimento de funções e adaptações específicas em seu componente TiffImage.

Ao Prof. Dr. Homero Schiabel, por toda ajuda prestada direta ou indiretamente.

Ao Valter Medeiros, pela ajuda preciosa no final deste trabalho.

v

A todos da Coordenadoria de Física e Higiene das Radiações pela colaboração em geral e pelo companheirismo demonstrado nas horas de descontração.

A todos os profissionais da UNIFESP que me ajudaram direta ou indiretamente.

À Coordenação de Pessoal de Nível Superior (CAPES), pela bolsa de estudo. À Fundação de Apoio à Pesquisa do Estado de São Paulo (FAPESP), pelo financiamento do projeto. Ao Hospital São Paulo, ao Centro de Diagnósticos Brasil (CDB), a clínica Salomão & Zolppi e ao Diagnósticos da América (DASA), pelas imagens fornecidas e por permitir a utilização de seus equipamentos para a realização do trabalho.

### **Sumário**

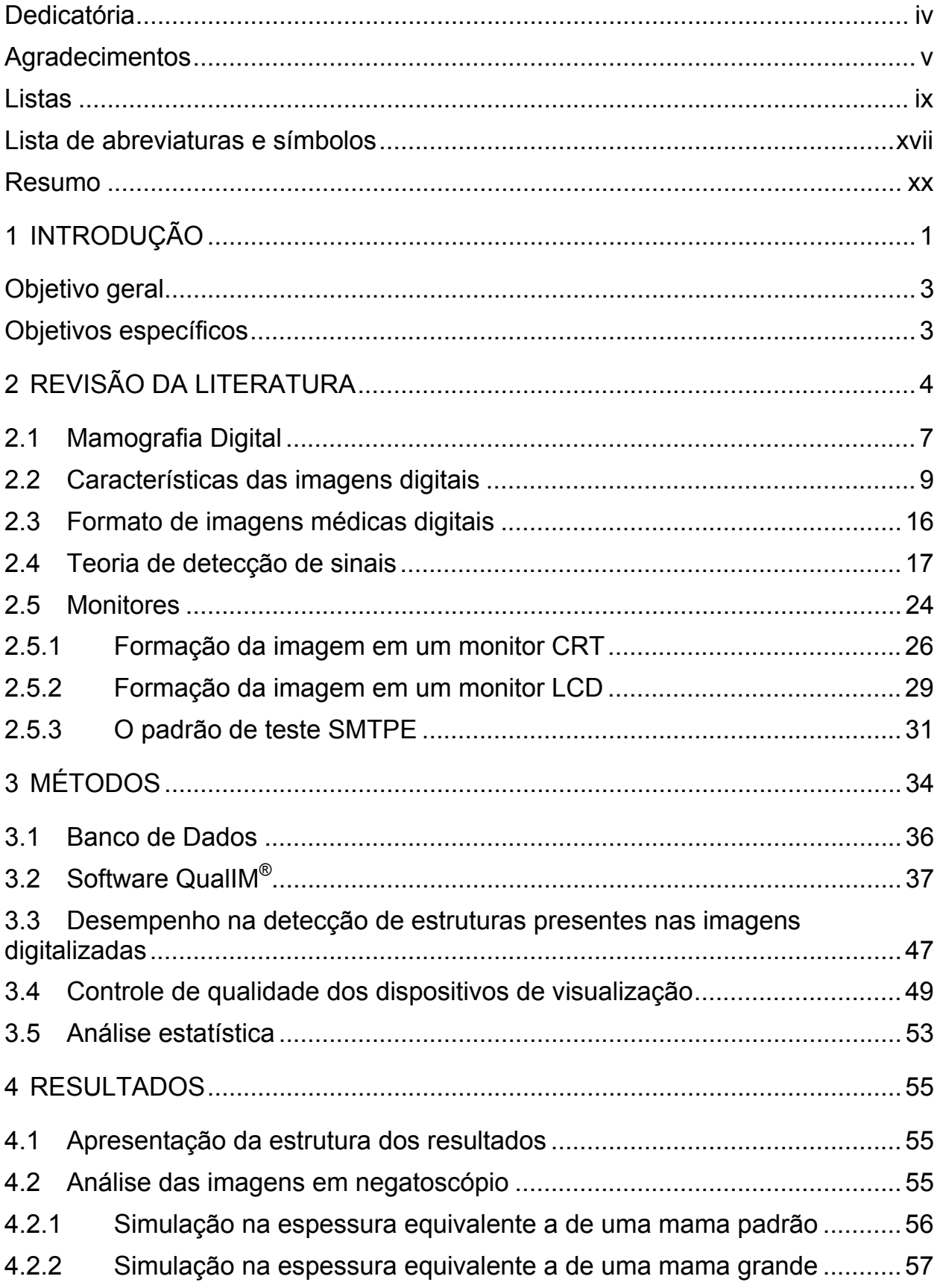

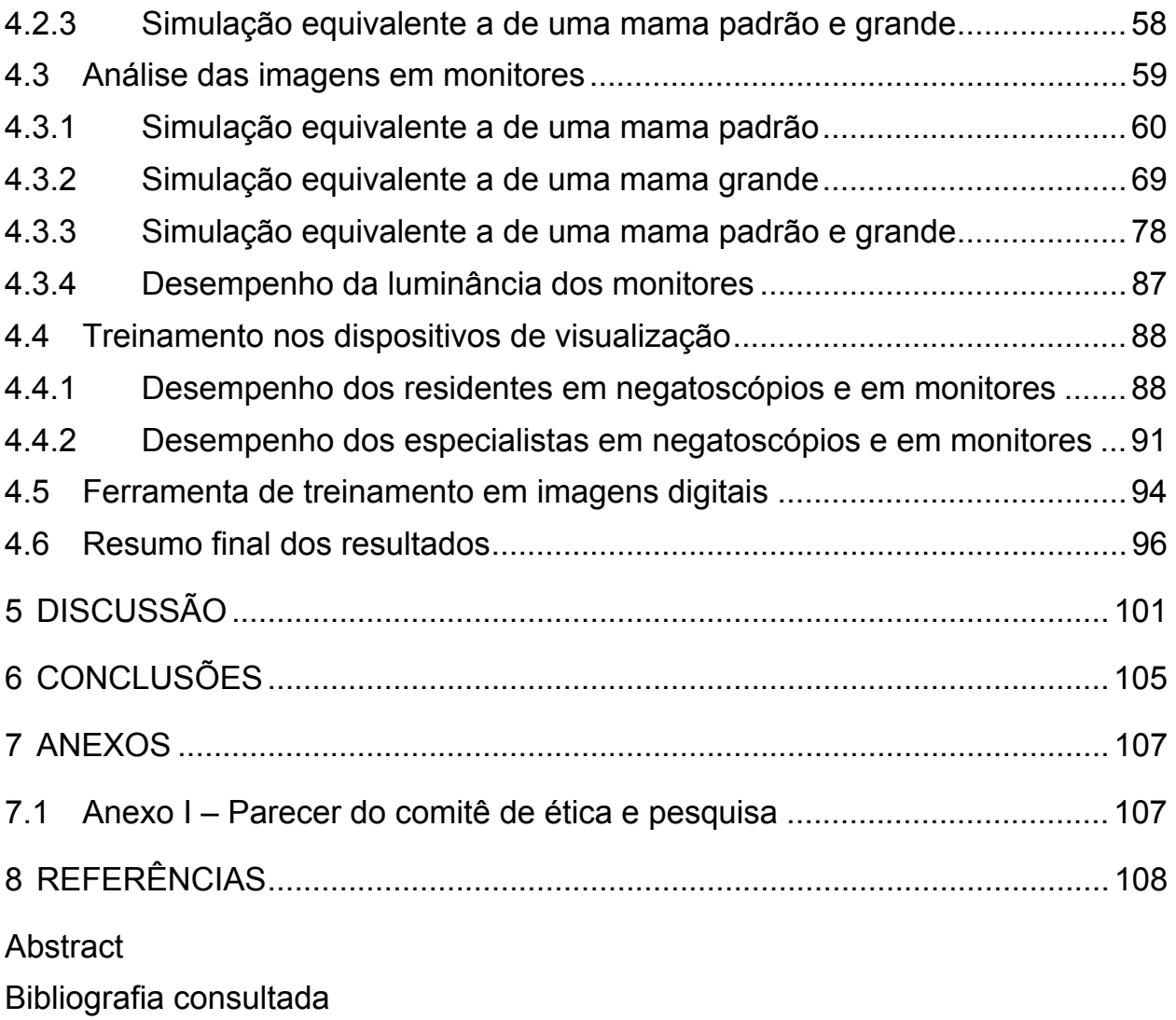

# **Listas**

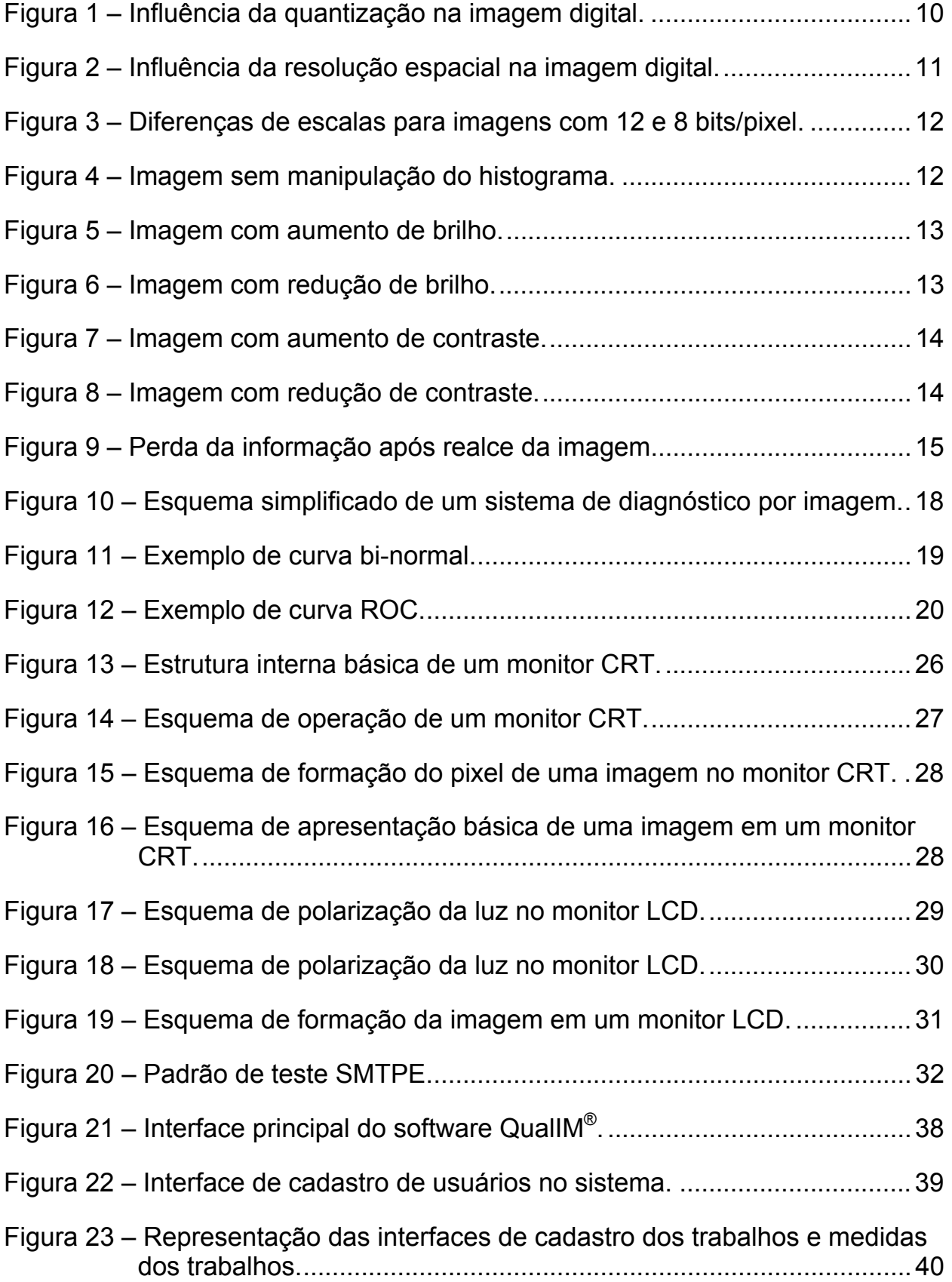

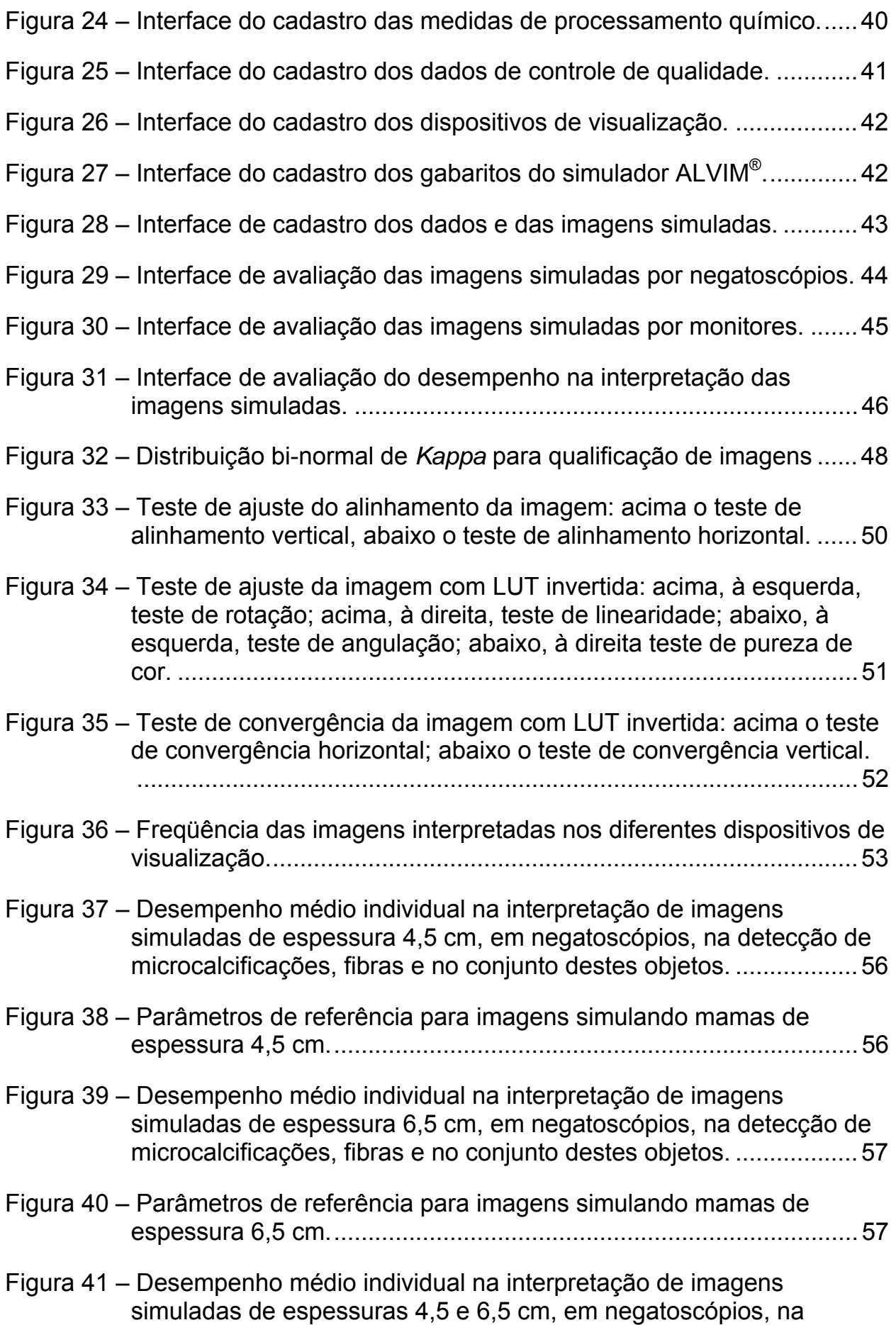

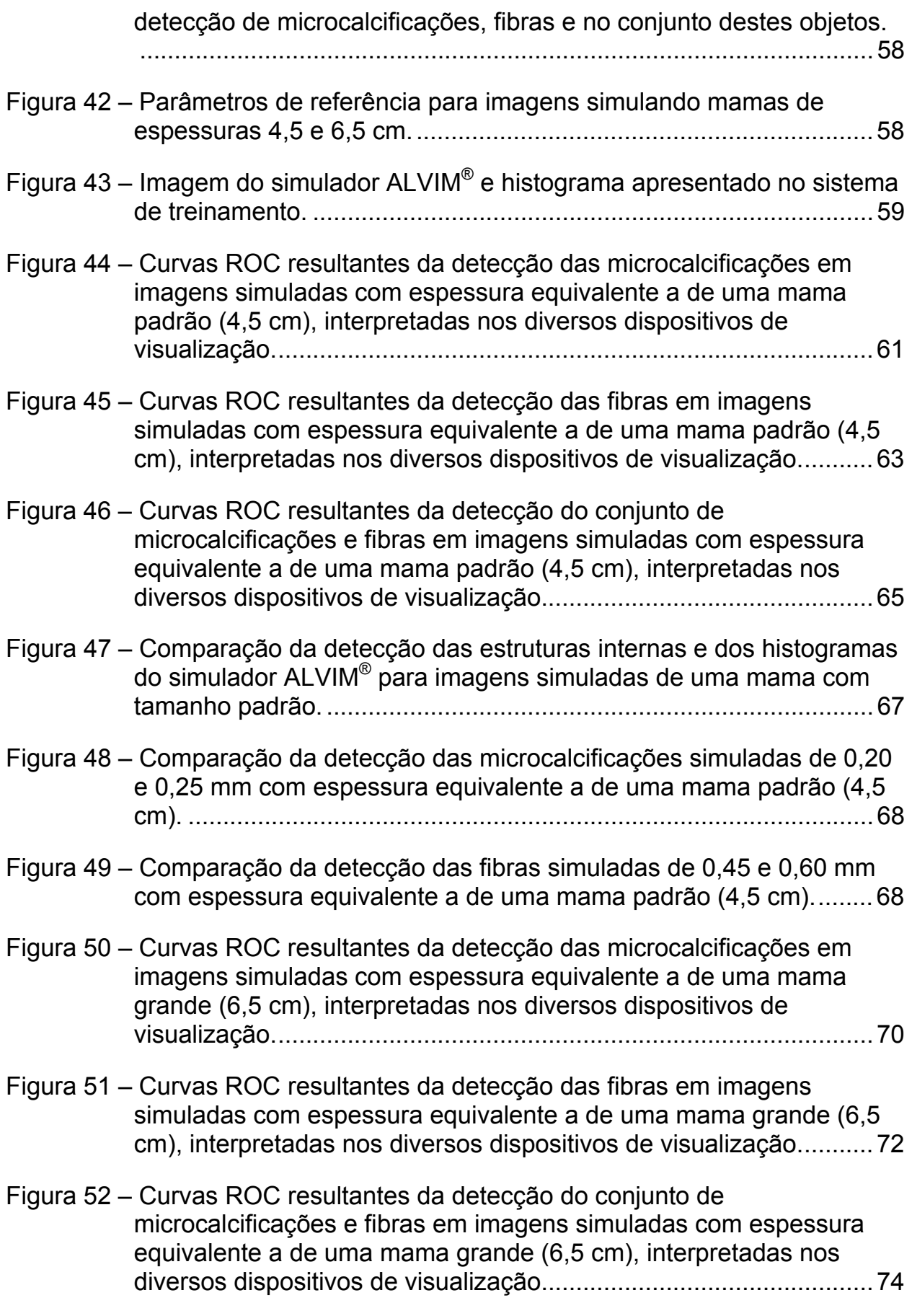

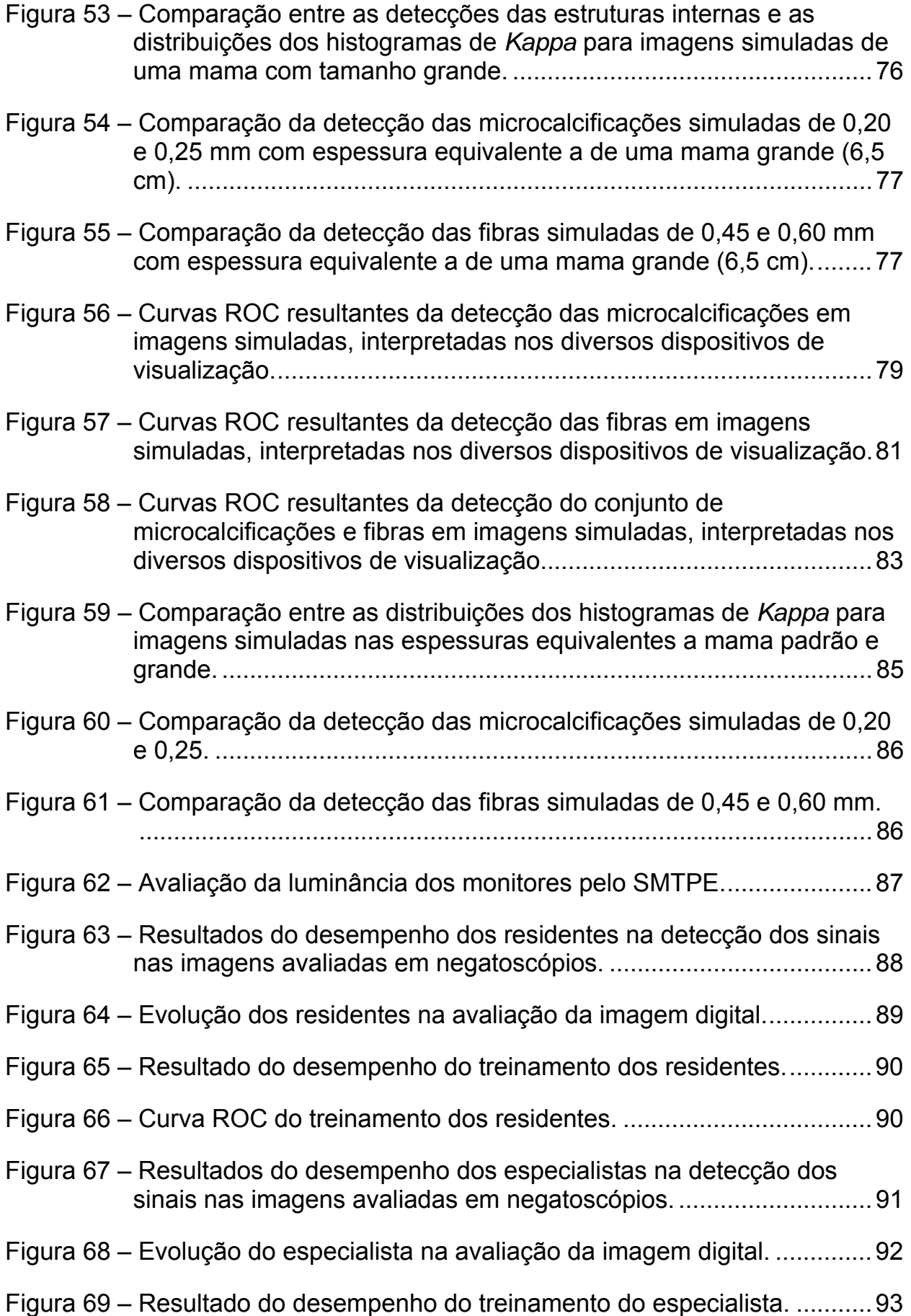

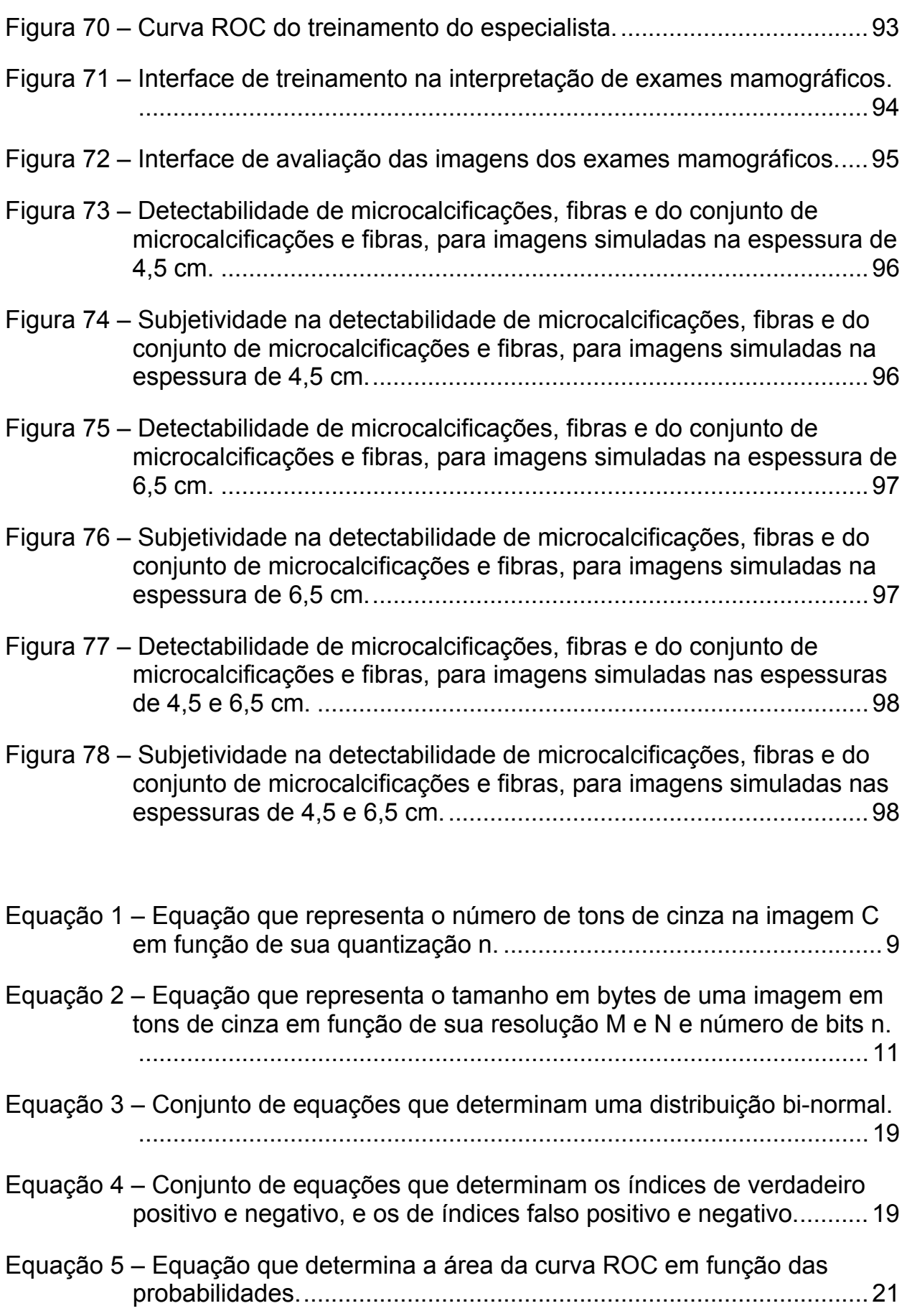

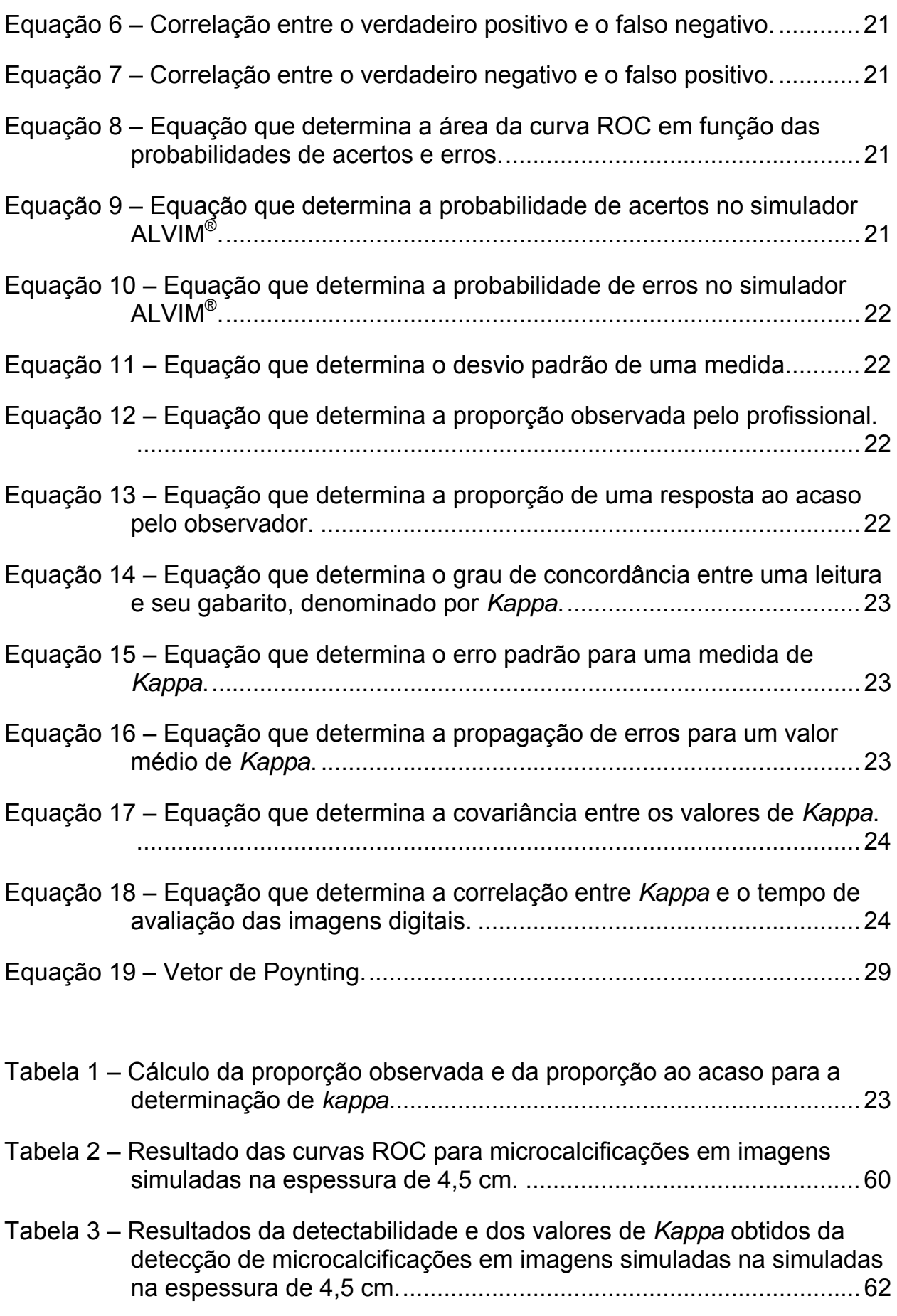

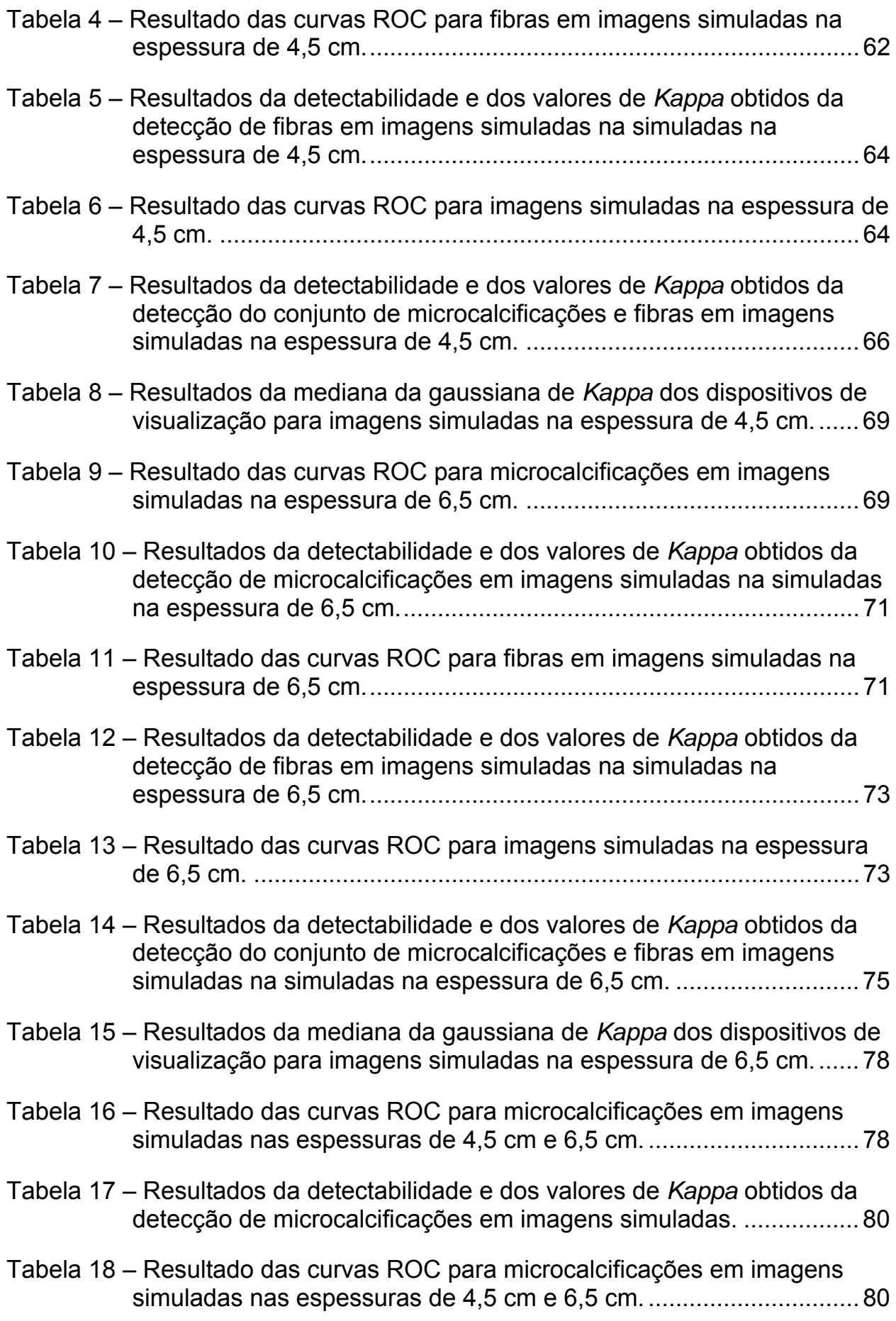

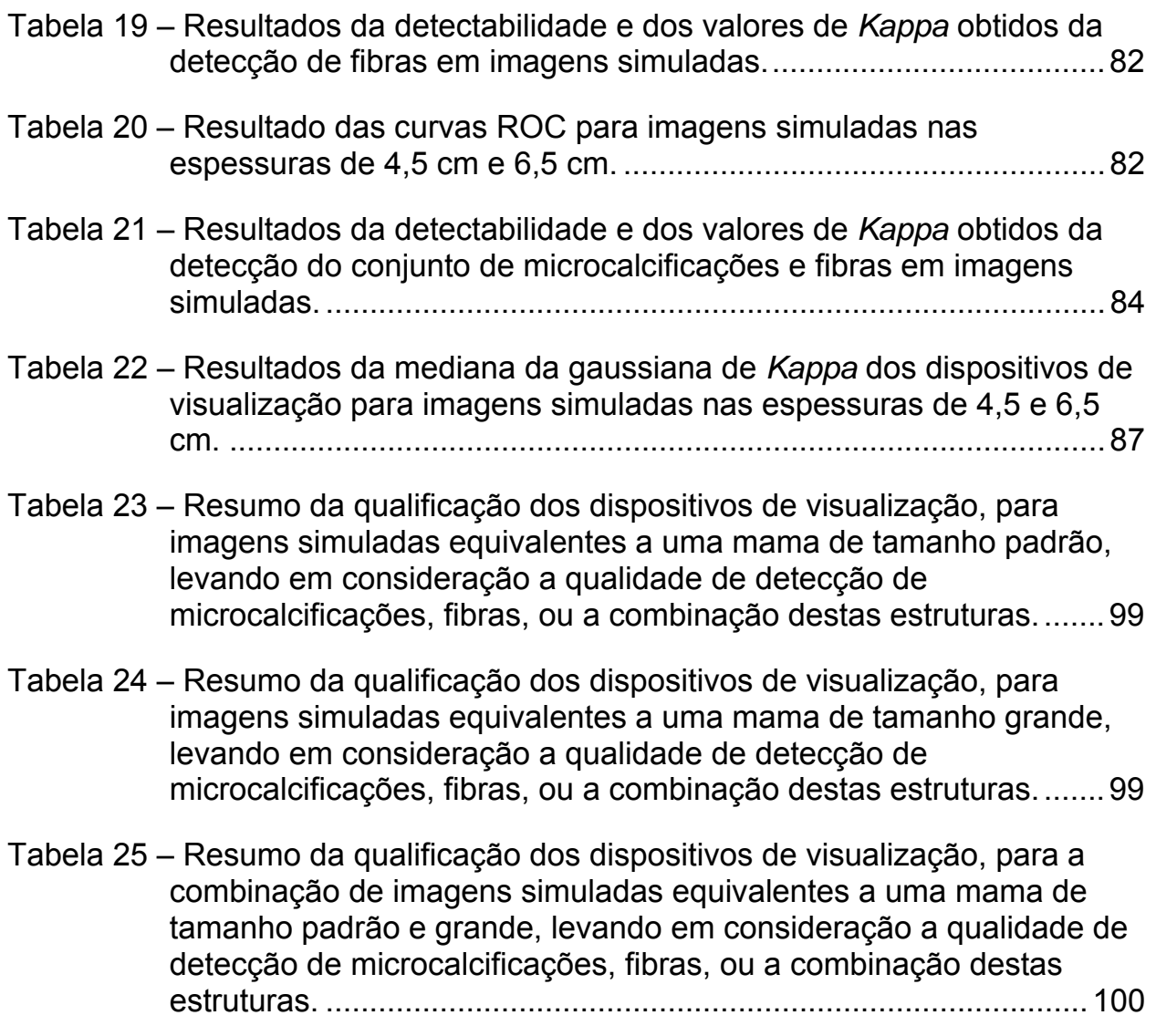

### **Lista de abreviaturas e símbolos**

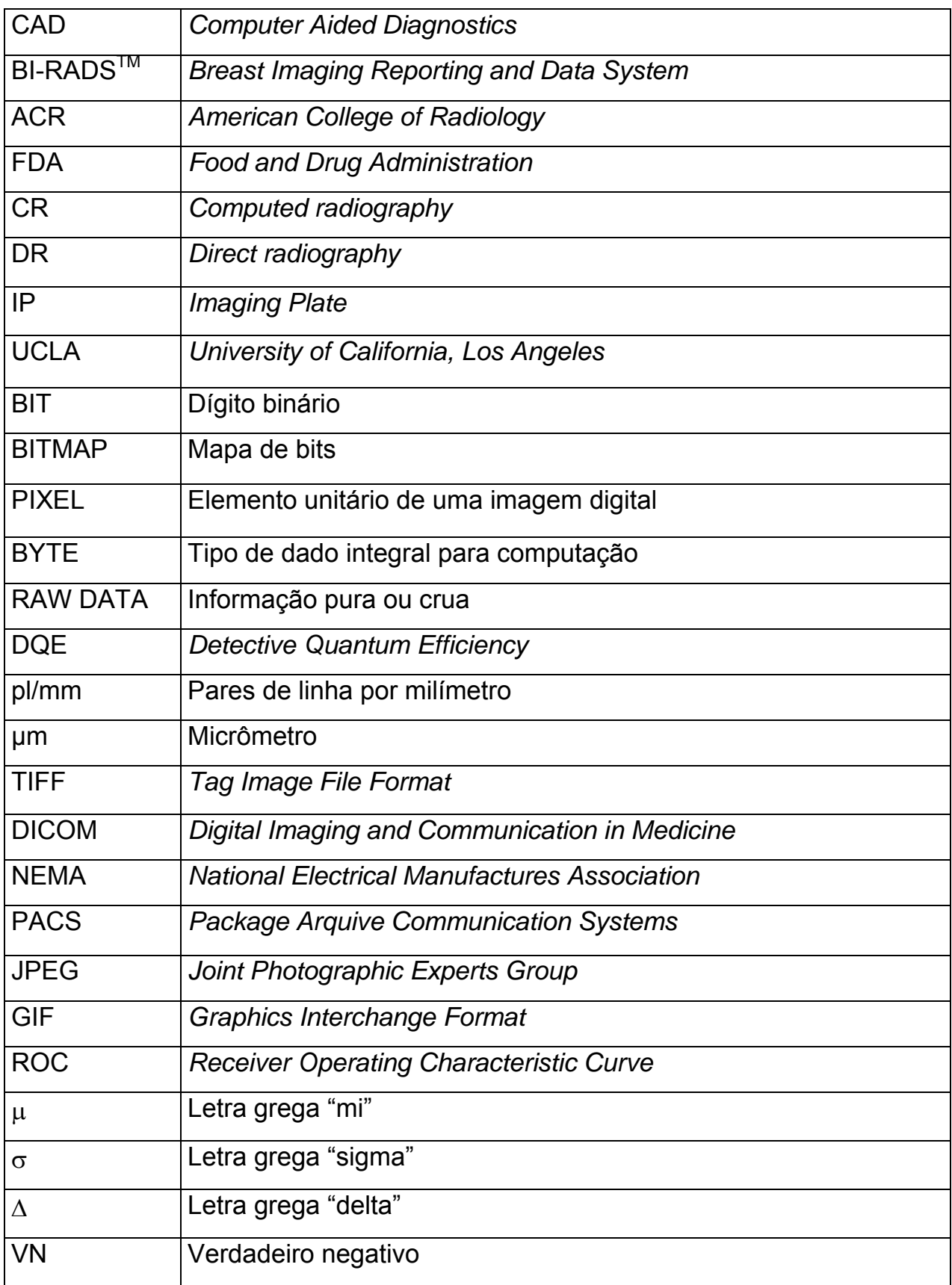

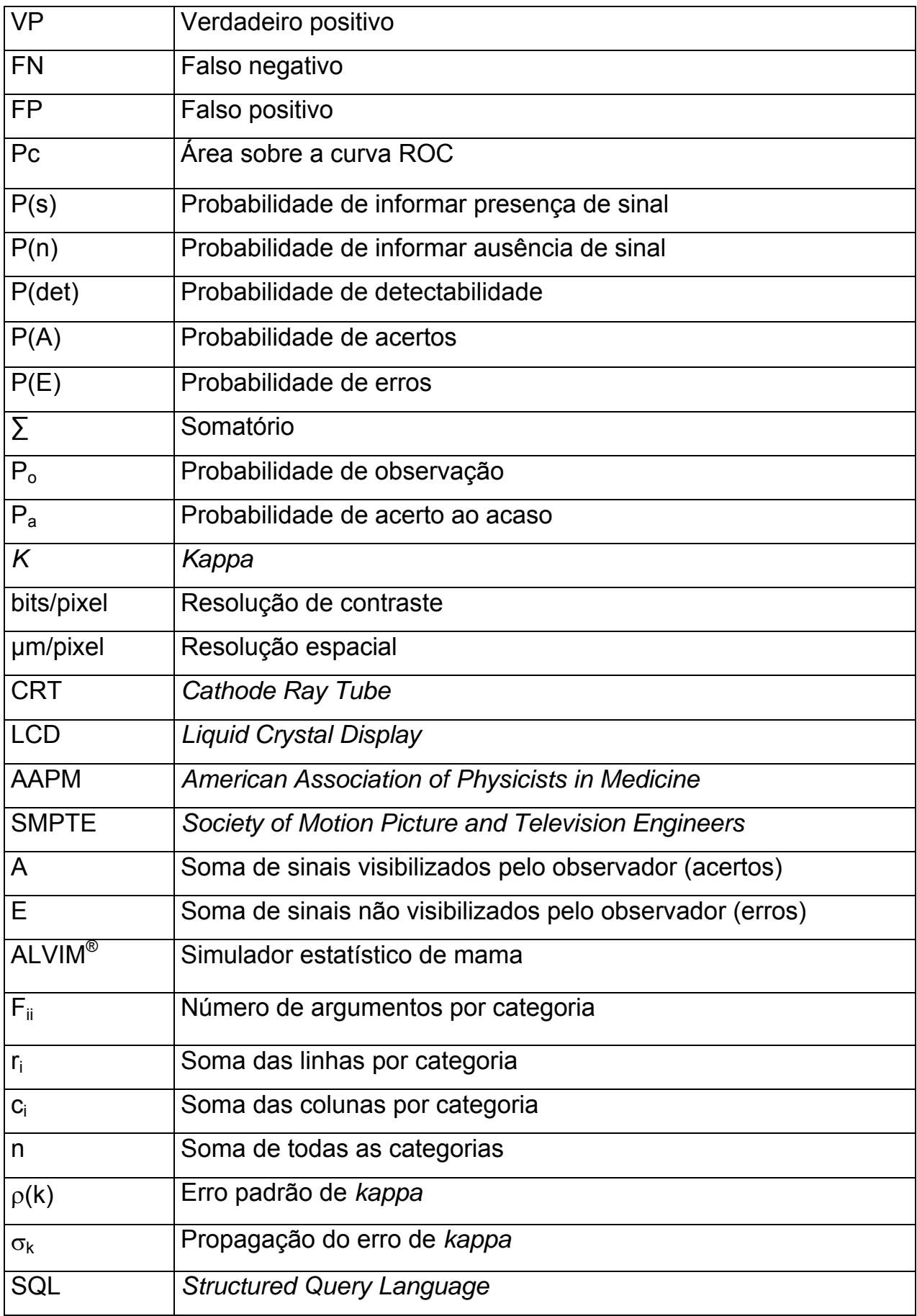

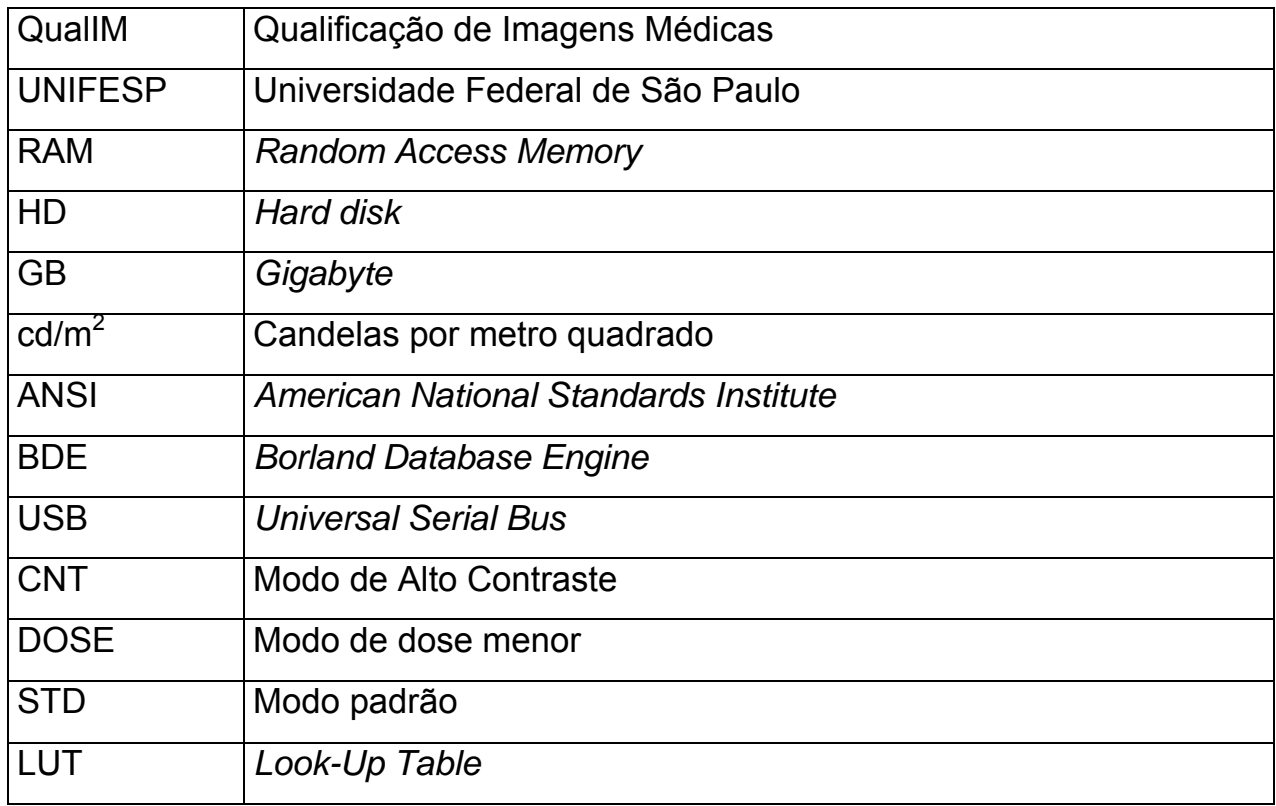

### **Resumo**

**Objetivo:** A proposta deste trabalho é identificar as características dos monitores que podem influenciar na detecção de sinais presentes na imagem e quantificar com que precisão eles são detectados. **Métodos:** Foi desenvolvido um software capaz de gerenciar o processo de avaliação do desempenho dos profissionais na detecção de microcalcificações e fibras utilizando monitores comuns de 19'' e 22'', monitores específicos Clinton e Barco e um negatoscópio. Foram geradas 180 imagens em mamógrafos com diferentes condições técnico-operacionais, utilizando o simulador estatístico ALVIM® e digitalizadas no scanner *Lumiscan75*. Foram avaliadas por 35 profissionais em negatoscópios e em diversas estações de trabalho, controladas por um servidor de banco de dados. As 180 imagens foram simuladas em espessura equivalente a de uma mama padrão e grande. A comparação entre os dispositivos de visualização foi estatisticamente avaliada sob três condições: dados originados das imagens que simulam mama padrão (4,5cm), dados originados das imagens que simulam mama grande (6,5 cm) e dados das imagens analisadas em conjunto. Para cada um destes grupos de imagens foi efetuada uma avaliação estatística, considerando a detecção das estruturas de forma individual, bem como em conjunto. Para cada condição foi gerada uma análise da concordância na detecção dos sinais presentes nas imagens (valores de *Kappa*), probabilidade de detectabilidade (P(det)) e a curva ROC. Uma fase de treinamento utilizando as ferramentas de manipulação das imagens disponíveis no software foi realizada durante 8 horas. Para a análise estatística foram considerados os resultados de 3.821 imagens avaliadas. **Resultados:** O treinamento utilizando os sistemas digitais demonstrou que os profissionais evoluem significativamente na detecção de sinais na imagem com uma redução no tempo de interpretação com correlação de -0,55 para os residentes e -0,05 para os especialistas. Nas imagens avaliadas em sistemas digitais os profissionais apresentaram maior sensibilidade e menor especificidade em comparação ao negatoscópio. Os profissionais demonstraram menor subjetividade na interpretação das imagens para sistemas digitais, bem como maior detecção para fibras em relação às microcalcificações. Os monitores Clinton e Barco apresentaram um desempenho de brilho 150% maior do que o apresentado pelos monitores de 19'' e 22''. Ambos os monitores Clinton e Barco foram qualificados como apropriados para interpretação de exames radiológicos em formato digital. **Conclusão:** Sistemas digitais permitem por meio do uso das ferramentas de manipulação de imagens, maior concordância na detectabilidade dos sinais presentes nas imagens simuladas. O treinamento dos profissionais além de melhorar a detectabilidade de microcalcificações e fibras, agiliza a análise das imagens. A detecção de fibras em imagens simuladas foi superior à detecção de microcalcificações. As características mínimas dos monitores para análise de imagens mamográficas garantem que o desempenho do profissional seja equivalente ao obtido com o negatoscópio, são: resolução espacial de 3.0 Megapixels, resolução de contraste de 10 bits/pixel e luminância de 500 cd/m<sup>2</sup>.

### **1 INTRODUÇÃO**

Embora ainda de custo elevado, a mamografia digital já é uma realidade no Brasil e, devido a sua popularização, essa técnica é paulatinamente incorporada à rotina do diagnóstico por imagem (18).

Tendo em vista que cada vez mais a tecnologia digital está presente na prática clínica, surge a necessidade de avaliar a qualidade dos dispositivos de visualização de imagem e medir a habilidade dos profissionais na detecção de sinais, fatores fundamentais para obter um diagnóstico preciso durante a interpretação dos exames mamográficos (19).

Existem atualmente, diversos monitores sendo utilizados para fins de diagnóstico. Os indicados para mamografia, porém, são de alto custo devido às suas características específicas, como: altas resoluções de contraste e espacial, tela monocromática e placa de vídeo específica  $(78)$ .

Segundo recomendações da *Food Drug and Administration* (FDA), para a interpretação de imagens mamográficas é necessário um monitor de 14 bits/pixel com 5.0 Megapixels. Entretanto, existem monitores de menor custo e que não possuem as referidas especificações sendo utilizados (78, 83).

Como as especificações do monitor podem influenciar na detectabilidade das lesões mamárias? Esta é a principal questão que motivou este estudo, que procurou comparar o desempenho dos profissionais na detecção de sinais em imagens digitais ao utilizar diferentes dispositivos de visualização (negatoscópio e monitores).

Segundo os fabricantes de sistemas digitais dedicados à mamografia, a apresentação das imagens na tela do monitor é configurada para uma resolução de contraste de 8 bits/pixel devido a limitações impostas pelo sistema operacional que não é específico para aplicações médicas. Esse dado torna plausível a tentativa de utilizar monitores convencionais de menor custo em substituição aos monitores específicos, porém há que se avaliar as conseqüências (86).

Garantir a qualidade nas diversas etapas do processo de diagnóstico por imagem constitui uma preocupação dos órgãos oficiais, e agora também dos especialistas, que se vêem diante do desafio de empregar a tecnologia digital voltada à interpretação das imagens mamográficas.

A detectabilidade dependerá muito da implantação de programas de garantia de qualidade, isto é, a aplicação de processos e procedimentos na área do diagnóstico por imagem que promovam o treinamento e a capacitação dos profissionais envolvidos.

Com a inclusão da mamografia digital na prática clínica os profissionais dispõem atualmente de ferramentas computacionais que, se bem aplicadas, permitem a busca mais eficiente da informação contida na imagem. Faz-se necessário, no entanto, um treinamento específico para o domínio destes recursos para que assim o especialista possa extrair as vantagens oferecidas pelos sistemas digitais (78).

A mamografia é uma das técnicas que mais exige do profissional conhecimento e experiência na interpretação das imagens. Porém, não se tem certeza de quais são os benefícios dessa experiência que podem ser estendidos para a mamografia digital sem qualquer ônus. Talvez o sistema digital minimize as preferências individuais e a subjetividade na interpretação da imagem, atuando mais na sensibilidade e especificidade para detecção de lesões <sup>(18)</sup>.

As preferências individuais ou subjetividade na interpretação das imagens parecem influenciar na sensibilidade e especificidade para detecção de lesões, por essa razão, o uso das ferramentas específicas para a manipulação das imagens pode contribuir para que essas interferências sejam menos significantes no processo de diagnóstico do câncer de mama (30, 64, 78).

O objetivo deste projeto é verificar o desempenho do profissional na detectabilidade clínica de microcalcificações e fibras simuladas presentes em imagens digitais, a partir da interpretação em monitores de vídeo com diferentes características, e compará-lo ao obtido com o método convencional.

#### **Objetivo geral**

Identificar as características dos monitores que podem influenciar na detecção dos sinais presentes na imagem e quantificar com que precisão são detectados.

#### **Objetivos específicos**

- 1) Desenvolver um sistema de gerenciamento de imagens digitais com funções específicas para treinar os profissionais a interpretar imagens simuladas e exames mamográficos. A finalidade desse trabalho é avaliar a capacidade dos mesmos na detecção dos sinais presentes nas imagens;
- 2) Verificar se o treinamento com as ferramentas de manipulação de imagens digitais interfere no desempenho dos profissionais em detectar esses sinais a ponto de reduzir a subjetividade no processo de análise das imagens;
- 3) Determinar a sensibilidade e especificidade na detecção de microcalcificações e fibras, pelos profissionais, nos diversos dispositivos de visualização;
- 4) Identificar, para uso em mamografia, as especificações mínimas que os monitores devem apresentar para a obtenção de um desempenho equivalente ao do negatoscópio na avaliação de imagens simuladas. Identificação feita com base na comparação de desempenho dos profissionais.

### **2 REVISÃO DA LITERATURA**

Atualmente, as novas tecnologias possibilitam a identificação de padrões em uma imagem mamográfica. A título de exemplo, pode ser citado o *Computer Aided Diagnostics* (CAD), como uma ferramenta complementar no auxílio da identificação de lesões mamárias potencialmente suspeitas. No Brasil, entretanto, essa tecnologia ainda não é uma realidade na prática médica devido aos custos elevados  $(1,2,3,4,5)$ .

A ausência de padrões radiográficos de normalidade da mama é o principal fator responsável pela subjetividade na interpretação da mamografia. Outros fatores podem ter influência na interpretação da imagem, tais como condições psicoambientais (cansaço e estresse); condições físicas (acuidade visual); estrutura do local de trabalho (luminosidade e ruído) e o grau de experiência. Todos esses fatores associados contribuem significativamente para a variação intra-observador e interobservador <sup>(6)</sup>.

A subjetividade intrínseca pode ser reduzida por meio de um treinamento delineado para o reconhecimento de padrões na imagem mamográfica simulada. O treinamento por simulação é um método que possibilita identificar e medir falhas no processo de detecção dos sinais. Dessa forma, pode-se orientar o profissional em sua conduta na avaliação da imagem, de modo a aumentar a eficiência na detecção das patologias simuladas. Conseqüentemente, o constante treinamento pode ser considerado uma ferramenta que acelera o processo de aprendizado. A experiência permite ao profissional identificar de forma eficiente os principais padrões e características da imagem com a menor subjetividade possível  $(7,8,9)$ .

Sabe-se que a capacidade olho humano é limitada para reconhecer diferenças nas tonalidades de cinza e identificar dois pontos próximos. Essa limitação física varia de pessoa para pessoa (11).

Um fator de alta relevância e grande influência no resultado da interpretação da imagem é a acomodação visual. Diferenças bruscas de

intensidade de luz causam leves cegueiras temporárias que podem comprometer a detecção dos sinais. É necessário que o profissional acomode sua visão à luminosidade do ambiente antes de avaliar qualquer tipo de imagem. Fatores como concentração e silêncio são fundamentais e podem contribuir para melhorar a detectabilidade dos padrões (12, 13).

Com o intuito de reduzir a subjetividade intrínseca ao complexo processo de diagnóstico foi introduzida a classificação *Breast Imaging Reporting and Data System* (BI-RADSTM). Um trabalho do Instituto Nacional do Câncer (INCA), de Centros de Controle e Prevenção da Patologia Mamária, da *Food and Drug Administration* (FDA), da Associação Médica Americana, do Colégio Americano de Cirurgiões e do Colégio Americano de Patologistas; coordenado pelo *American College of Radiology* (ACR) (13, 14, 85).

Seu objetivo principal é a padronização de laudos mamográficos, além de considerar o diagnóstico e a conduta a serem tomados de acordo com os achados imaginológicos. Essa classificação está na quarta edição, e, tal foi sua aceitação, que ela foi estendida para ultra-sonografia mamária e para ressonância magnética. Além de modificações nas categorias (especialmente na categoria 4, que foi dividida em 4A, 4B e 4C), também foi acrescentada a categoria 6 (achados malignos confirmados pela biópsia antes das terapias definitivas, tais como: cirurgia, radioterapia e quimioterapia).

As categorias para classificação estão divididas em avaliação mamográfica completa e incompleta, conforme descrito abaixo:

a - Avaliação mamográfica incompleta

Categoria 0: Avaliação mamográfica incompleta – na qual é necessária a avaliação adicional de imagem ou mamografias prévias para comparação. Geralmente utilizada em situações de rastreamento, onde a avaliação adicional de imagem é necessária. Pode também ser usada após uma avaliação mamográfica completa.

b - Avaliação Mamográfica Completa – Categorias Finais

Categoria 1: Negativa – geralmente as mamas são simétricas e não há nódulo, distorção arquitetural ou microcalcificações suspeitas presentes.

Categoria 2: Achado(s) Benignos – similar à categoria 1. É considerada como uma avaliação normal. É necessária a descrição do achado benigno no laudo mamográfico para evitar uma interpretação errônea por parte do médico assistente.

Categoria 3: Achado Provavelmente Benigno – é sugerido a realização de um controle em um intervalo curto, geralmente 6 meses. Nesta categoria a probabilidade de malignidade deve ser inferior a 2%.

Categoria 4: Anormalidade suspeita – a biópsia deve ser considerada. Essa categoria é reservada para achados que não têm aparência clássica, porém tem um amplo espectro de probabilidade de malignidade, maior do que lesões na Categoria 3. Foi necessária então uma subdivisão:

Categoria 4A: Baixa suspeita de malignidade

Categoria 4B: Suspeita de malignidade intermediária

Categoria 4C: Suspeita de malignidade moderada

Categoria 5: Altamente sugestiva de malignidade – nessa categoria deve ser tomada uma ação apropriada, pois a malignidade é quase certa, com probabilidade de câncer igual ou superior a 95%.

Categoria 6: Biópsia conhecida, ou seja, malignidade comprovada – nesta categoria também deve ser tomada uma ação apropriada (15, 15, 16,17).

#### **2.1 Mamografia Digital**

A mamografia é considerada o melhor método de detecção precoce do câncer de mama e é, provavelmente, a técnica de rastreamento mais estudada nos últimos 40 anos, sendo, portanto, uma das mais conhecidas na Medicina (18).

O sistema de detecção digital é uma realidade deste a década de 70 do século XX, entretanto foram necessário quase 30 anos para que a tecnologia dos detectores de radiação permitissem um aumento da sensibilidade e especificidade na detecção das patologias mamárias. A precisão no diagnóstico é ainda uma questão relevante que pode ser aferida pela qualidade das imagens (19, 20, 21, 22).

A grande vantagem da mamografia digital é a eliminação do processamento químico  $(19, 20)$  – que na maioria dos casos, é responsável por ruídos e perda de qualidade da imagem nos sistemas convencionais (23, 24, 25, 26). Outra grande vantagem é a apresentação das imagens diretamente em um monitor de vídeo, o que possibilita que sejam manipuladas afim de promover melhor visualização dos detalhes <sup>(27)</sup>.

Atualmente, existem duas classes de mamografia digital, conhecidas por *Computed Radiography* (CR) e *Direct Radiography* (DR). O sistema CR permite o uso do equipamento mamográfico e o processo de aquisição da imagem ocorre em uma placa fluorescente denominada *Imaging Plate* (IP). O sistema DR é um pouco mais complexo, pois é equipado por sensores eletrônicos (28).

Uma vez no formato digital, a imagem é apresentada em uma estação de trabalho e poderá ser interpretada em um monitor específico de alta resolução. Nessa estação o profissional pode manipular e processar a imagem utilizando as ferramentas do software. É possível alterar a ampliação, orientação, brilho, contraste e utilizar filtros específicos. O processamento computacional é um instrumento que auxilia a reduzir a reconvocação do paciente, evitando uma nova exposição à radiação. Outra vantagem dessa tecnologia é o arquivamento

das imagens em formato digital, possibilitando sua duplicação e transmissão por rede ou internet sem perda de qualidade <sup>(29)</sup>.

Um amplo estudo realizado com 49.528 mulheres dos Estados Unidos e Canadá demonstrou que a precisão no diagnóstico do câncer de mama, por rastreamento com mamografia digital, é maior em mulheres abaixo de 50 anos, bem como em mulheres com mamas densas (19, 30).

O Brasil foi o primeiro país da América Latina a utilizar a mamografia digital – no Recife (PE), em julho de 2000 – apenas cinco meses após a técnica ter sido aprovada pela FDA nos Estados Unidos <sup>(18)</sup>.

As vantagens e limitações da imagem digital frente à convencional devem ser analisadas em três aspectos: aquisição, pós–processamento/visualização e arquivamento/transmissão. A sensibilidade é dependente do processo de aquisição, parâmetro diretamente dependente da resolução espacial, da resolução de contraste e da eficiência de detecção quântica *Detective Quantum Efficiency* (DQE) (31, 32).

A literatura afirma que os sensores digitais, em geral, apresentam resolução espacial inferior aos filmes convencionais. Novos detectores são capazes de apresentar teoricamente resoluções entre 10 pl/mm a 16 pl/mm (100 µm a 62,5 µm), enquanto os filmes podem apresentar de 25 pl/mm a 100 pl/mm (40 µm a 10 µm) dependendo do fabricante, tipo e velocidade do filme  $(34)$ . A resolução dos sistemas digitais teoricamente seria suficiente para a detecção das microcalcificações de até aproximadamente 200 µm. O que se observa na prática é um excesso destas expectativas. Em alguns casos, é possível realizar um pós-processamento da imagem e obter a qualidade adequada para o diagnóstico. Entretanto, esse sistema ainda tem um custo elevado, o que impõe limitações ao acesso dessa tecnologia pela população dependente do Sistema Único de Saúde (SUS) (33,34).

Um dos problemas da mamografia digital é a interpretação da imagem diretamente no formato digital, o que representa uma mudança de paradigma na conduta do diagnóstico médico. Esse problema pode ser atenuado com o treinamento do especialista na manipulação das ferramentas digitais e na familiarização do processo como um todo (35, 36).

#### **2.2 Características das imagens digitais**

A principal característica de uma imagem digital médica é que ela geralmente segue o padrão *bitmap* (também conhecido como Mapa de Bits). Esse padrão constitui a forma mais simples de implementação e funciona para qualquer imagem, seja ela colorida ou em tons de cinza, porém dentro de certos limites. Os *bitmap*s nada mais são do que uma matriz **M** x **N** x **n**, onde **M** x **N** é conhecido como resolução espacial da imagem e **n** como a resolução de contraste (número de bits por *pixel*). Para cada elemento dessa matriz, temos a representação de um *pixel* da imagem digital. Cada valor de *pixel* possui uma característica específica como luminosidade, cor ou tom de cinza. Por essa razão, os dados que mapeiam a imagem dão origem ao nome *bitmap* (37).

Toda representação de uma imagem em um monitor segue esse padrão, o *bitmap*, entretanto, a representação mais simples é a *gray scale* ou tons de cinza. A imagem armazenada nesse formato possui *pixels* unitários por elemento de matriz da imagem, sendo que neste *pixel* o único valor a ser armazenado corresponde ao valor na escala de cinza da imagem. Esse valor está relacionado à quantização da imagem (resolução de contraste) e corresponde ao número de bits por *pixel* (representado pela letra **n** na equação 1) que pode existir na imagem gerada pelo sistema digitalizador, assim sendo, segue a seguinte regra (38, 39):

$$
C=2^n
$$

**Equação 1 –** Equação que representa o número de tons de cinza na imagem C em função de sua quantização n.

A resolução de contraste tem influência direta na qualidade da imagem. Quanto maior a escala de tons de cinza, maior é a possibilidade de manipular o contraste da imagem de forma suave, realçando estruturas de interesse com melhor qualidade. A figura 1 representa a influência da quantização na imagem.

Observa-se que quanto maior a escala, mais detalhes podem ser observados (38).

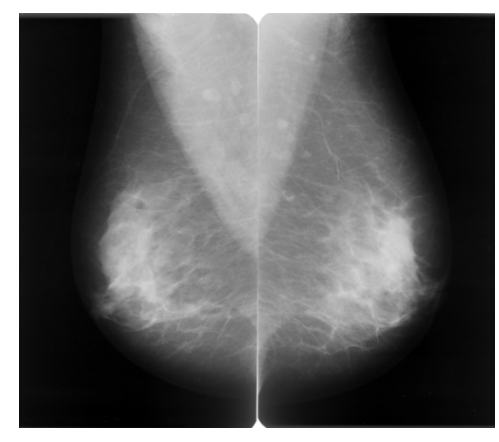

8 Bits (256 tons de cinza) 5 Bits (32 tons de cinza)

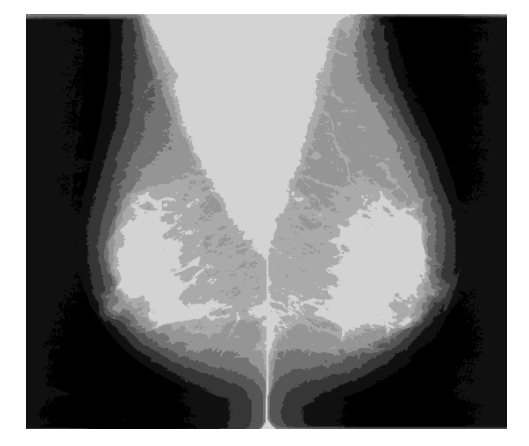

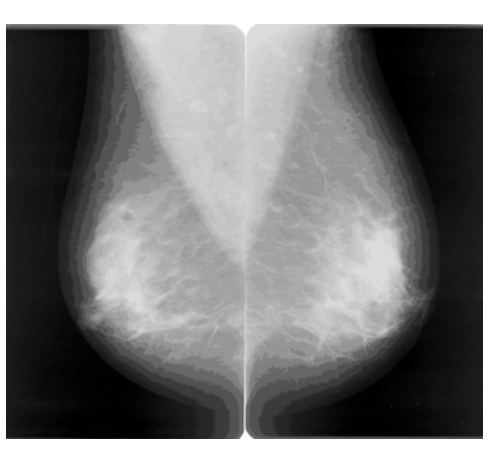

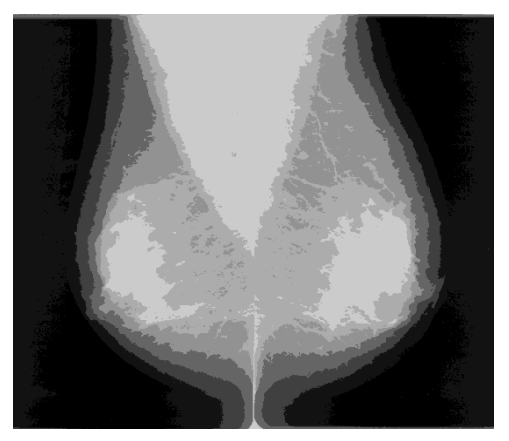

4 Bits (16 tons de cinza) 3 Bits (8 tons de cinza)

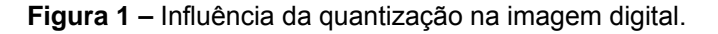

Considerando que as dimensões físicas de uma imagem mamográfica são fixas e que uma imagem digital é formada ponto a ponto, pode-se dizer então que a resolução espacial também tem influência direta na qualidade da mamografia. Quanto maior for a matriz da imagem menor é o tamanho do *pixel*, conseqüentemente é possível identificar objetos menores com melhor precisão e sem grandes distorções. A figura 2 representa a influência da resolução espacial na imagem. Observa-se que quanto maior a resolução espacial, mais nítido, são os detalhes observados (34, 38, 40, 41).

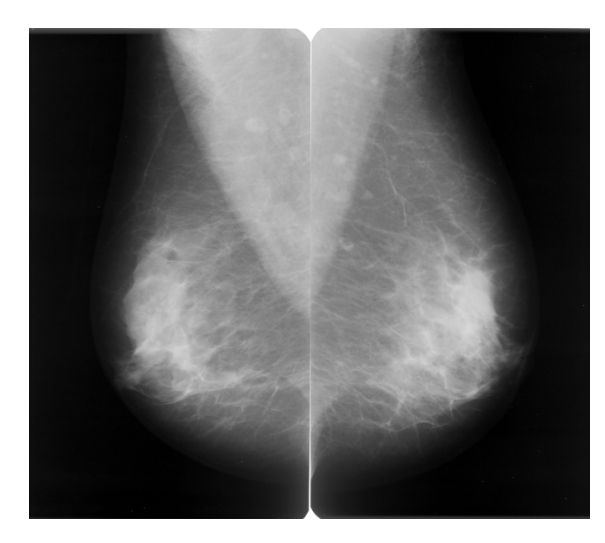

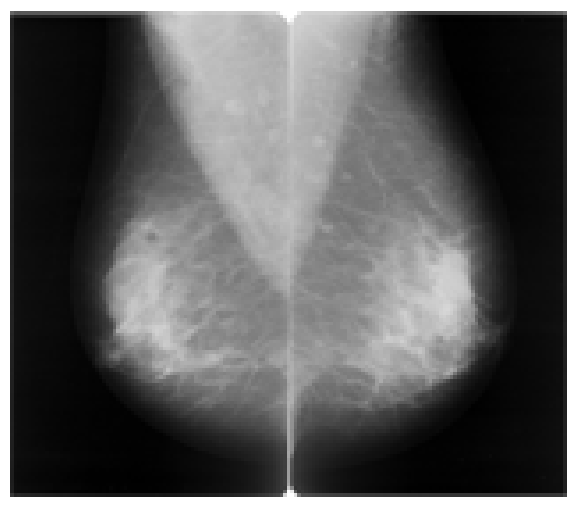

Alta Resolução – 1568 x 1364 Baixa Resolução – 157 x 136

**Figura 2 –** Influência da resolução espacial na imagem digital.

A quantidade de bits utilizados em uma imagem digital médica (não comprimida) está diretamente relacionada com o tamanho da matriz **M** x **N** x **n** mais um espaço para caracteres de controle, que é variável em função do número de bits da imagem. O tamanho de uma imagem é normalmente expresso em bytes  $(10)$  (1 byte = 8 bits). Segue abaixo a expressão que representa o tamanho aproximado de uma imagem não comprimida em função de suas características.

$$
T = \frac{M \times N \times n}{8}
$$

**Equação 2 –** Equação que representa o tamanho em bytes de uma imagem em tons de cinza em função de sua resolução M e N e número de bits n.

O histograma pode ser usado como uma ferramenta para a identificação do número de bits por *pixel* da imagem e também para manipular o nível de brilho e contraste. O histograma de uma imagem revela a distribuição dos níveis de cinza da imagem, sendo representado por um gráfico que mostra o número de *pixels* na imagem para cada nível de cinza. A figura 3 representa o histograma de uma imagem mamográfica em 12 e 8 bits/*pixel*. No primeiro caso, a escala alcança a 4096 tons de cinza enquanto no segundo a escala fica limitada à 256 tons  $(10, 27, 32)$  (equação 1).

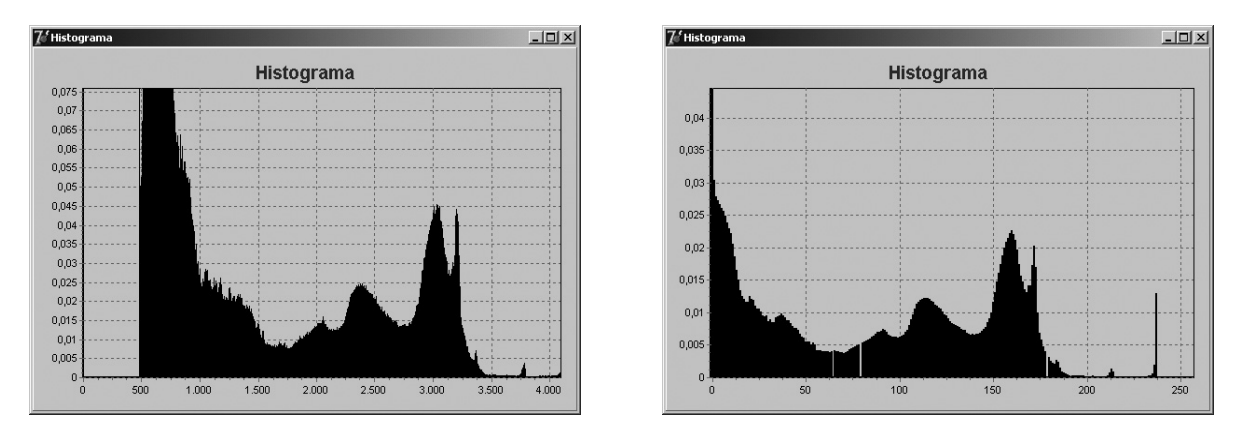

**Figura 3 –** Diferenças de escalas para imagens com 12 e 8 bits/pixel.

Com o uso de ferramentas de pré-processamento é possível alterar o contraste e o brilho de uma imagem, dessa maneira, manipulando as informações da matriz da imagem que compõe o histograma. A figura 4 representa uma mamografia digitalizada em 12 bits/*pixel* com as informações originais, sem nenhum tipo de manipulação. Geralmente, observa-se uma área útil não utilizada no começo e no fim da escala do histograma. A região mais à esquerda se apresenta com tons próximos do preto e a região à direita com tons próximos do branco. A região central representa os tons de cinza médios, que geralmente determinam a área útil da imagem (34).

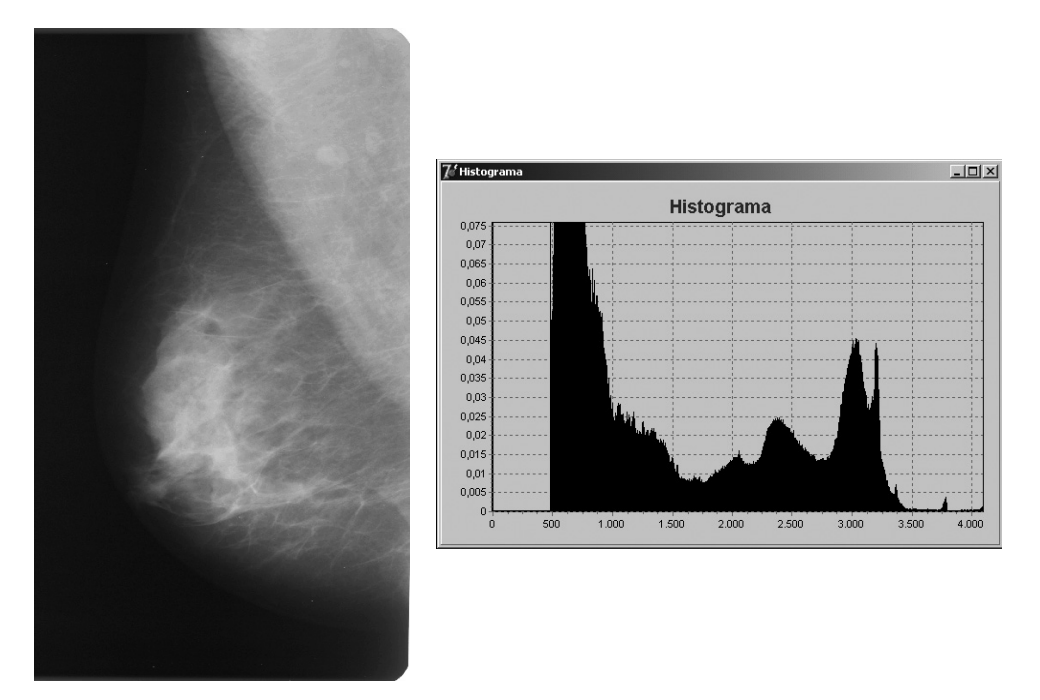

**Figura 4 –** Imagem sem manipulação do histograma.

Uma forma de realçar detalhes importantes na imagem é manipular os dados da matriz que a compõe. A forma mais simples é a manipulação do brilho da imagem de forma que ao somar ou subtrair uma determinada constante em todos os dados da matriz a informação do histograma será deslocada para a esquerda (soma), gerando um aumento de brilho representado na figura 5 ou para a direita (subtração), gerando uma redução do brilho representado na figura 6. Em ambos os casos, não existe distorção no histograma, porém a escala de visualização dos dados foi modificada (34, 42).

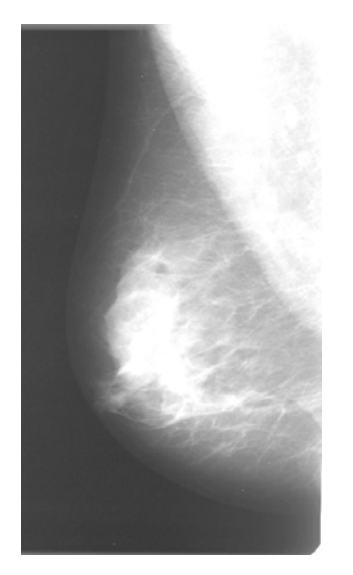

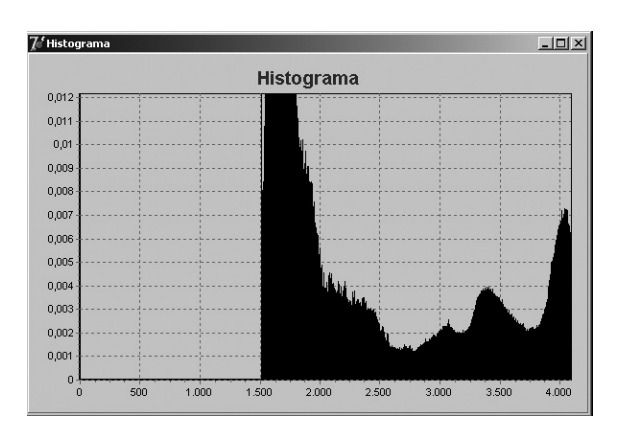

**Figura 5 –** Imagem com aumento de brilho.

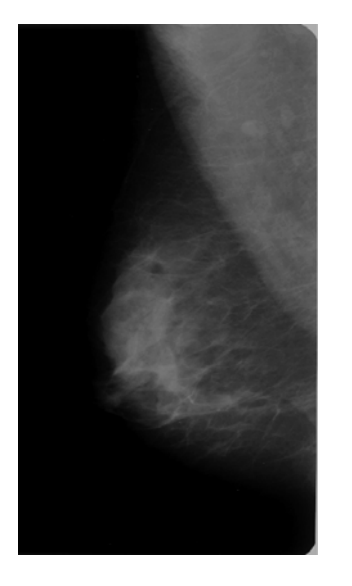

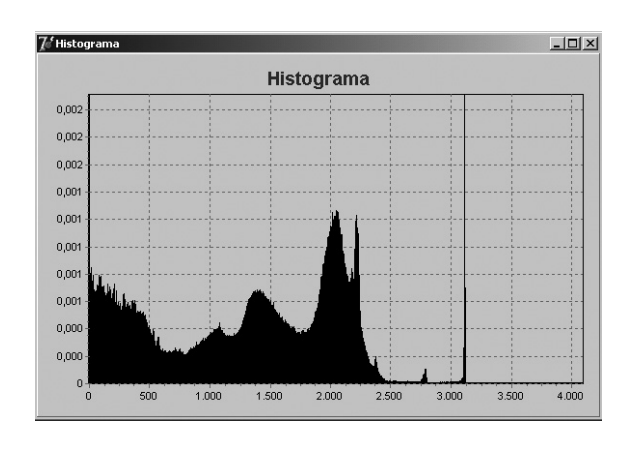

**Figura 6 –** Imagem com redução de brilho.

A manipulação do contraste é utilizada para obter realce na imagem. O método mais simples consiste em determinar o ponto central da escala de tons de cinza e aplicar um peso multiplicativo de valor positivo à direita e negativo à esquerda para aumentar o contraste, como representado na figura 7. Basta fazer o inverso para reduzir o contraste, conforme representado na figura 8. Neste caso ocorre uma distorção no formato do histograma (34, 42, 43, 44).

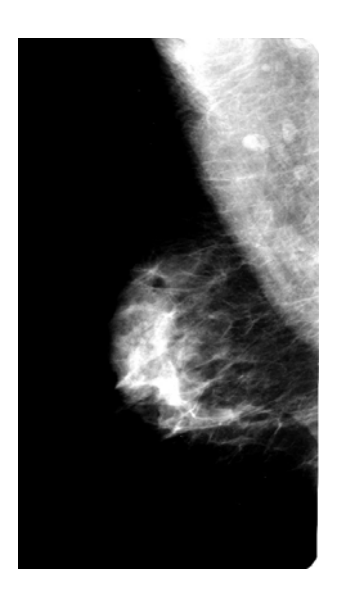

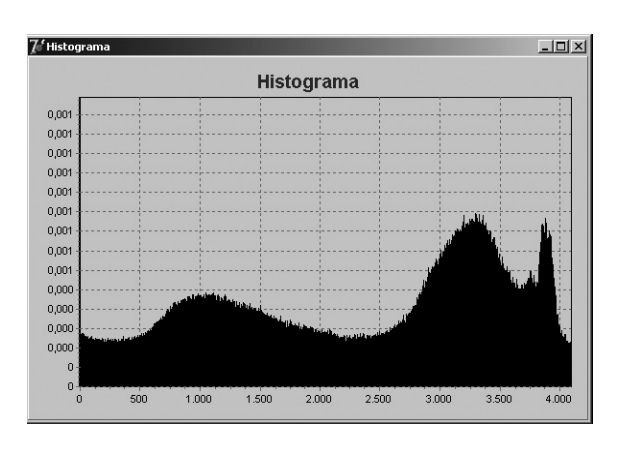

**Figura 7 –** Imagem com aumento de contraste.

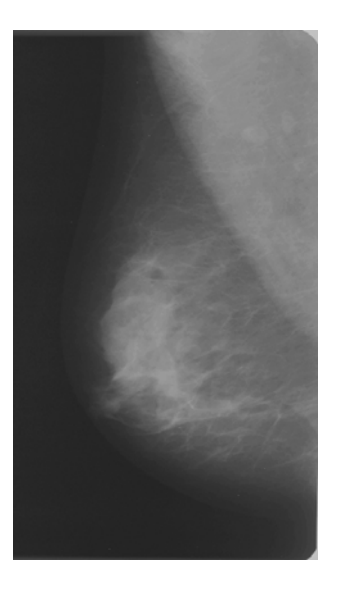

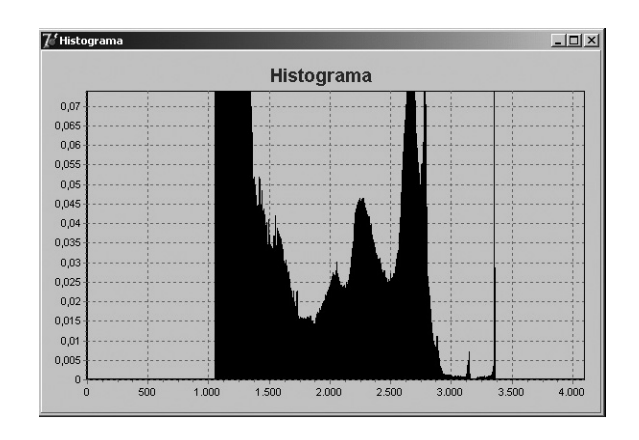

**Figura 8 –** Imagem com redução de contraste.

O uso desses recursos matemáticos pode alterar de forma significativa os dados contidos na imagem, causando perda de informações. A figura 9 demonstra esse efeito causado pela quantização da imagem. Após um realce de brilho e contraste é feita uma ampliação na escala do histograma nos níveis de tons de cinza entre 2000 e 2300 e observa-se maior espalhamento da informação (42).

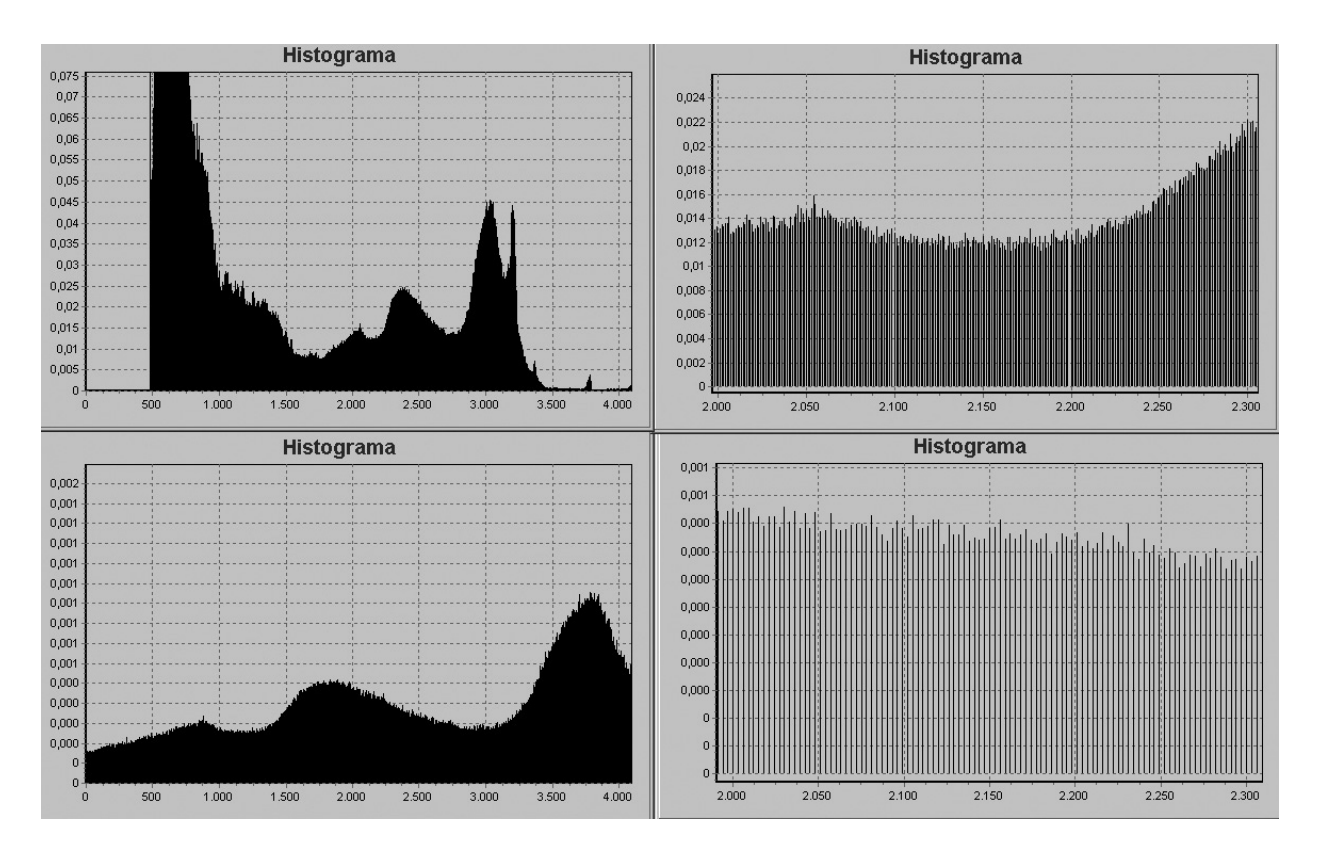

**Figura 9 –** Perda da informação após realce da imagem.

As imagens digitais médicas passam por uma etapa de processamento digital que, muitas vezes, para melhorar seu realce algumas informações são perdidas. Um arquivo digital ou uma imagem adquirida que contém os dados capturados pelo sensor do digitalizador sem qualquer pré-processamento são denominados em inglês de *raw data*. A vantagem de imagens em *raw data* é a preservação integral dos dados da imagem, sem degradações no momento de sua captura, o que permite realizar processamentos mais elaborados. Arquivos
de imagens em *raw data* possuem, em geral, maior latitude de exposição quando comparados com outros padrões de imagens <sup>(34)</sup>.

### **2.3 Formato de imagens médicas digitais**

O nome TIFF significa *Tag Image File Format*. É um formato de arquivos etiquetados, criado pela *Aldus Corporation,* que tem o *Bitmap* como padrão de representação. Suas principais características são determinadas por etiquetas ou bloco de informações. (45).

O *Digital Imaging and Comunication in Medicine* (DICOM) é um padrão para comunicação de imagens médicas e informações associadas atualmente utilizado por diversas modalidades de equipamentos. O padrão DICOM contém uma arquitetura para troca de informações entre modalidades de imagens e também para definição de protocolos de comunicação (46, 47).

Esse padrão foi desenvolvido por um comitê de trabalho formado por membros do *American College of Radiology* (ACR) e do *National Electrical Manufactures Association* (NEMA). Os trabalhos foram iniciados em 1983 <sup>(46)</sup>. A primeira versão do padrão, chamada de ACR-NEMA 300-1985 (ou ACR-NEMA *Version 1.0*), foi apresentada em 1985 <sup>(48)</sup>.

Em 1988 foi feita uma segunda versão, com novos elementos de dados e correção de vários erros e inconsistências da versão anterior. Foi distribuída com o nome de ACR-NEMA 300-1988 (ou ACR-NEMA *Version* 2.0). Naquele momento o comitê de trabalho percebeu que os usuários em potencial do padrão queriam uma interface que possibilitasse a comunicação por meio de redes. Daí surgiu a atual versão, o ACR-NEMA DICOM, também chamada DICOM 3.0, que foi apresentado em 1993 (48, 49, 50).

Os objetivos iniciais do padrão eram promover a comunicação de informações de imagens digitais sem levar em consideração os fabricantes dos equipamentos, facilitar o desenvolvimento e a expansão dos sistemas *Package Arquive Comunication Systems* (PACS) – bem como a comunicação com outros sistemas de informações hospitalares – e permitir a criação de uma base de dados de informações diagnósticas que pudesse ser examinada por uma grande variedade de equipamentos distribuídos geograficamente (50,51). Hoje o padrão é considerado adequado para o desenvolvimento e implementação de sistemas de radiologia sem filme ("*filmless*") (47).

O padrão DICOM diferencia-se dos outros formatos de imagens (como JPEG, TIFF, GIF e outros) por permitir que as informações dos pacientes sejam armazenadas de forma estruturada juntamente com a imagem. Ou seja, elas são armazenadas contendo ponteiros, conhecidos como *tags*, que identificam e limitam as informações  $(52)$ . A grande vantagem dessa estrutura é permitir a leitura do arquivo e a extração das informações necessárias para uma comunicação direta. Permite portanto, gerenciar as imagens e informações dos pacientes de forma coerente, mantendo a integridade. Outra vantagem é a melhora no desempenho e o auxilio no desenvolvimento de sistemas PACS<sup>(51)</sup>. Kuzmak e Dayhoff (52) também descrevem que o uso do padrão DICOM reduz custos, pois permite desenvolver soluções para abrir sistemas que consistem em programas *inhouse* e comerciais.

## **2.4 Teoria de detecção de sinais**

Os estudos sobre qualidade de imagem e detecção de estruturas sutis e pequenas existentes na imagem são baseados em critérios subjetivos de detectabilidade em uma escala de valores com pontuação originada da teoria de detecção de sinais e curvas *Receiver Operating Characteristic Curve* (ROC) (53, 54, 55, 56).

A teoria de detecção de sinais é um meio de avaliar a eficiência de um sistema em transmitir o sinal de forma correta. O sistema de imagens pode detectar um sinal ou não, no entanto, essa informação está intimamente ligada ao especialista. Essa ligação, conhecida também como canal, só tem sua eficiência ampliada quando o ruído é reduzido ao máximo, de forma que o

especialista possa responder que o sinal existe quando ele está realmente presente no sistema de imagem. Dessa forma, diz-se que a probabilidade de acerto (interpretação da existência de um sinal quando ele está de fato presente) ou o verdadeiro positivo é igual a um e que a probabilidade de erro (interpretação de ausência de sinal quando, na realidade, ele está presente) ou falso negativo é zero  $(57)$ .

Quando esse ruído no canal não é reduzido, ocorre um cruzamento nas informações (representado pela figura 10). O observador pode interpretar que existe um sinal, quando no sistema gerador de imagem não existe (neste caso o especialista pode levar um paciente a uma punção ou até mesmo a uma cirurgia de forma desnecessária) ou o especialista pode entender que não existe um sinal, quando no sistema de imagem ele existe  $(10, 57, 61, 63)$  (esse caso é o mais grave, porque o observador pode não detectar precocemente um câncer que eventualmente, poderia ser detectado).

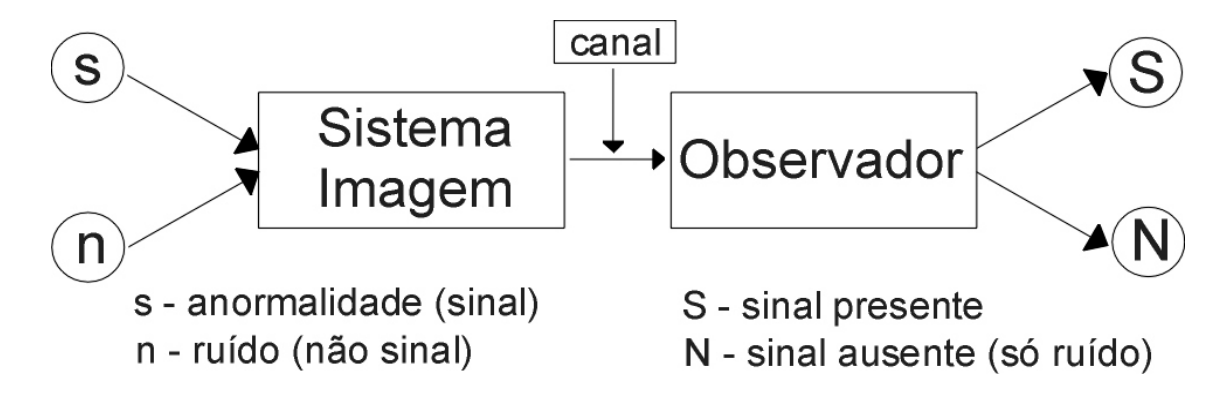

**Figura 10 –** Esquema simplificado de um sistema de diagnóstico por imagem.

Uma variável aleatória X tem distribuição gaussiana ou normal, com média µ e desvio padrão σ, se sua função de densidade de probabilidade é dada por g(x). A distribuição bi-normal é representada por duas normais com fase ∆, dada pela associação entre  $g(x)$  e h(x)  $^{(59, 61)}$ .

$$
g(x) = \frac{1}{\sqrt{2\pi\sigma}} e^{-\frac{1}{2}\left(\frac{x-\mu}{\sigma}\right)^2}
$$
 
$$
h(x) = \frac{1}{\sqrt{2\pi\sigma}} e^{-\frac{1}{2}\left(\frac{x-(\mu+\Delta)}{\sigma}\right)^2}
$$

Sendo:  $-\infty < x < \infty$ 

**Equação 3 –** Conjunto de equações que determinam uma distribuição bi-normal.

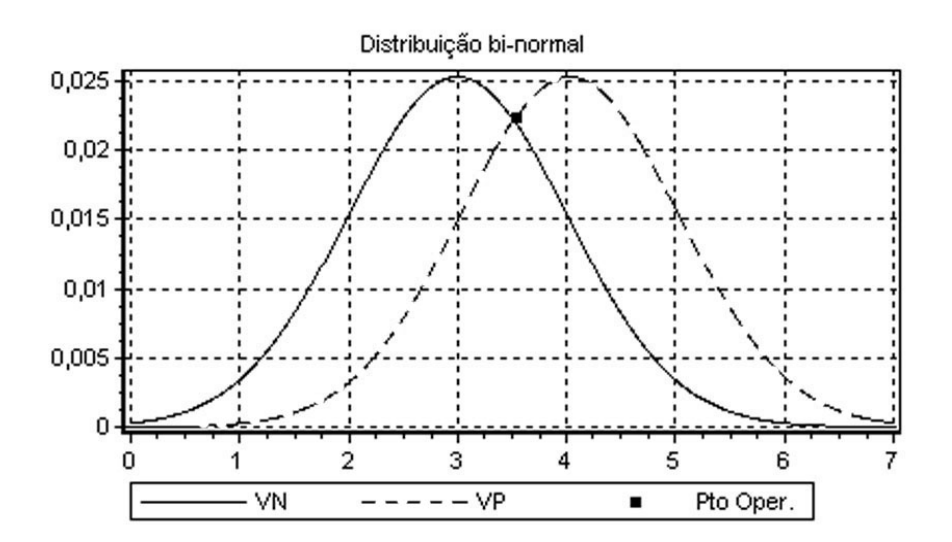

**Figura 11 –** Exemplo de curva bi-normal.

O ponto de interseção representa o ponto de operação do sistema, sendo:

$$
VN = \int_{-\infty}^{x} g(x) \qquad FP = \int_{x}^{+\infty} g(x) \qquad FP = \int_{x}^{+\infty} g(x) \qquad FP = \int_{x}^{+\infty} h(x)
$$

**Equação 4 –** Conjunto de equações que determinam os índices de verdadeiro positivo e negativo, e os de índices falso positivo e negativo.

Sendo VN igual a verdadeiro negativo, FP igual a falso positivo, FN igual a falso negativo e VP igual a verdadeiro positivo.

A curva ROC é o método tradicional de avaliar estatisticamente a sensibilidade e especificidade do diagnóstico (53, 54, 57). O modelo foi desenvolvido em meados do século XX inicialmente para fins militares, posteriormente passou a ser utilizado na área médica. Esse método de avaliação é direto e sua maior vantagem é que ele se apresenta de forma gráfica, sendo que essa curva pode ser gerada em um eixo no plano cartesiano de forma que a abscissa representa o falso positivo (1 – especificidade) e a ordenada o verdadeiro positivo (sensibilidade), como mostra a figura 12.

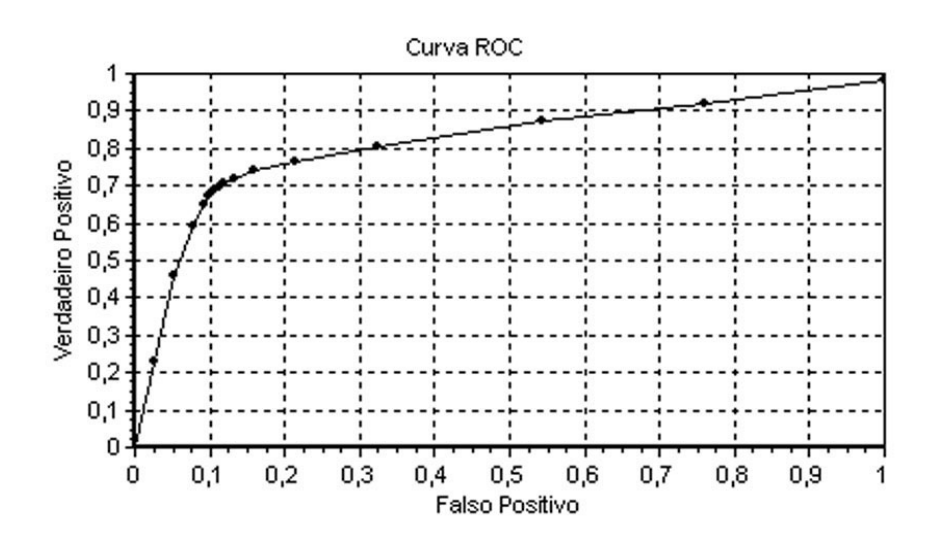

**Figura 12 –** Exemplo de curva ROC.

Assim sendo, é possível realizar uma fácil comparação entre áreas, levando em consideração que quanto maior a área, maior o nível de detecção dos sinais na imagem. O ponto de operação ideal de detectabilidade é a situação em que não existe falso positivo com a detecção total dos sinais, condição em que a área da curva máxima é igual a 1. De forma geral, essa probabilidade é descrita pela equação  $5^{(57)}$ .

$$
p_c = VP * p(s) + VN * p(n)
$$

**Equação 5** – Equação que determina a área da curva ROC em função das probabilidades.

Sendo que: Pc é a área sobre a curva ROC, VP é o verdadeiro positivo, VN é o Verdadeiro Negativo, P(s) é a probabilidade do observador informar a presença de um sinal e P(n) é a probabilidade do observador informar a ausência de um sinal;

Vale ressaltar que existe uma correlação entre as probabilidades de acertos e erros dadas pelas equações 6 e 7:

$$
VP = 1 - FN
$$

**Equação 6 –** Correlação entre o verdadeiro positivo e o falso negativo.

 $VN = 1 - FP$ 

**Equação 7 –** Correlação entre o verdadeiro negativo e o falso positivo.

Onde *FN* é o falso negativo e *FP* é o falso positivo.

A partir das equações 5, 6 e 7, obtêm-se a equação que determina a probabilidade de detectabilidade (P(det)) do simulador de objetos (estatístico) ALVIM®, que é numericamente igual a área sobre a curva ROC representada pela seguinte expressão:

$$
ROC = P_{\text{det}} = \frac{VP + VN}{VP + FP + VN + FN}
$$

**Equação 8** – Equação que determina a área da curva ROC em função das probabilidades de acertos e erros.

Para o simulador de objetos ALVIM® essas probabilidades de acertos e erros podem ser calculadas a partir das seguintes expressões (59,61):

$$
VP = P(A) = \frac{A}{100 \times m}
$$

**Equação 9 –** Equação que determina a probabilidade de acertos no simulador ALVIM® .

$$
FP = P(E) = \frac{E}{100 \times (l - m)}
$$

**Equação 10 –** Equação que determina a probabilidade de erros no simulador ALVIM® .

Sendo que A representa a soma de sinais visibilizados pelo observador, E representa soma de sinais não visibilizados pelo observador, *l* representa o número de respostas possíveis para o simulador e m representa o número de patologias simuladas no ALVIM<sup>®  $(61)$ </sup>.

O desvio padrão para este tipo de medida é calculado a partir da seguinte expressão (62):

$$
\sigma = \sqrt{\frac{\sum_{j=1}^{N} (y_j - y)^2}{(N-1)}}
$$

**Equação 11 –** Equação que determina o desvio padrão de uma medida.

Onde yj é o valor isolado de P(A), P(E) ou P(det); ŷ é a média de P(A), P(E) ou P(det) e N é o número de medidas.

Para a determinação do grau de concordância entre as respostas do especialista e a presença da estrutura no simulador (gabarito), denominado  $kappa (k)$ , foi calculada a razão entre a probabilidade de observação  $(P_0)$  – não se levando em consideração os níveis de confiança do observador – e a probabilidade de acertos ao acaso (Pa). A expressão abaixo exemplifica como foram determinadas essas probabilidades (59).

$$
P_o = \sum_{i=1}^{g} \frac{f_{ii}}{n}
$$

**Equação 12 –** Equação que determina a proporção observada pelo profissional.

$$
P_a = \sum_{i=1}^g \frac{r_i c_i}{n^2}
$$

**Equação 13 –** Equação que determina a proporção de uma resposta ao acaso pelo observador.

Onde  $F_{ii}$  é o número de argumentos por categoria – no caso temos quatro que são (VP, FP, FN e VN) – e r<sub>i</sub> e c<sub>i</sub> são as somas das linhas e colunas por categoria e n representa a soma de todas as categorias, como exemplificado de forma mais detalhada na tabela 1 $(59, 60)$ .

**Tabela 1 –** Cálculo da proporção observada e da proporção ao acaso para a determinação de *kappa.*

| Resposta        |               | Gabarito      | Total           |  |  |  |  |
|-----------------|---------------|---------------|-----------------|--|--|--|--|
|                 | Presença      | Ausência      |                 |  |  |  |  |
| Positiva        | VP            | FP            | $r_1$ = VP+FP   |  |  |  |  |
| <b>Negativa</b> | FN            | VN            | $r_2$ = FN+VN   |  |  |  |  |
| Total           | $c_1$ = VP+FN | $c_2$ = FP+VN | $n=VP+FP+FN+VN$ |  |  |  |  |

Finalmente, a determinação do grau de concordância (*kappa*) que pode ser obtida pela seguinte expressão:

$$
k = \frac{P_o - P_a}{1 - P_a}
$$

**Equação 14 –** Equação que determina o grau de concordância entre uma leitura e seu gabarito, denominado por *Kappa*.

A determinação do erro padrão de *kappa* é dada por (59, 62):

$$
\rho(k) = \sqrt{\frac{P_0(1 - P_o)}{n(1 - P_a)^2}}
$$

**Equação 15 –** Equação que determina o erro padrão para uma medida de *Kappa*.

A determinação da propagação do erro é dada por:

$$
\sigma_k = \sqrt{\sum_{i=1}^n k_i^2 \rho(k)_i^2}
$$

**Equação 16 –** Equação que determina a propagação de erros para um valor médio de *Kappa*.

A covariância é determinada pela média dos produtos dos desvios para cada par de pontos de dados, e sua função é determinar a relação entre dois conjuntos de dados, representada por <sup>(59)</sup>:

$$
Cov(X, Y) = \frac{1}{n} \sum_{i=1}^{n} (x_i - \mu_X)(y_i - \mu_Y)
$$

**Equação 17 –** Equação que determina a covariância entre os valores de *Kappa*.

A correlação existente entre duas matrizes M1 e M2 é dada pelo coeficiente de correlação que determina a relação entre duas propriedades, que é representado por:

$$
\rho_{xy} = \frac{Cov(X,Y)}{\sigma_x \sigma_y}
$$

**Equação 18 –** Equação que determina a correlação entre *Kappa* e o tempo de avaliação das imagens digitais.

#### **2.5 Monitores**

As diferenças de luminância dos monitores em relação aos negatoscópios, o uso de ferramentas de software para manipulação das imagens (escolha do contraste e brilho) e outras características que envolvem a apresentação da imagem no monitor podem ter influência direta no desempenho do profissional durante a interpretação da imagem mamográfica (11, 21, 64).

Um dos fatores que podem limitar a detectabilidade de estruturas simuladas presentes nas imagens é a resolução do monitor de vídeo <sup>(65)</sup>. Os sistemas mamográficos digitais utilizam, em sua maioria, monitores especiais com contraste entre 10 e 14 bits/pixel e resolução espacial entre 50-100 µm/pixel. Tais monitores são de alto custo, o que dificulta sua aquisição e inviabiliza a distribuição de unidades para interpretação das imagens à distância, ou seja, em locais distantes da estação de trabalho.

As imagens em *bitmap* também são adequadas para reprodução em impressoras, cujo método de formação de imagens é semelhante à varredura de um monitor de vídeo. Toda representação de uma imagem em um monitor segue o padrão *bitmap*, no qual os *pixels* armazenam os valores correspondentes à quantização da imagem representados na escala de cinzas (34, 38).

A maioria dos monitores do mercado representa apenas 8 bits por pixel (256 tons de cinza por pixel) e a reconstrução das imagens é feita por meio de uma técnica em que se lê, ponto a ponto, o valor do pixel na imagem em forma de uma matriz. Esse valor é convertido para a escala do monitor (66).

Para o monitor do fabricante BARCO, que tem como característica um contraste de até 14 bits por pixel, a reconstrução da imagem é feita da mesma forma, exceto pela conversão da escala de cinzas. Esse tipo de monitor recebeu aprovação da FDA para uso em mamografia (67).

Sabe-se que em monitores de raios catódicos *Cathode Ray Tube* (CRT) existe uma interferência quântica na borda do pixel para altas resoluções, de tal forma que acréscimos na resolução espacial não representam aumento significativo na qualidade da imagem devido ao aumento proporcional de ruído nos pixels do monitor. Entretanto, nos monitores de cristais líquidos, *Liquid Crystal Display* (LCD), essa interferência na borda do pixel é muito inferior. Os monitores de cristais líquidos apresentam custo compatível quando comparados aos monitores CRT e já vem sendo utilizados em estações para diagnósticos mamográficos<sup>(68,69,70)</sup>.

### **2.5.1 Formação da imagem em um monitor CRT**

O monitor CRT é um dispositivo de visualização de imagens semelhante a uma TV, e seu objetivo é servir como meio de comunicação visual entre o computador e o usuário.

Esse tipo de monitor de vídeo tem um tubo CRT, conforme representado na figura 13. A formação da imagem nesse dispositivo é composta de três etapas: geração e aceleração dos elétrons; orientação do feixe de elétrons; e conversão da energia do feixe de elétrons em imagem (71,72).

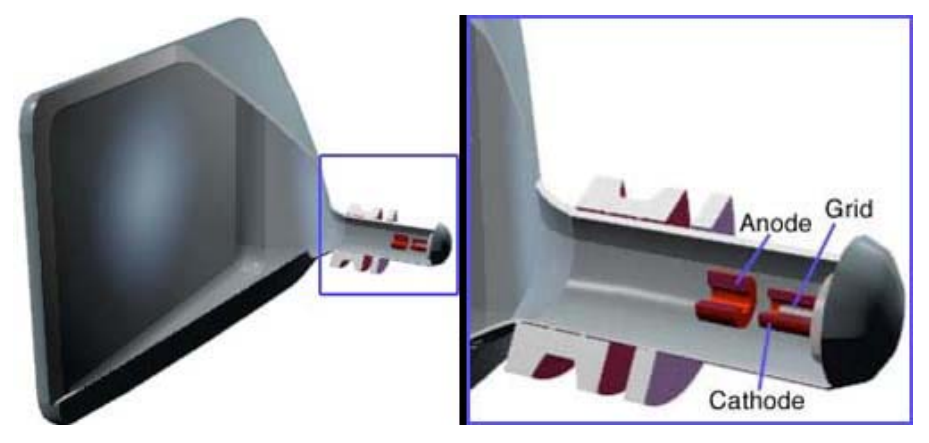

*Fonte: www.colorado.edu/physics/2000*

**Figura 13 –** Estrutura interna básica de um monitor CRT.

A primeira etapa consiste na geração e aceleração dos elétrons dentro do tubo CRT. São necessários três elementos básicos no tubo CRT para a geração e aceleração dos elétrons: o anodo; o catodo; e a grade que contém um filamento. O primeiro passo consiste na geração dos elétrons no tubo CRT. Para isso é aplicada uma alta tensão no filamento aquecendo-o e fazendo com que os elétrons da camada de valência do metal que compõe este filamento se desprendam dos átomos, formando uma nuvem eletrônica na região da grade interna ao catodo. Em seguida, aceleram-se os elétrons aplicando uma alta tensão entre o catodo e o anodo, gerando nessa região um campo elétrico forte o suficiente para acelerar os elétrons estacionários na região da grade, do catodo para o anodo.

A segunda etapa consiste na orientação do feixe de elétrons acelerados. Para isso é necessária uma combinação de bobinas – apresentada na figura 14 – após a região do anodo, capaz de alterar a trajetória do feixe de elétrons. Por meio de um circuito eletrônico capaz de controlar as correntes elétricas que passam pelos solenóides internos ao tubo. Os solenóides geram campos magnéticos capazes de desviar a trajetória do feixe. Um conjunto é responsável pelo desvio horizontal e outro pelo desvio vertical. A combinação entre esses conjuntos desvia o feixe de elétrons de forma que ele passa por toda a tela do monitor, sendo que a velocidade de "*scan"* vai depender do hardware que controla o desvio do feixe (72).

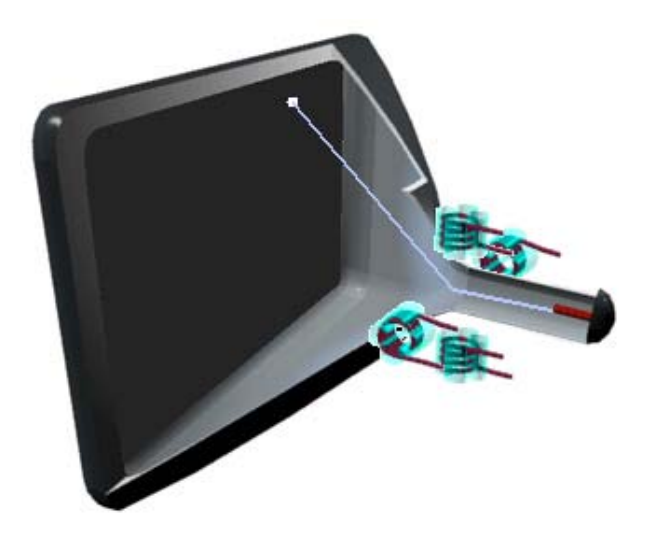

*Fonte: www.colorado.edu/physics/2000* **Figura 14 –** Esquema de operação de um monitor CRT.

Por último, acontece a conversão da energia do feixe de elétrons em imagem na tela do tubo do monitor  $(72)$ .

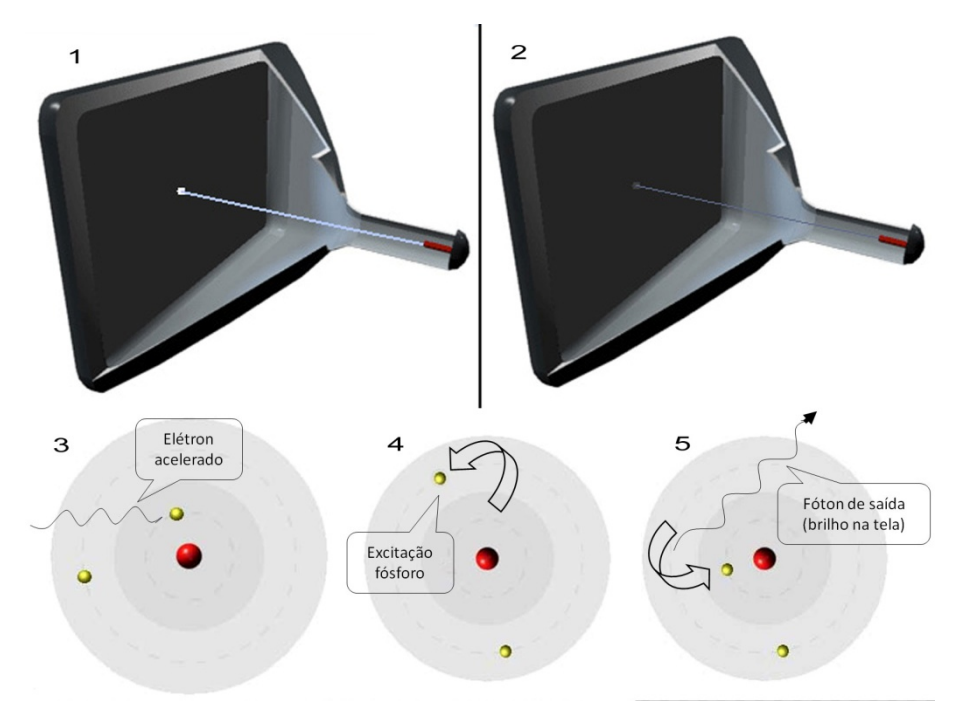

*Fonte: www.colorado.edu/physics/2000*

**Figura 15 –** Esquema de formação do pixel de uma imagem no monitor CRT.

Com a combinação das três etapas, ocorre o principio básico para a formação da imagem na tela de um tubo CRT, representado pela figura 16.

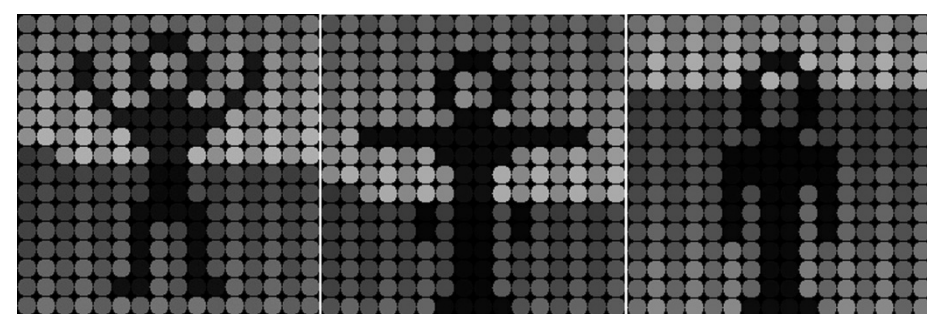

*Fonte: www.colorado.edu/physics/2000*

Para gerar as imagens, o canhão percorre toda a extensão da tela, ponto por ponto, linha por linha. Como cada ponto de luz tem duração curta e a imagem precisa ser constantemente atualizada, esse processo – conhecido como varredura – é repetido a todo instante  $(72)$ .

**Figura 16 –** Esquema de apresentação básica de uma imagem em um monitor CRT.

### **2.5.2 Formação da imagem em um monitor LCD**

As telas de monitores de LCD são formadas por um material denominado cristal líquido. Essa tecnologia permite a exibição de imagens monocromáticas, coloridas e animações em dispositivos específicos, sem a necessidade de um tubo de imagem como acontece com os monitores CRT. O principio físico básico para a formação de uma imagem nesse tipo de tecnologia é a polarização de uma onda eletromagnética com comprimento de onda na região da luz visível (71,72).

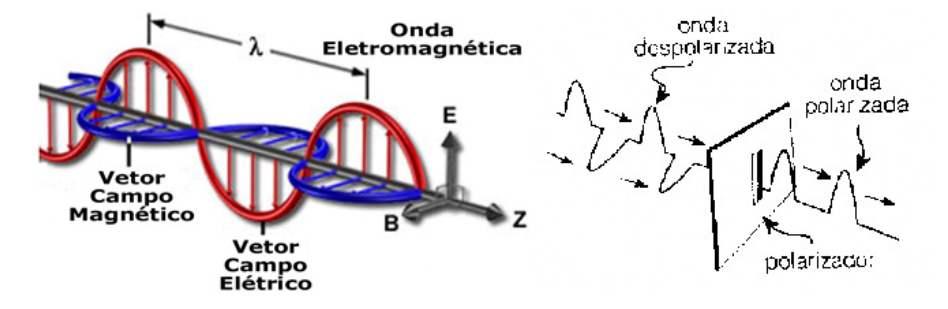

**Figura 17 –** Esquema de polarização da luz no monitor LCD.

O lado esquerdo da figura 17 apresenta na coordenada do eixo Z a resultante de um vetor (onda eletromagnética) composto pela composição dos vetores dos campos elétricos e magnéticos.

$$
\vec{S} = \frac{1}{\mu} \vec{E} \times \vec{B}
$$

**Equação 19 –** Vetor de Poynting.

A componente magnética da luz tem uma grandeza na ordem de 10<sup>16</sup> inferior à componente elétrica, conseqüentemente, a maior influência na polarização da luz é dada pela componente elétrica. A polarização é gerada a partir de fendas moleculares construídas na ordem de grandeza da componente elétrica, representada pelo lado direito da figura 19, onde são eliminadas todas

as projeções da componente elétrica do vetor eletromagnético. Essas fendas, representadas pela figura 18, são conhecidas como polarímetros ou lente polarizadora de luz – componente muito comum usado em fotografia profissional. Um conjunto de, no mínimo, duas lentes torna possível o controle da intensidade da luz na tela (72).

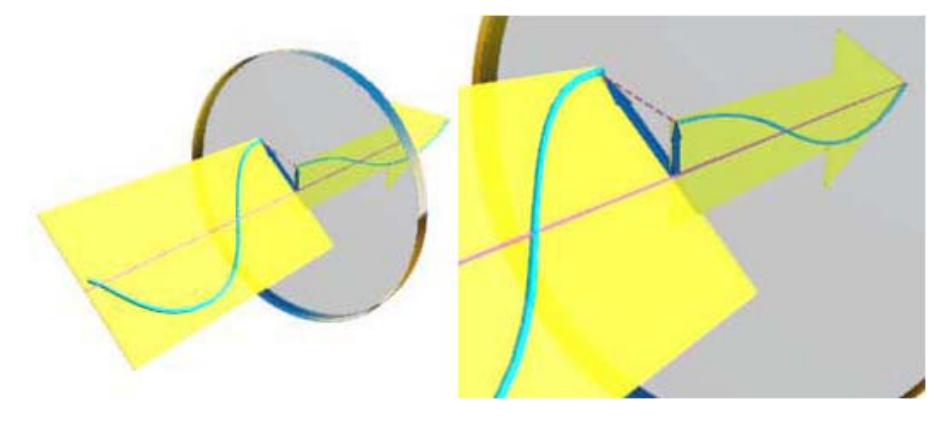

*Fonte: www.colorado.edu/physics/2000* **Figura 18 –** Esquema de polarização da luz no monitor LCD.

Em um monitor LCD as moléculas são distribuídas entre duas lâminas transparentes polarizadas, representado pela figura 19. Essa polarização é orientada de maneira diferente nas duas lâminas, de modo a formar eixos polarizadores perpendiculares (ângulo de 90º) como se uma lâmina recebesse polarização horizontal e a outra, polarização vertical. As moléculas de cristal líquido são capazes de orientar a luz. Quando uma imagem é exibida em um monitor LCD, elementos elétricos presentes nas lâminas geram campos magnéticos que induzem o cristal líquido a "guiar" a luz que entra da fonte luminosa para formar o conteúdo visual. Todavia, uma tensão diferente pode ser aplicada, fazendo com que as moléculas de cristal líquido se alterem de maneira a impedir a passagem da luz  $(72)$ .

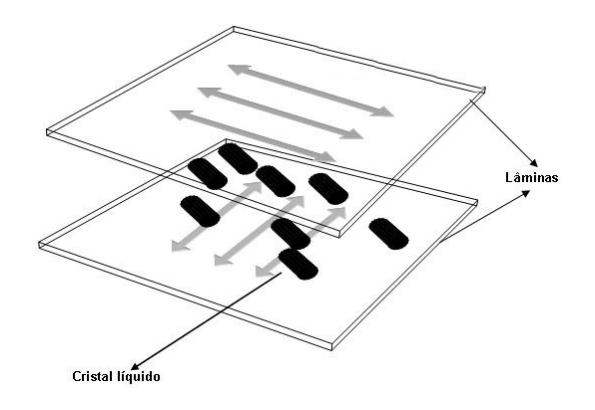

**Figura 19 –** Esquema de formação da imagem em um monitor LCD.

Uma vez polarizada a luz, são aplicadas diferentes tensões sobre a superfície da tela, gerando os pixels, elemento básico para a formação da imagem no monitor.

### **2.5.3 O padrão de teste SMTPE**

Entre as exigências da FDA (85) para aprovação, em 2000, do sistema mamográfico digital de campo total da *General Eletrics* (GE), estava a necessidade de alguns testes de desempenho do monitor (73). Foram recomendados testes de qualidade de imagens utilizando simuladores, bem como a calibração do hardware de estações de trabalho por meio de padrões de teste. Os procedimentos foram estabelecidos pelo *Task Group* 18 AAPM (*American Association of Physicists in Medicine*). Esses padrões podem ser SMPTE (*Society of Motion Picture and Television Engineers*) ou TG18 (AAPM). Na maioria dos casos são disponíveis por meio de um software e exigem um sensor para rastrear a tela do monitor, possibilitando vários testes visuais. Servem para indicar a qualidade do monitor e a necessidade de ajustes  $(73,74)$ .

O padrão SMTPE é usado para verificar os limites de resolução espacial e de contraste por meio da determinação dos pares de linhas que podem ser visualizados, e pela capacidade do monitor de distinguir os tons de cinza disponíveis em uma imagem. A figura 20 representa um padrão SMPTE que auxilia na determinação do nível de brilho e contraste com o qual um monitor pode exibir o maior número de informação na imagem.

Esse padrão exibe uma série de quadrados no centro da imagem com um intervalo que vai do preto (0%) ao branco (100%). Os limites de 0% e 100% apresentam um quadrado menor em seu interior, que representa um sinal de 5% e 95% respectivamente. O brilho e contraste de um monitor são considerados adequados quando é possível determinar visualmente essas diferenças de 5% entre os limites das tonalidades de cinza na imagem. Em muitas situações não é possível determinar um ajuste capaz de exibir o interior de ambos os quadrados. Nesse caso, é melhor ajustar o monitor para que possa ser exibido o sinal de 95%. Ambientes com luminosidade reduzida auxiliam na visibilidade do quadrado de 5% (73).

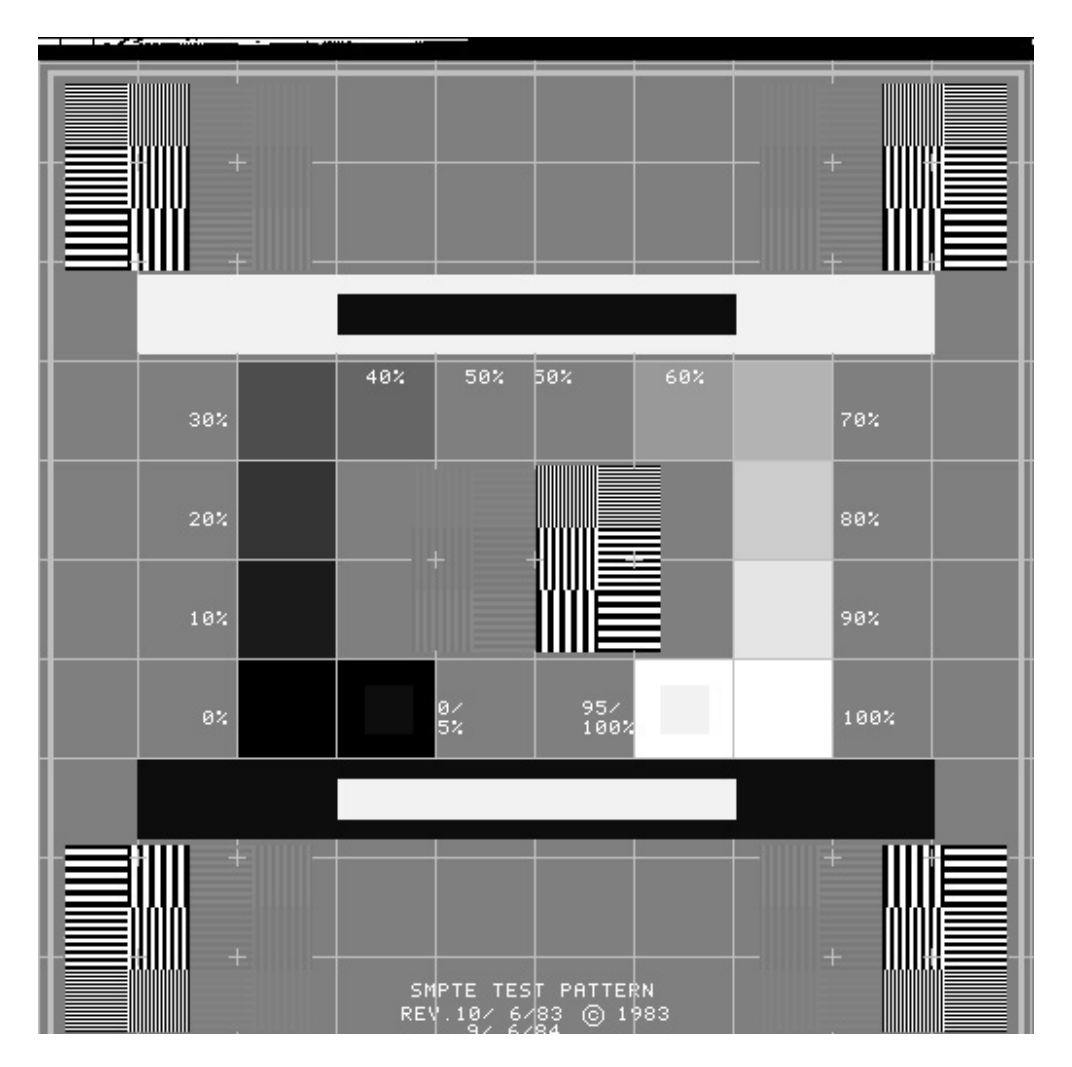

**Figura 20 –** Padrão de teste SMTPE.

Outra característica desse teste é a existência de quadrados contendo um padrão de barras com alto e baixo contraste. Essas barras ficam localizadas tanto no centro da figura quanto em cada canto da imagem, sendo que em cada situação existem seis quadrados preenchidos com diversas linhas de diferentes larguras, alternadas em branco e preto, tanto na vertical, quanto na horizontal. A resolução espacial (linearidade) e *aliasing* (distorção) do monitor são consideradas aceitáveis quando o limite entre esses padrões de barras de alto e baixo contraste na imagem, com diferentes freqüências especiais (6 pixels, 4 pixels, e 2 pixels as espessuras de cada barra respectivamente) são completamente distinguíveis na imagem (73).

# **3 MÉTODOS**

O trabalho proposto foi desenvolvido a partir da criação do Laboratório de Qualificação de Imagens Médicas (QualIM) da Coordenadoria de Física e Higiene das Radiações (CFHR), sob aprovação do comitê de ética em pesquisa (CEP) [Processo nº 0121/04 (Anexo – 1) de 16 de Abril de 2004].

Em uma primeira etapa, foi criada a infra-estrutura de hardware e de ambiente para a interpretação das imagens, composta por um servidor de banco de dados, do tipo relacional específico e das estações de trabalho com monitores para mamografia digital e monitores de uso comercial. Foi preparado um ambiente com luminosidade adequada em sala climatizada, cuja infraestrutura está descrita a seguir:

- Um servidor de banco de dados SQL Server 2000 com plataforma Windows 2003 Server (Motherboard Intel® para servidor com Pentium® 4 HT / 1GB RAM / 370 GB HD)
- Quatro estações de trabalho (Pentium® D / 1GB RAM / 80GB HD) com plataforma Windows® XP Professional, sendo cada uma equipada com os seguintes monitores
	- o Monitor Philips de 19'' Modelo 109B5
		- Resolução máxima 1944 x 1536
		- Resolução de contraste 8 bits
	- o Monitor Philips de 22'' Modelo 202P4
		- Resolução máxima 2048 x 1536
		- Resolução de contraste 8 bits
	- o Monitor Clinton Modelo DL3000
		- Resolução máxima 1536 x 2048
		- Resolução de contraste 10 bits
	- o Monitor Barco Modelo MFGD 5421
		- Resolução máxima 2048 x 2560
		- Resolução de contraste 14 bits
- Uma estação digitalizadora equipada com um scanner Lumiscan75 da Lumisys com 12 bits/pixels e 2048 pixels/linha na imagem em formato TIFF
- Dois negatoscópios específicos para mamografia com luminância mínima de 3000  $\text{cd/m}^2$
- Um fotômetro ICEL (Modelo LD-500 / Série B710.032)

O ambiente de avaliação dos monitores foi especialmente preparado, levando em consideração dois parâmetros críticos que poderiam comprometer a concentração dos profissionais: ruído e luminosidade ambiental. Foi escolhido um ambiente isolado e com baixa luminosidade, onde foram instalados bloqueadores de entrada de luz para manter a luminosidade do ambiente inferior a 20 lux. Para a avaliação das imagens, era obrigatório pelo menos cinco minutos de acomodação visual e foi proibido o uso de celulares.

A etapa seguinte consistiu no desenvolvimento de um sistema composto por um banco de dados e um software específico para o gerenciamento de todo o processo de qualificação dos monitores, isto é, da apresentação das imagens até a análise dos resultados. As linguagens utilizadas para o desenvolvimento do sistema foram: SQL Server® 2000 para o banco de dados; Delphi® 7 para o software e a linguagem *American National Standards Institute* (SQL ANSI92®).

Utilizando os recursos avançados de configuração do Windows®, foi criada uma conta de acesso, denominada "treinamento", exclusiva para os profissionais que realizaram a avaliação das imagens nos monitores. Nesta conta foi implementado altos níveis de segurança. O objetivo foi a manutenção e proteção da integridade do sistema, disponibilizando um alto nível de controle de acesso aos dados e imagens.

Foram utilizados três mamógrafos com condições de qualidade controladas – dois deles da rede pública modelo Siemens MAMMOMAT 1000 e um da rede privada modelo Lorad LORAD MIV – para gerar as imagens utilizando um simulador estatístico ALVIM-TRM modelo 18–209 da Nuclear **Associates** 

Foram geradas 180 imagens em diferentes condições de exposição, em espessuras equivalentes a de uma mama padrão (4,5 cm) e em espessuras equivalentes a de uma mama grande (6,5 cm). As imagens que simulam uma mama de tamanho padrão foram geradas com três placas de acrílico – cada uma com 1 cm de espessura – localizadas abaixo do simulador, totalizando 4,5 cm de espessura no ALVIM®. A simulação de uma mama de tamanho grande foi obtida pela adição de mais duas placas de acrílico na parte superior do simulador, totalizando 6,5 cm de espessura.

Todas as imagens foram digitalizadas em um scanner específico para mamografia (modelo Lumiscam 75 da Lumisys), em formato TIFF com 12 bits por pixel, sem nenhum pré-processamento prévio. Posteriormente, as mesmas foram analisadas por profissionais em negatoscópios, utilizando os recursos disponíveis: lâmpada forte, lupas de aumento e bloqueadores de luz nas áreas adjacentes às imagens.

Paralelamente, foram selecionados exames mamográficos laudados por profissionais especializados, segundo a classificação BI-RADS™, e incluídos no Banco de Dados com o objetivo de disponibilizar, em um futuro próximo, imagens de mama, ultra-som e demais exames complementares para fins de treinamento. Todas as imagens mamográficas inseridas no banco de dados foram triplamente avaliadas. Dois radiologistas realizaram uma dupla leitura em negatoscópio, enquanto um mastologista fez uma terceira avaliação diretamente no monitor Barco.

## **3.1 Banco de Dados**

O banco de dados desenvolvido é composto de 41 tabelas, divididas em seis grupos distintos. As principais características de funcionalidades destes grupos são:

**Grupo I (usuários)** – Grupo de tabelas relativo aos profissionais que farão o acesso ao sistema. O acesso é dividido em três níveis de segurança: usuários, usuários avançados e administradores.

**Grupo II (trabalhos e medidas)** – Grupo de tabelas referente a aquisição de um conjunto de medidas denominado "trabalho", relativo a um estudo específico.

Todos os demais grupos descritos a seguir são vinculados aos grupos I e II.

**Grupo III (Processamento Químico)** – Grupo de tabelas responsável pela organização dos dados relativos ao processamento químico dos filmes.

**Grupo IV (Controle de Qualidade)** – Grupo de tabelas nas quais foram cadastradas as principais características técnicas dos equipamentos mamográficos e os parâmetros de qualidade do equipamento.

**Grupo V (Sistemas de visualização)** – Grupo de tabelas que armazenam as principais características dos sistemas de visualização. No caso dos negatoscópios: modelo, fabricante, luminância e uniformidade da luminância. No caso dos monitores: resolução espacial e de contraste, área de visualização, estimativa do tamanho do pixel do monitor, luminância e a uniformidade da luminância.

**Grupo VI (Treinamento e avaliação)** – É o grupo de tabelas cuja função é armazenar os resultados das avaliações das imagens associadas aos sistemas de visualização. Este módulo é utilizado para treino e para comparação do desempenho dos profissionais nos diferentes dispositivos de visualização.

## **3.2 Software QualIM®**

O software denominado QualIM® usa o *Borland Database Engine* (BDE)® como camada de persistência de conexão ao banco de dados MS-SQL Server® 2000. O software desenvolvido, apresentado na figura 21, se baseia na

metodologia utilizada em um projeto anterior que qualifica o processo do diagnóstico mamográfico desde a geração até a interpretação da imagem, segundo um índice de qualidade (57).

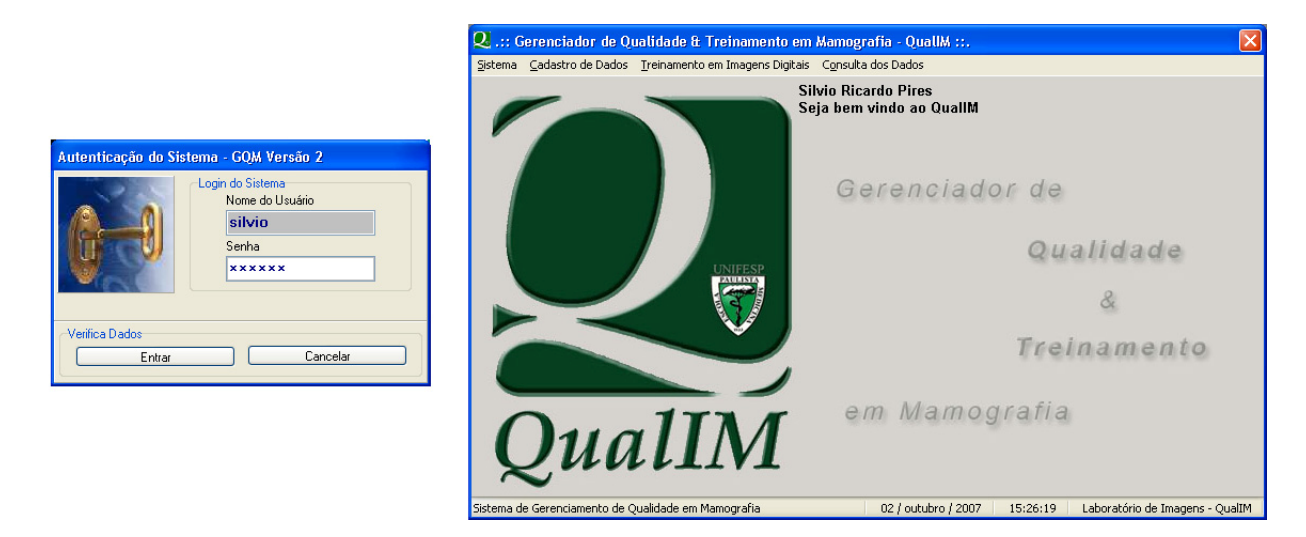

**Figura 21 –** Interface principal do software QualIM®.

O sistema armazena as informações relativas às imagens, bem como as imagens em formato digital, sejam elas digitalizadas ou adquiridas diretamente, e também considera os aspectos específicos de qualidade. Os dados são inseridos no banco de dados somente pelos administradores ou pelos usuários avançados do software.

Foram efetuadas a instalação e configuração do *Borland Database Engine* (BDE) e do cliente de conexão do banco de dados SQL Server 2000 em todas as estações de trabalho. Com a finalidade de acelerar o processo de inicialização, o software QualIM® foi comprimido a uma taxa aproximada de 77% com o uso do software livre *Ultimate Packer for eXecutables* (76). O software QualIM® foi armazenado no servidor e foram criados, nas estações de trabalho atalhos de conexão nas contas de acesso "treinamento", disponibilizando de forma automática as eventuais atualizações para todos os usuários do sistema. Para a interpretação das imagens, seja em negatoscópios ou monitores, os profissionais foram cadastrados no banco de dados do Software QualIM®. O gerenciamento completo do sistema é descrito abaixo:

**Gerenciamento de profissionais:** O sistema permite o controle dos profissionais que participam do projeto em níveis diferenciados. "Usuários" têm acesso apenas às imagens simuladas e mamográficas para fins de interpretação. "Usuários avançados" herdam todas as prioridades de "usuários" e ainda podem cadastrar informações gerais no sistema. "Administradores" herdam todas as prioridades de "usuários avançados" e podem gerenciar os profissionais que farão acesso ao sistema.

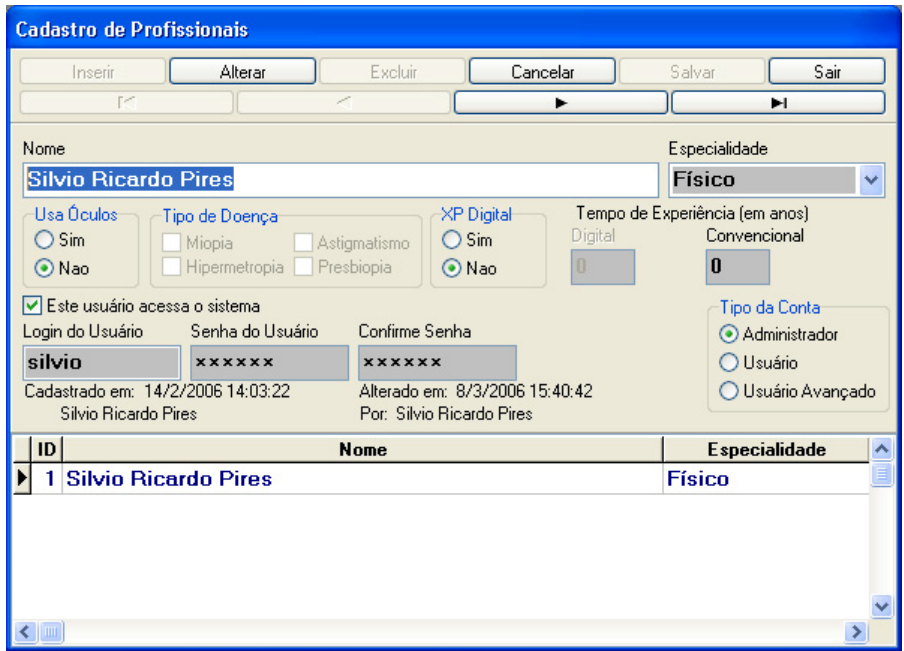

**Figura 22 –** Interface de cadastro de usuários no sistema.

A figura 22 apresenta a interface na qual é efetuado o gerenciamento do acesso e são registradas algumas características específicas do profissional, como por exemplo: uso de lentes corretivas e experiência prévia em sistemas convencionais e/ou digitais.

**Gerenciamento de trabalhos:** O software foi estruturado para gerenciar dados e imagens geradas em diferentes propostas de "trabalho". Para cada tipo de proposta também é possível gerenciar diversos tipos de medidas.

|                                                       |                                                              | <b>Cadastro de Medidas</b>                                                                    |                     |  |  |  |  |  |  |  |  |  |
|-------------------------------------------------------|--------------------------------------------------------------|-----------------------------------------------------------------------------------------------|---------------------|--|--|--|--|--|--|--|--|--|
| Identificação do Trabalho                             |                                                              | Inserir<br>Excluir<br>Salvar<br>Alterar<br>Cancelar                                           | Sair                |  |  |  |  |  |  |  |  |  |
| Inserir<br>Excluir<br>Alterar                         | Sair<br>Salvar<br>Cancelar                                   | н<br><b>M</b>                                                                                 |                     |  |  |  |  |  |  |  |  |  |
| м                                                     | ы                                                            | Observações<br>Trabalho<br>Data da Medida                                                     |                     |  |  |  |  |  |  |  |  |  |
| Trabalho                                              | Descrição                                                    | Treinamento de residentes em mamografia<br>$7/8/2006$ $\vee$<br>$2^{\circ}$ Fase trein $\vee$ |                     |  |  |  |  |  |  |  |  |  |
| Avaliação em monitores                                | Avaliação da detectabilidade dos<br>monitores                | digital<br>Títilo da Medida do Trabalho                                                       |                     |  |  |  |  |  |  |  |  |  |
| Tipo de trabalho                                      |                                                              | <b>Mamogramas</b>                                                                             |                     |  |  |  |  |  |  |  |  |  |
| Simulador<br>O Mamograma                              |                                                              | Cadastrado em: 14/2/2006 14:09:45<br>Por: Silvio Ricardo Pires                                |                     |  |  |  |  |  |  |  |  |  |
| Cadastrado em: 16/2/2007 15:09:35<br>Por Márcia Gauer | Alterado em: 2/10/2007 15:35:23<br>Por: Silvio Ricardo Pires | Alterado em: 5/4/2007 14:59:42<br>Por Silvio Bicardo Pires                                    |                     |  |  |  |  |  |  |  |  |  |
| ID                                                    | <b>Trabalho</b>                                              | ID<br><b>Titulo</b><br>Data<br>ㅅ                                                              | $\hat{\phantom{a}}$ |  |  |  |  |  |  |  |  |  |
| 1 <sup>2</sup> Fase treinamento                       |                                                              | 2 Mamogramas<br>7/8/2006                                                                      |                     |  |  |  |  |  |  |  |  |  |
| 22 Fase treinamento                                   |                                                              | 4 Tese Equiq. #1<br>14/1/2006                                                                 |                     |  |  |  |  |  |  |  |  |  |
| 3 Avaliação em negatoscópios                          |                                                              | 6 Tese Equiq. #2<br>26/6/2006                                                                 |                     |  |  |  |  |  |  |  |  |  |
| 4 Avaliação em monitores                              |                                                              | 7 Simulação ALVIM<br>29/6/2006                                                                |                     |  |  |  |  |  |  |  |  |  |
|                                                       |                                                              | 8 Treinamento Mamografia<br>29/6/2006                                                         | $\checkmark$        |  |  |  |  |  |  |  |  |  |

**Figura 23 –** Representação das interfaces de cadastro dos trabalhos e medidas dos trabalhos.

A figura 23 apresenta as interfaces de gerenciamento dos trabalhos e a tela de cadastro das medidas adquiridas relativas a cada trabalho. Nessa fase, é registrada a data de cada medida relativa a cada trabalho.

| <b>Medidas do Processamento</b>                                                                                                    |                                                                                       |                                                            |                                                                                               |           |                                                              |                                  |  |  |  |  |  |  |  |  |
|----------------------------------------------------------------------------------------------------|---------------------------------------------------------------------------------------|------------------------------------------------------------|-----------------------------------------------------------------------------------------------|-----------|--------------------------------------------------------------|----------------------------------|--|--|--|--|--|--|--|--|
| Trabalho<br>Medida                                                                                                    |                                                                                       |                                                            |                                                                                               |           |                                                              |                                  |  |  |  |  |  |  |  |  |
|                                                                                                    | Fechar<br>1º Fase treinamento y<br>Tese Equiq. #1<br>v                                |                                                            |                                                                                               |           |                                                              |                                  |  |  |  |  |  |  |  |  |
| Inserir                                                                                                    | Alterar                                                                               |                                                            | Excluir                                                                                       | Cancelar  |                                                              | Salvar                           |  |  |  |  |  |  |  |  |
| Г'n                                                                                                    |                                                                                       |                                                            |                                                                                               | ы         |                                                              |                                  |  |  |  |  |  |  |  |  |
| Identificação do sistema de processamento químico                                                                                                    |                                                                                       |                                                            |                                                                                               |           |                                                              |                                  |  |  |  |  |  |  |  |  |
| Mamógrafo publico # 2 (2006)                                                                                                    |                                                                                       |                                                            |                                                                                               |           |                                                              |                                  |  |  |  |  |  |  |  |  |
| Dados de Entrada:<br>Ecrã (tela)<br>$\overline{\mathbf{v}}$<br><b>HDS</b><br>Filme<br>Ÿ<br><b>UM MA</b><br>Químico<br>$\checkmark$<br>Agfa<br>Processadora | Densidade<br>Químico<br>1,14<br>Condições de Processamento<br>Contraste<br>2,8<br>0.9 | -Temperatura<br>Revelador<br>30<br>31<br>Velocidade<br>0.2 | Água<br>Fixador<br>36<br>Den.Max<br>Base+Fog<br>3<br>Cadastrar Imagem da Curva Sensitométrica | $\bullet$ | Curva Sensitométrica<br><b>Blog E</b><br>12                  | 譜<br><b>B</b> tels<br><br>w<br>m |  |  |  |  |  |  |  |  |
| $\overline{\mathbf{v}}$<br><b>Macrotec</b>                                                                                                    | Cadastrado em: 8/3/2006 14:47:21<br>Por: Silvio Ricardo Pires                         |                                                            |                                                                                               |           | Alterado em: 2/10/2007 15:40:22<br>Por: Silvio Ricardo Pires |                                  |  |  |  |  |  |  |  |  |
| D Quim.<br>ID                                                                                                    | <b>T</b> Rev<br><b>T</b> Fix                                                          | T Agua                                                     | Contraste                                                                                     | Vel       | <b>Base+Fog</b>                                              | <b>DMax</b>                      |  |  |  |  |  |  |  |  |
| 1,14                                                                                                    | 30<br>31                                                                              | 36                                                         | 2,8                                                                                           | 0.9       | 0,2                                                          |                                  |  |  |  |  |  |  |  |  |

**Figura 24 –** Interface do cadastro das medidas de processamento químico.

A figura 24 apresenta a interface onde são registradas as medidas das condições técnicas do sistema de processamento, bem como a curva sensitométrica.

**Gerenciamento do controle de qualidade:** O software gerencia os resultados dos principais testes de controle de qualidade dos equipamentos mamográficos utilizados em "trabalho".

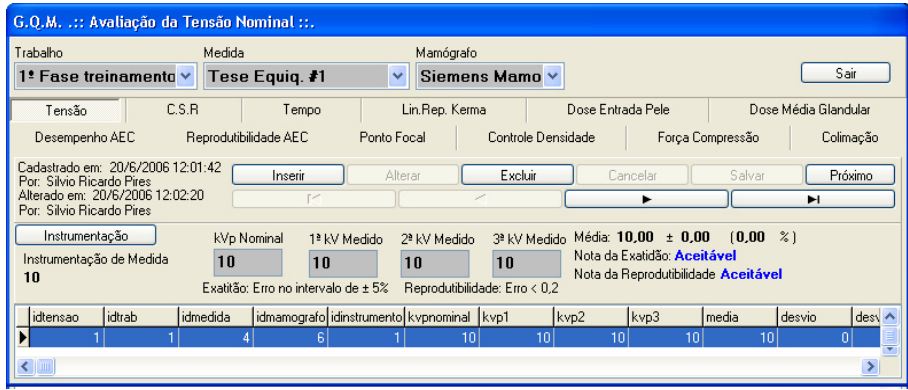

**Figura 25 –** Interface do cadastro dos dados de controle de qualidade.

A Figura 25 representa a interface na qual é possível registrar os dados dos referidos testes.

**Gerenciamento dos dispositivos de visualização:** Foi necessário o desenvolvimento de uma interface para armazenamento dos dados das luminosidades dos negatoscópios e monitores utilizados na interpretação das imagens.

|                                                                |                                                             |                                      | Cadastro de Monitores de Vídeo                                 |                |                           |                    |               |           |
|----------------------------------------------------------------|-------------------------------------------------------------|--------------------------------------|----------------------------------------------------------------|----------------|---------------------------|--------------------|---------------|-----------|
| Cadastro de Negatoscópios                                      |                                                             |                                      | Inserir                                                        | Alterar        | Excluir<br>Cancelar       |                    | Salvar<br>Ħ   | Sair      |
| Alterar<br>Inserir                                             | Salvar<br>Cancelar<br>Excluir                               | Sair                                 | Modelo                                                         | Fabricante     |                           | Apelido            |               |           |
| r et                                                           |                                                             | E                                    | Philips 22"                                                    | <b>Philips</b> |                           | <b>CRT 22"</b>     |               |           |
| Modelo                                                         | Fabricante                                                  | Nº de Lâmpadas                       | Nº Col. (pixels)<br>Nº Lin. (pixels)                           | Largura [cm]   | Pixel (um)<br>Altura (cm) | $E$ rro ( $\mu$ m) | $E$ rro $[%]$ | Contraste |
| konex                                                          | konex                                                       | <b>A</b>                             | 2048<br>1536                                                   | 41.0           | 197,8<br>30.0             | 3.5                | 1,8           | 8         |
| Cadastrado em: 23/8/2006 21:14:13<br>Por: Silvio Ricardo Pires | Alterado em: 27/2/2007 14:35:06<br>Por: Eny Moreira Ruberti |                                      | Cadastrado em: 14/2/2006 14:19:32<br>Por: Silvio Ricardo Pires |                | Alterado em:<br>Por:      |                    |               |           |
| D <br><b>Modelo</b>                                            | Fabricante                                                  | N <sup>#</sup> Lâmpadas<br>$\lambda$ | 1D                                                             | <b>Modelo</b>  | Fabricante                |                    | Contraste     |           |
| konex                                                          | konex                                                       |                                      | Philips 22"                                                    |                | <b>Philips</b>            |                    |               | $\geq$    |
|                                                                |                                                             |                                      | 2 Philips 19"                                                  |                | <b>Philips</b>            |                    |               |           |
|                                                                |                                                             |                                      | 3 Clinton                                                      |                | <b>Clinton</b>            |                    |               | 10        |
|                                                                |                                                             |                                      | 4 Barco                                                        |                | <b>Barco</b>              |                    |               | 16        |
|                                                                |                                                             |                                      |                                                                |                |                           |                    |               |           |

**Figura 26 –** Interface do cadastro dos dispositivos de visualização.

A figura 26 apresenta as interfaces para cadastramento dos dispositivos de visualização.

**Gerenciamento dos dados/imagens:** Para avaliar o desempenho da interpretação das imagens apresentadas em monitores, foram criadas interfaces para o gerenciamento dos dados e das imagens (convencionais, digitalizadas e digitais). Para o armazenamento das imagens digitalizadas, foram desenvolvidas três interfaces.

|                   | <b>Cadastro dos Gabaritos do Simulador ALVIM</b>                                      |  |                |               |              |                |   |             |              |            |                      |            |                      |                |                |              |              |                |   |      |                         |                |              |     |              |                |
|-------------------|---------------------------------------------------------------------------------------|--|----------------|---------------|--------------|----------------|---|-------------|--------------|------------|----------------------|------------|----------------------|----------------|----------------|--------------|--------------|----------------|---|------|-------------------------|----------------|--------------|-----|--------------|----------------|
|                   | Trabalho                                                                              |  |                | Medida        |              |                |   |             |              |            |                      |            |                      |                |                |              |              |                |   |      |                         |                |              |     |              |                |
|                   | 1 <sup>2</sup> Fase treinamento v                                                     |  |                |               |              | Tese Equiq. #1 |   |             | Y            |            |                      |            |                      |                |                | Fechar       |              |                |   |      |                         |                |              |     |              |                |
|                   | Inserir                                                                               |  |                | Alterar       |              |                |   | Excluir     |              |            |                      | Cancelar   |                      |                |                | Salvar       |              |                |   |      |                         |                |              |     |              |                |
|                   | $\blacksquare$                                                                        |  |                |               | ◀            |                |   |             |              | P-         |                      |            |                      |                | M              |              |              |                |   |      |                         |                |              |     |              |                |
|                   | Nome do Gabarito                                                                      |  |                | Lado Esquerdo |              |                |   |             |              |            |                      |            |                      |                |                | Lado Direito |              |                |   |      |                         |                |              |     |              |                |
|                   | Gab 295                                                                               |  |                |               |              | $\overline{c}$ |   | 3           |              | 4          |                      | 5          |                      |                |                | 6            |              | $\overline{7}$ |   | 8    |                         | $\overline{9}$ |              | 10  |              |                |
|                   | Registro: -1/5                                                                        |  | 1              | GN            | $\checkmark$ | <b>B/Y</b>     |   |             | v            |            | $\checkmark$         | G/Y        | $\vee$               | $\mathbf{1}$   | 1              | BK/G         | $\ddotmark$  |                | Ÿ | G/G  |                         |                | v            |     | $\vee$ 1     |                |
|                   | Dados Inseridos                                                                       |  | $\overline{2}$ |               |              |                |   |             | v            |            | v                    |            | $\checkmark$         | $\overline{2}$ |                | $2$ B/G      | $\checkmark$ | Y/G            | v | BK/G |                         |                |              |     | $\checkmark$ | $\overline{2}$ |
|                   | Microcalcificações                                                                    |  | 3              |               | $\checkmark$ |                | v | <b>BK/Y</b> | v            |            | $\checkmark$         | <b>B/Y</b> | $\ddot{\mathbf{v}}$  | 3              | 3              | R/G          |              |                | Ÿ | Y/G  |                         | Y/G            | $\checkmark$ | R/G | $\vee$ 3     |                |
|                   | R/Y - 5 dados.                                                                        |  |                |               |              |                |   |             |              |            |                      |            |                      |                |                |              |              |                |   |      |                         |                |              |     |              |                |
|                   | $YN - 5$ dados.                                                                       |  | $\overline{4}$ | G/Y           | v            | <b>BK/Y</b>    | ٧ | YN          | v            | <b>B/Y</b> | $\ddot{\phantom{1}}$ | <b>R/Y</b> | $\ddot{\phantom{1}}$ | $\overline{4}$ |                | $4$ B/G      | $\checkmark$ | R/G            | v |      | Ñ                       |                | $\checkmark$ | G/G | v.           | $\vert$ 4      |
|                   | G/Y - 5 dados.                                                                        |  | 5              |               | v            |                | ٧ | YN          |              |            | $\checkmark$         | B/Y        | $\checkmark$         | 5              |                | $5$ BK/G     | $\ddotmark$  | B/G            | Ÿ | B/G  | v                       |                | $\checkmark$ | Y/G | $\sqrt{5}$   |                |
|                   | $B/Y - 5$ dados.                                                                      |  |                |               |              |                |   |             |              |            |                      |            |                      |                |                |              |              |                |   |      |                         |                |              |     |              |                |
|                   | $BKN - 5$ dados                                                                       |  | 6              |               | v            | G/Y            |   | <b>B/Y</b>  |              |            | $\checkmark$         | R/Y        |                      | 6              |                | $6$ R/G      |              |                |   |      | Ÿ                       |                |              |     | Ÿ.           | 6              |
|                   | Fibras                                                                                |  | $\overline{7}$ | <b>BK/Y</b>   | $\checkmark$ | <b>BK/Y</b>    |   |             |              |            | $\ddotmark$          | G/Y        | $\checkmark$         | $\overline{7}$ | $\overline{7}$ |              |              |                |   |      | $\checkmark$            | BK/G           | $\checkmark$ | Y/G | $\vee$ 7     |                |
|                   | R/G - 5 dados.                                                                        |  | 8              |               | v            | <b>BK/Y</b>    | v | <b>R/Y</b>  | ◡            | <b>R/Y</b> | v                    |            | $\ddot{\mathbf{v}}$  | 8              |                | 8 BK/G       |              |                | Ÿ |      | $\ddotmark$             | G/G            | $\checkmark$ | R/G | $\vee$ 8     |                |
|                   | $Y/G - 5$ dados                                                                       |  | 9              |               |              | YN             |   | YN          |              |            |                      |            | $\ddot{\mathbf{v}}$  | 9              | $\overline{9}$ |              | $\ddotmark$  | B/G            |   |      | $\checkmark$            | G/G            |              |     |              |                |
|                   | $6/6 - 5$ dados                                                                       |  |                |               | v            |                | v |             |              |            | v                    |            |                      |                |                |              |              |                | Ÿ |      |                         |                | Ÿ            |     | $\vee$ 9     |                |
|                   | $B/G - 5$ dados.                                                                      |  | 10             |               | $\checkmark$ | <b>B/Y</b>     |   |             | $\checkmark$ |            | $\checkmark$         | YN         |                      | $-10$          | 10             |              | $\ddotmark$  | G/G            | v |      | $\overline{\mathsf{v}}$ |                |              |     | $\times 10$  |                |
|                   | BK/G - 5 dados.                                                                       |  |                | $\mathbf{1}$  |              | $\overline{c}$ |   | 3           |              | 4          |                      | 5          |                      |                |                | 6            |              | $\overline{7}$ |   | 8    |                         | $\overline{9}$ |              | 10  |              |                |
|                   | Cadastrado em: 8/3/2006 14:33:53<br>Alterado em:<br>Por: Silvio Ricardo Pires<br>Por: |  |                |               |              |                |   |             |              |            |                      |            |                      |                |                |              |              |                |   |      |                         |                |              |     |              |                |
| idgab<br>qabarito |                                                                                       |  |                |               |              |                |   |             |              |            |                      |            |                      |                |                |              |              |                |   |      |                         |                |              |     |              |                |
|                   | 6                                                                                     |  | Gab 292        |               |              |                |   |             |              |            |                      |            |                      |                |                |              |              |                |   |      |                         |                |              |     |              |                |
|                   | $\overline{\phantom{a}}$                                                              |  | Gab 293        |               |              |                |   |             |              |            |                      |            |                      |                |                |              |              |                |   |      |                         |                |              |     |              |                |
| ⊺                 | 8                                                                                     |  | Gab 294        |               |              |                |   |             |              |            |                      |            |                      |                |                |              |              |                |   |      |                         |                |              |     |              |                |
|                   | 9                                                                                     |  | Gab 295        |               |              |                |   |             |              |            |                      |            |                      |                |                |              |              |                |   |      |                         |                |              |     |              |                |

**Figura 27 –** Interface do cadastro dos gabaritos do simulador ALVIM**®** .

A figura 27 apresenta a interface que registra o posicionamento aleatório das estruturas internas ao ALVIM® que simulam microcalcificações e fibras. Esta distribuição é denominada "gabarito".

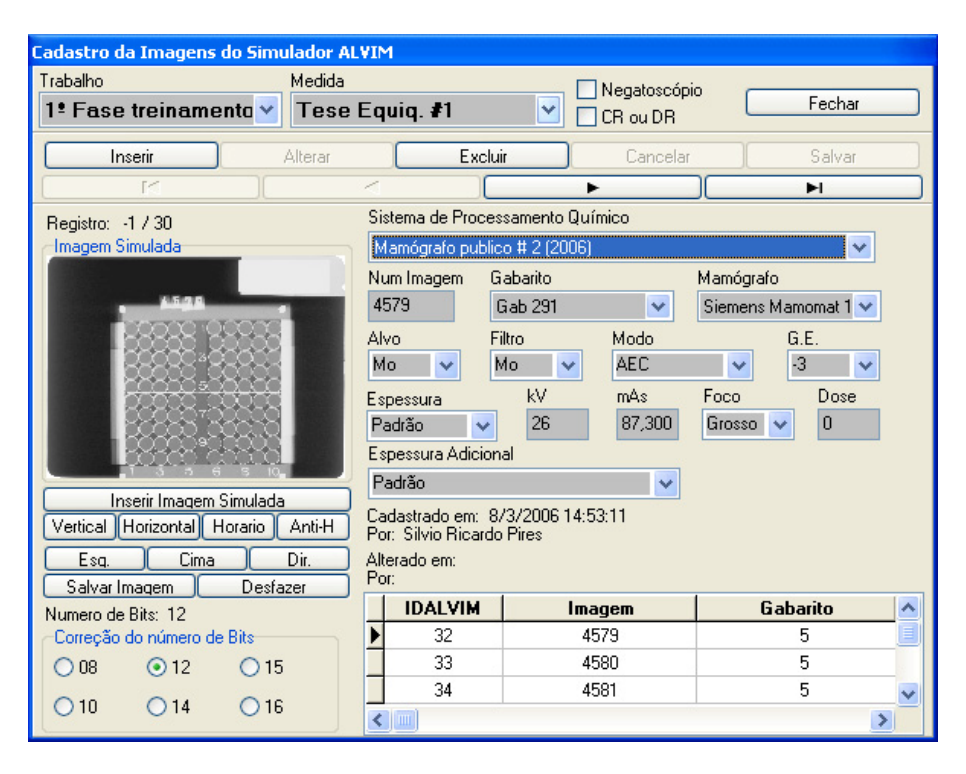

**Figura 28 –** Interface de cadastro dos dados e das imagens simuladas.

A figura 28 apresenta a interface de cadastro dos dados técnicos relativos à obtenção das imagens e está vinculado ao gabarito. Essa interface possui uma ferramenta que possibilita corrigir o posicionamento da imagem, cobrir identificações, quando necessário, e identificar a resolução de contraste da imagem.

|                               |                | Phantom ALVIM - Avaliação por Negatoscópio |                |                |                |              |           |    |                             |     |                |              |                |                |
|-------------------------------|----------------|--------------------------------------------|----------------|----------------|----------------|--------------|-----------|----|-----------------------------|-----|----------------|--------------|----------------|----------------|
|                               |                | Revisão dos dados                          |                |                |                |              |           |    |                             |     |                |              | Fechar         |                |
| Imagem                        |                | Especialidade                              |                |                |                | Profissional |           |    |                             |     |                | Negatoscópio |                |                |
| 4704                          |                | Físico                                     |                |                | v              |              |           |    | <b>Silvio Ricardo Pires</b> | v   | konex          |              |                | v              |
| Lado Esquerdo<br>Lado Direito |                |                                            |                |                |                |              |           |    |                             |     |                |              |                |                |
|                               | 1              | 2                                          | 3              | $\overline{4}$ | 5              |              |           |    | 6                           | 7   | 8              | 9            | 10             |                |
| 1                             | 0              | 75                                         | $\overline{0}$ | o              | 100            | 1            |           | 1  | 0                           | 100 | $\overline{0}$ | 0            | $\overline{0}$ | 1              |
| 2                             | 0              | 100                                        | ۵              | 0              | Ō              | 2            |           | 2  | 100                         | 100 | 100            | ۵            | 100            | $\overline{2}$ |
| 3                             | Ω              | Ō                                          | O              | 100            | 0              | 3            |           | 3  | 100                         | 0   | O              | 0            | 0              | 3              |
| 4                             | 100            | ٥                                          | 100            | 0              | ٥              | 4            |           | 4  | 100                         | 100 | 100            | 100          | n              | 4              |
| 5                             | 100            | ۵                                          | 100            | 100            | 0              | 5            |           | 5  | 0                           | 100 | $\mathbf{0}$   | ٥            | ٥              | 5              |
| 6                             | 100            | 0                                          | 100            | 0              | ٥              | 6            |           | 6  | 0                           | 0   | 0              | 100          | 100            | 6              |
| 7                             | 100            | 100                                        | 0              | 0              | 100            | 7            |           | 7  | 100                         | 0   | $\bf{0}$       | 100          | 0              | 7              |
| 8                             | 0              | $\overline{0}$                             | 100            | 0              | $\overline{0}$ | 8            |           | 8  | 0                           | 0   | 100            | 100          | 0              | 8              |
| 9                             | 100            | 0                                          | $\overline{0}$ | $\bf{0}$       | 0              | 9            |           | 9  | 0                           | 0   | 0              | 0            | 0              | 9              |
| 10                            | 0              | 0                                          | $\overline{0}$ | $\overline{0}$ | 100            | 10           |           | 10 | $\bf{0}$                    | 100 | 100            | 100          | 75             | 10             |
|                               | $\mathbf{1}$   | $\overline{2}$                             | 3              | $\overline{4}$ | 5              |              |           |    | 6                           | 7   | 8              | 9            | 10             |                |
|                               |                |                                            |                |                |                |              | Salvar    |    |                             |     |                |              |                |                |
| Por: Nome                     |                | Cadastrado em: Cad                         |                |                |                |              | Por: Nome |    | Alterado em: Alt            |     |                |              |                |                |
|                               | $\mathbb{R}^n$ |                                            |                |                |                |              |           |    | ٠                           |     |                |              | ы              |                |

**Figura 29 –** Interface de avaliação das imagens simuladas por negatoscópios.

A figura 29 apresenta a interface na qual são inseridas a identificação da imagem (que já é vinculada ao tipo de "trabalho" e medida de interesse), a identificação do profissional e o negatoscópio utilizado. Por meio dessa interface o profissional registra em cada ponto de uma matriz 10x10, com que grau de certeza detectou a estrutura segundo a escala:

- 0%: Se for definitivamente ausente a existência do objeto;
- 25%: Se for improvável a existência do objeto;
- 50%: Se for duvidosa a existência do objeto;
- 75%: Se for provável a existência do objeto;
- 100%: Se houver certeza da presença do objeto.

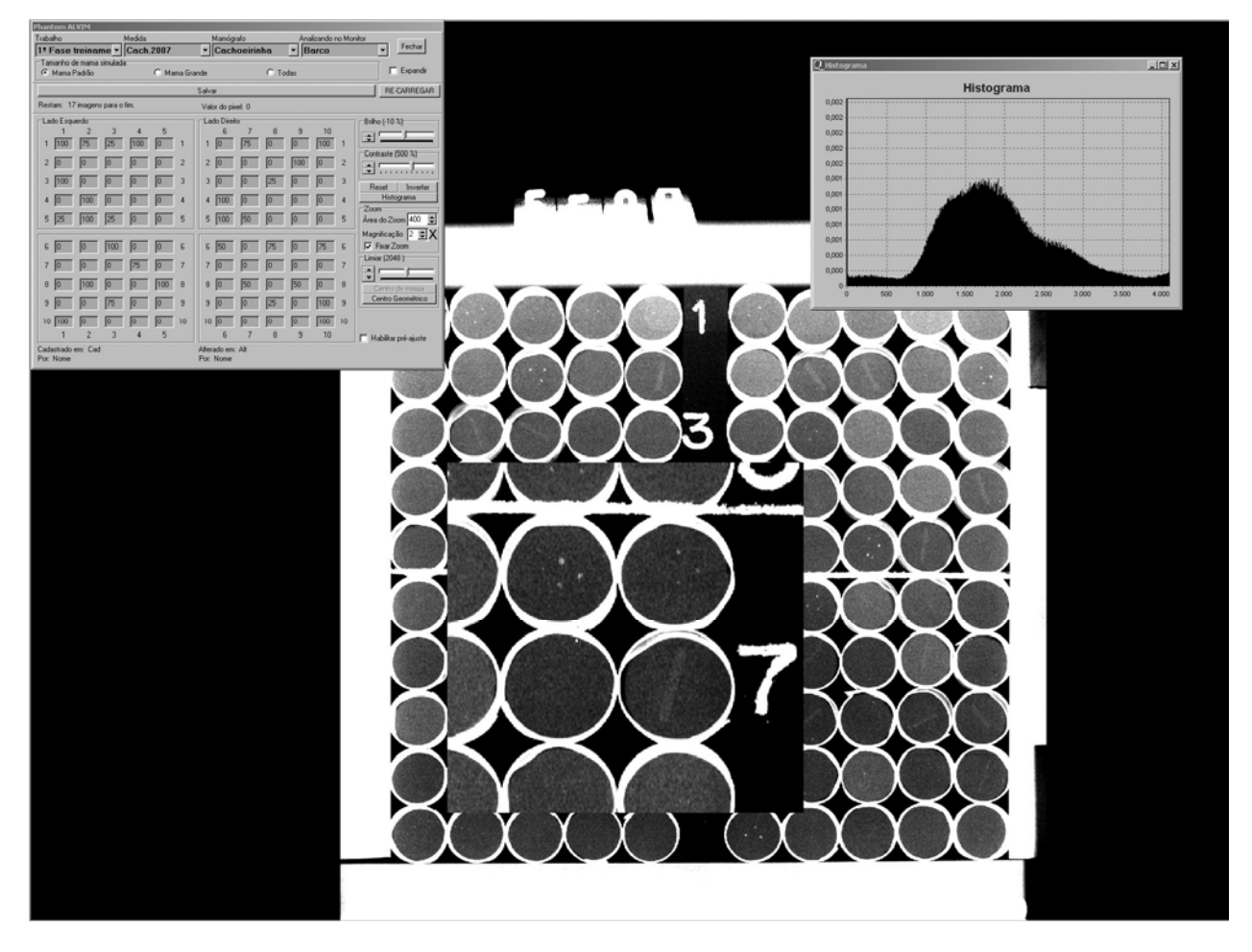

**Figura 30 –** Interface de avaliação das imagens simuladas por monitores.

A figura 30 apresenta a interface na qual os profissionais registram suas detectabilidades em monitores. Essa interface pode também ser utilizada para treinamento na interpretação de imagens digitais através de ferramentas de realce de imagem como brilho, contraste, inversão e ampliação.

Na figura 31 mostra a interface em que o sistema inter-relaciona todas as informações inseridas e permite a automatização do gerenciamento para a obtenção dos resultados. Para tal, foi desenvolvida uma interface de consulta dos dados.

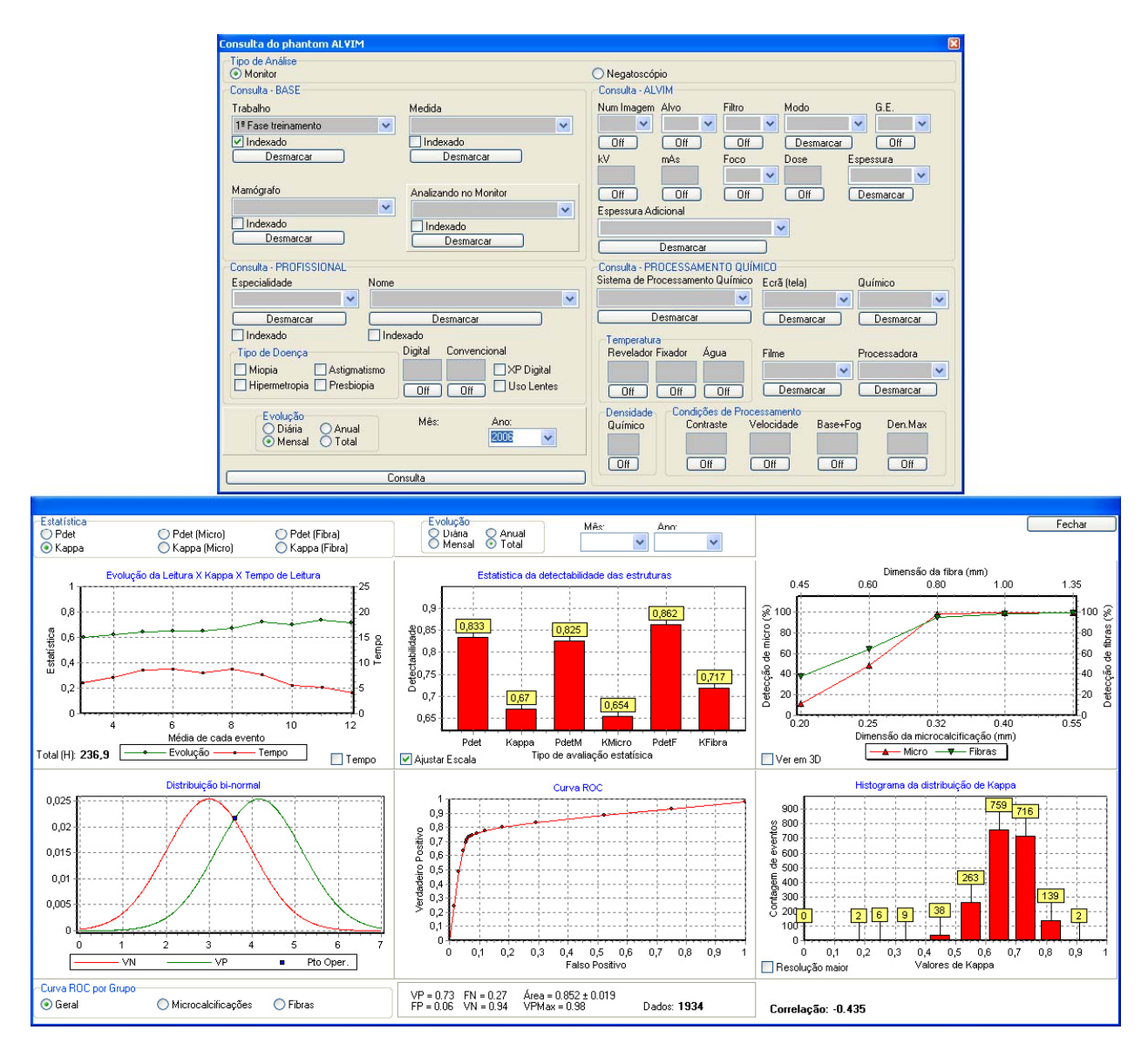

**Figura 31 –** Interface de avaliação do desempenho na interpretação das imagens simuladas.

Onde: (1) é a evolução de detecção de sinais na imagem, representada por dois tipos de análises estatísticas – probabilidade de detectabilidade (P(det)) e *Kappa* (*K*) – e correlação com o tempo gasto na interpretação; (2) é a detectabilidade de fibras, microcalcificações e do conjunto das estruturas; (3) é o grau de detecção de sinais em função das estruturas (microcalcificações e fibras) e de suas dimensões; (4) é a distribuição bi-normal da detecção dos sinais; (5) é a curva ROC da detecção dos sinais, relacionada à distribuição binormal, ponto de operação e valor da área sob a curva, como valores de VP,VN,FP,FN e VPmax; (6) é o histograma da distribuição de *Kappa*.

A figura 31 apresenta a interface de resultados obtidos com a interpretação das imagens simuladas, na qual é possível realizar consultas de imagens avaliadas por negatoscópios ou monitores usando combinações de filtros para pesquisa de informações. É possível fazer uma combinação entre todos os itens encontrados na parte superior da figura, gerando assim, diversas possibilidades de diferentes combinações para análise. A parte inferior da figura mostra os resultados a partir de uma combinação de consulta.

# **3.3 Desempenho na detecção de estruturas presentes nas imagens digitalizadas**

O negatoscópio foi considerado o dispositivo de visualização de referência para fins de comparação com os monitores utilizados na avaliação das imagens. Sendo assim, foram adotados como base os resultados de Pires, S.R e colaboradores (75) (2003), relativos ao desempenho de especialistas na detecção de estruturas utilizando negatoscópios. Segundo Pires (57), foram interpretadas 1050 imagens geradas em cinco equipamentos sem controle de qualidade e 950 imagens geradas em dois equipamentos com controle de qualidade, onde foi obtido como resultado uma distribuição bi-normal, sendo que foi proposto o valor médio de *Kappa* é igual ou superior a 0,7 quando a média de um grupo de pelo menos dez imagens simuladas em tamanho padrão (4,5 cm) e interpretadas em negatoscópios é qualificada como boa; é considerada satisfatória quando o valor médio de *Kappa* esta entre 0,64 e 0,7; e insatisfatória quando o valor médio de *Kappa* for igual ou inferior a 0,64 representado na figura 32.

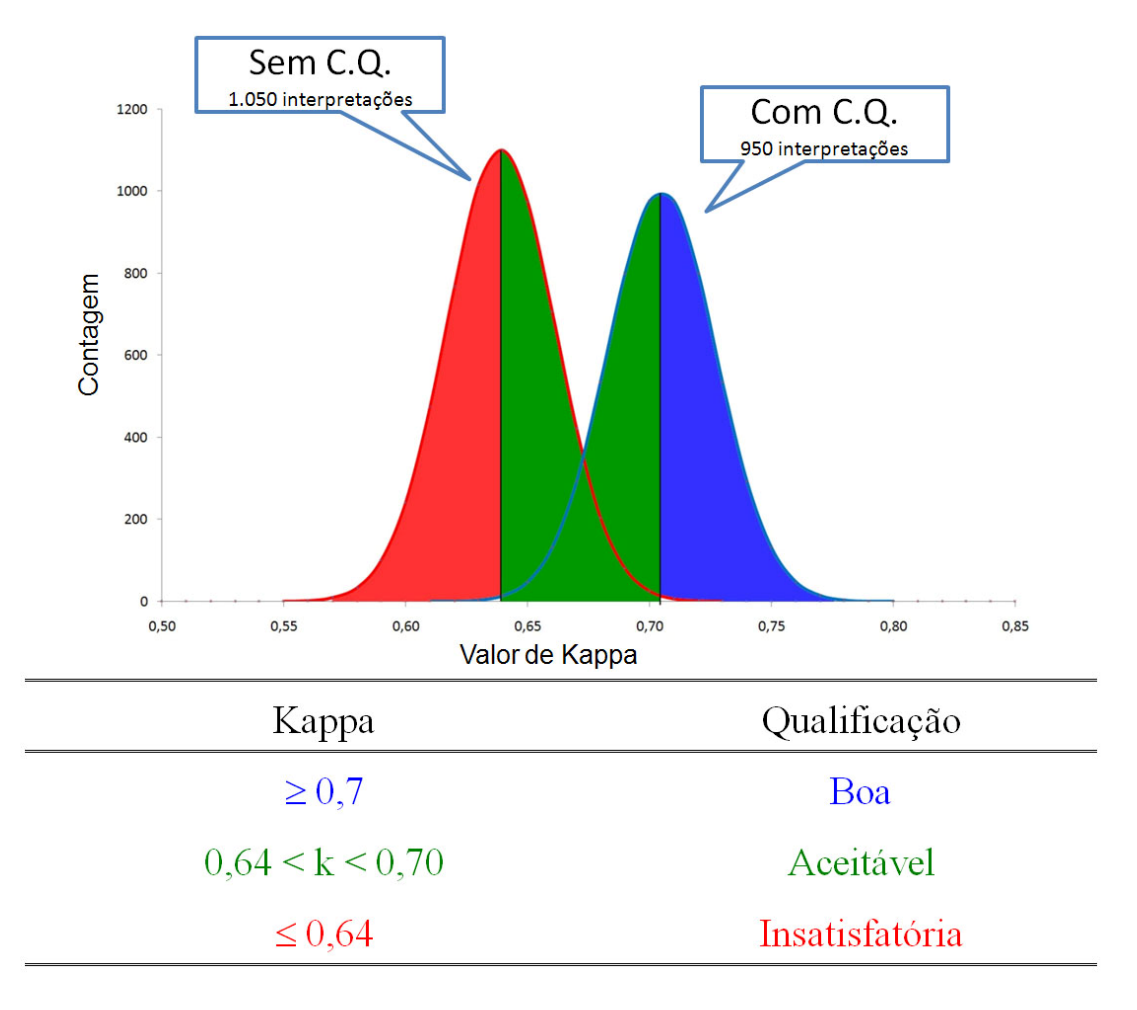

**Figura 32 –** Distribuição bi-normal de *Kappa* para qualificação de imagens

Nas leituras das imagens em formato digital o software registra automaticamente a informação do especialista quando ele indica a posição do objeto visualizado (microcalcificação ou fibra). Os dados são utilizados para a avaliação da detectabilidade por tipo de estrutura ou de forma conjunta (micro e fibra). Para as leituras efetuadas em negatoscópio é necessário inserir no banco de dados/imagens os resultados das leituras feitas de forma manual.

Esses dados são comparados com uma base de dados previamente registrada no banco que corresponde à matriz verdadeira, ou gabarito, de posicionamento das estruturas capaz de indicar, não só como foram distribuídas no simulador, como também suas dimensões por meio de um código de cores.

O software determina de forma automatizada o grau de concordância entre as respostas dos especialistas e a presença dos objetos do simulador por

meio do valor de *Kappa*. Através desse sistema será possível efetuar as comparações de desempenho na detectabilidade das estruturas entre negatoscópio e monitores. Para tal, foi necessária uma quantidade relevante de dados armazenados no banco para a realização de análise estatística.

Uma das fases do treinamento de residentes e especialistas no uso das ferramentas, utilizando-se as imagens simuladas foi efetuada com um mínimo de 8 horas. Essas informações foram registradas na base de dados. Somente após o treinamento, as leituras nas diferentes estações/monitores foram consideradas para fins de comparação. Foi liberado o acesso à interpretação de imagens mamográficas contidas no banco de imagens, quando era de interesse do usuário.

Para a avaliação do desempenho dos profissionais, foram utilizadas apenas as imagens geradas com o simulador ALVIM®, sendo que as imagens no formato digital, foram distribuídas, simultaneamente e de forma controlada por meio software QualIM®, para todas as estações de trabalho.

### **3.4 Controle de qualidade dos dispositivos de visualização**

Foi efetuado semestralmente um controle de qualidade dos dispositivos de visualização com o objetivo de verificar e adequar sua luminância, caso necessário. Os testes de controle de qualidade para os monitores convencionais foram realizados utilizando um software do fabricante, *IceAdjust.exe*®, que permite verificar os ajustes da imagem. A figura 33 apresenta a interface em que são realizados o alinhamento e o posicionamento da imagem a ser exibida no monitor. À cima da figura, pode ser observado o ajuste nos controles verticais da imagem e, abaixo, o ajuste nos controles horizontais da imagem.

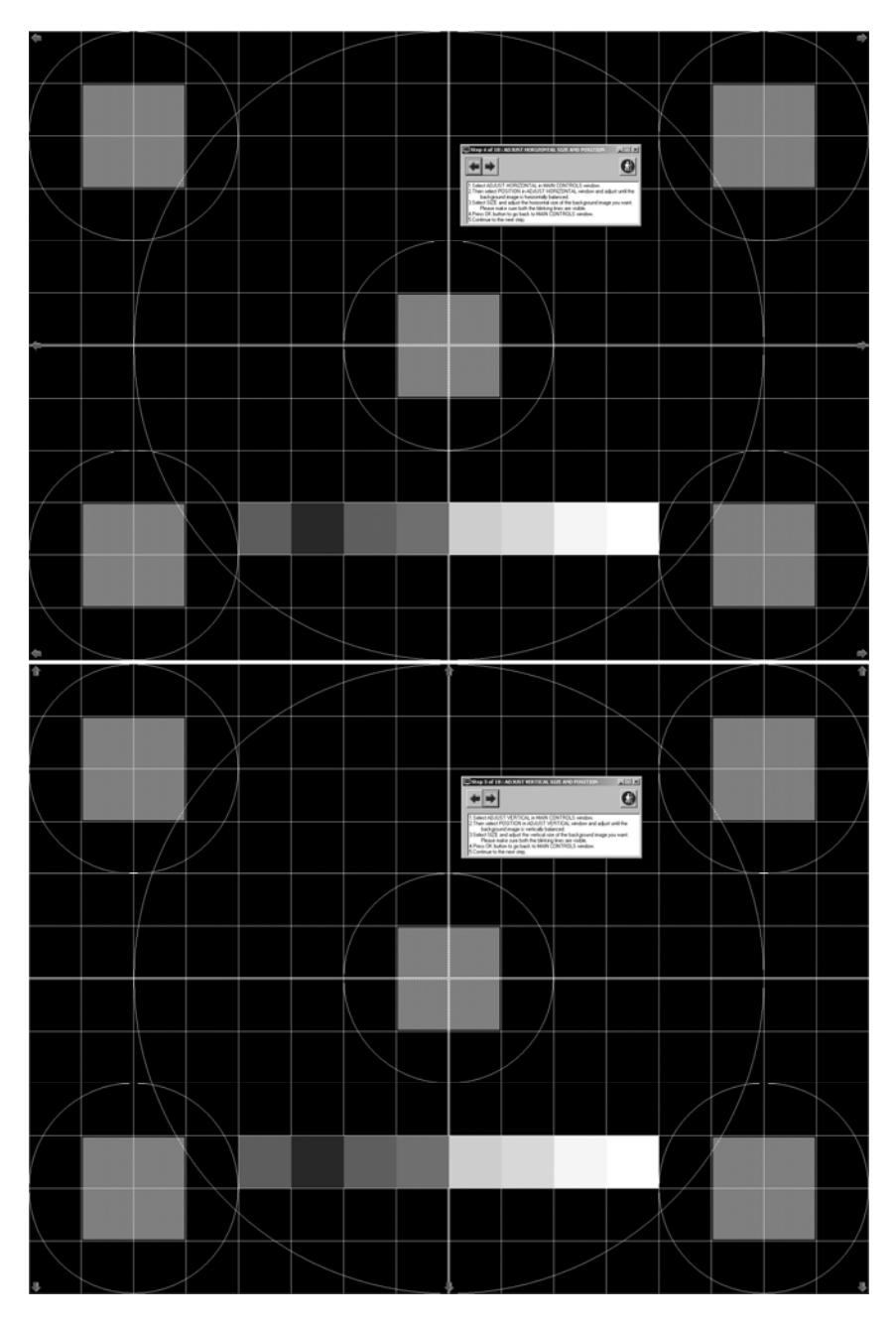

**Figura 33 –** Teste de ajuste do alinhamento da imagem: acima o teste de alinhamento vertical, abaixo o teste de alinhamento horizontal.

A figura 34 representa a interface em que são realizados ajustes de formação de imagem no monitor, como: ajuste de rotação, ajuste de curvas laterais, ajuste dos ângulos laterais e pureza dos tons de cinza nas laterais do monitor.

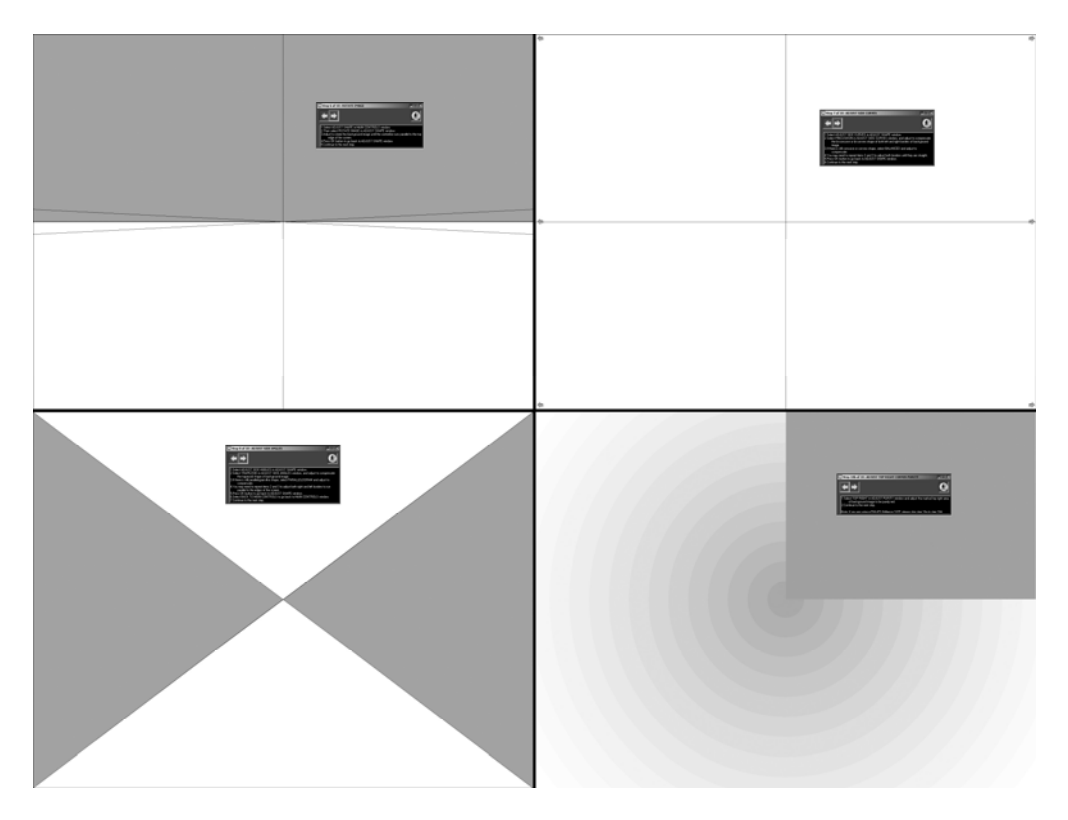

**Figura 34 –** Teste de ajuste da imagem com LUT invertida: acima, à esquerda, teste de rotação; acima, à direita, teste de linearidade; abaixo, à esquerda, teste de angulação; abaixo, à direita teste de pureza de cor.
A figura 35 representa a interface em que é verificado o ajuste de convergência para a formação da imagem. O lado superior da figura mostra o teste de convergência horizontal e o lado inferior o teste de convergência vertical.

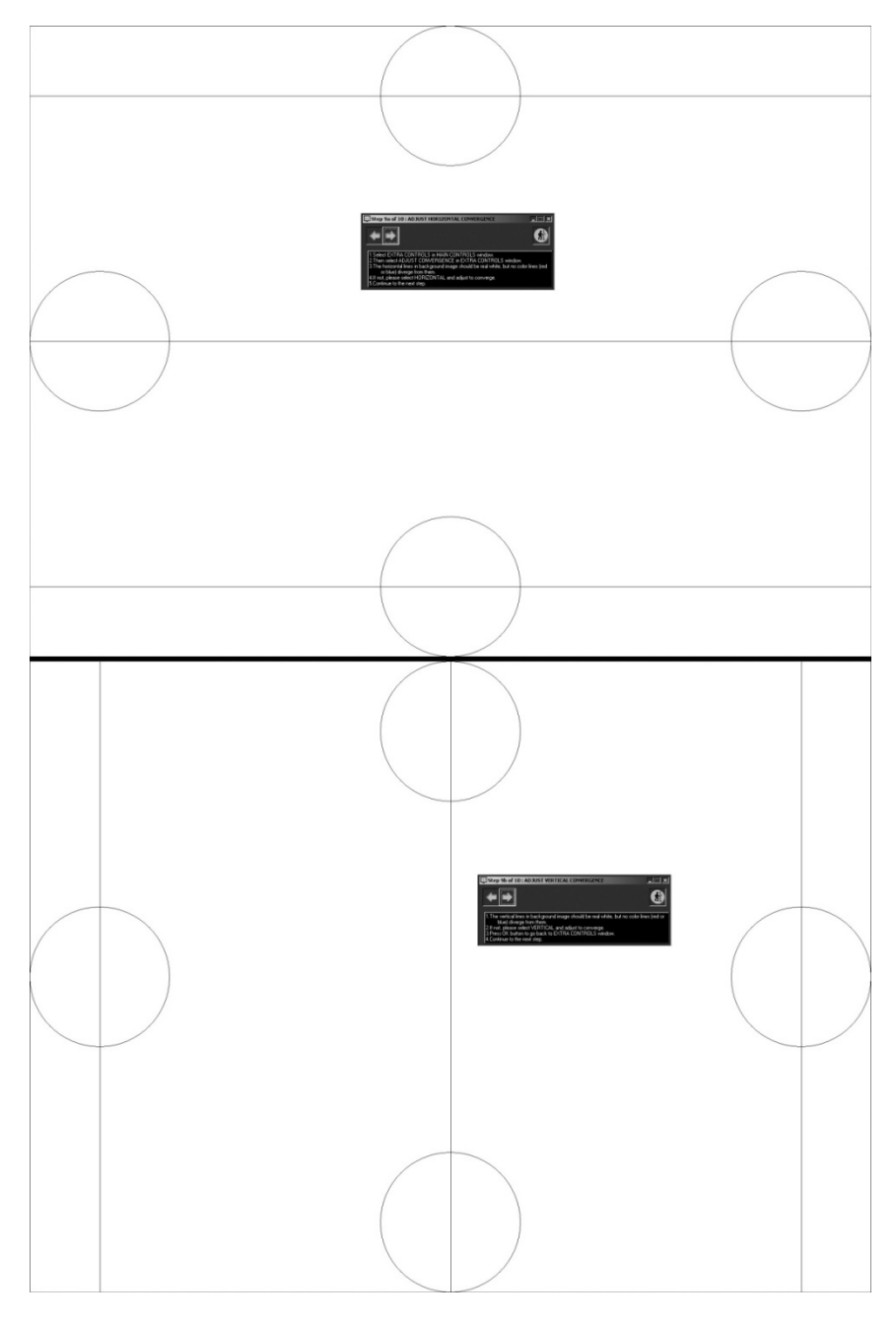

**Figura 35 –** Teste de convergência da imagem com LUT invertida: acima o teste de convergência horizontal; abaixo o teste de convergência vertical.

O controle de qualidade do monitor Barco foi realizado com o software *MediCal Pro*® que utiliza um hardware controlado externamente pela porta USB

da estação de trabalho. É possível verificar a luminância e a intensidade de tons de cinza por meio de uma imagem padronizada pelo SMTPE.

#### **3.5 Análise estatística**

Para a análise comparativa entre os dispositivos de visualização de imagens foi necessária à contribuição de profissionais especializados na área. Foram cadastrados 35 profissionais, entre eles mastologistas, radiologistas e residentes de radiologia.

A atuação desses profissionais durante o ano de 2006 gerou dados relativos à análise de 3.821 imagens apresentadas aleatoriamente pelo software em quatro diferentes monitores e negatoscópios. A figura 36 apresenta a freqüência da avaliação das imagens nos diversos dispositivos de visualização.

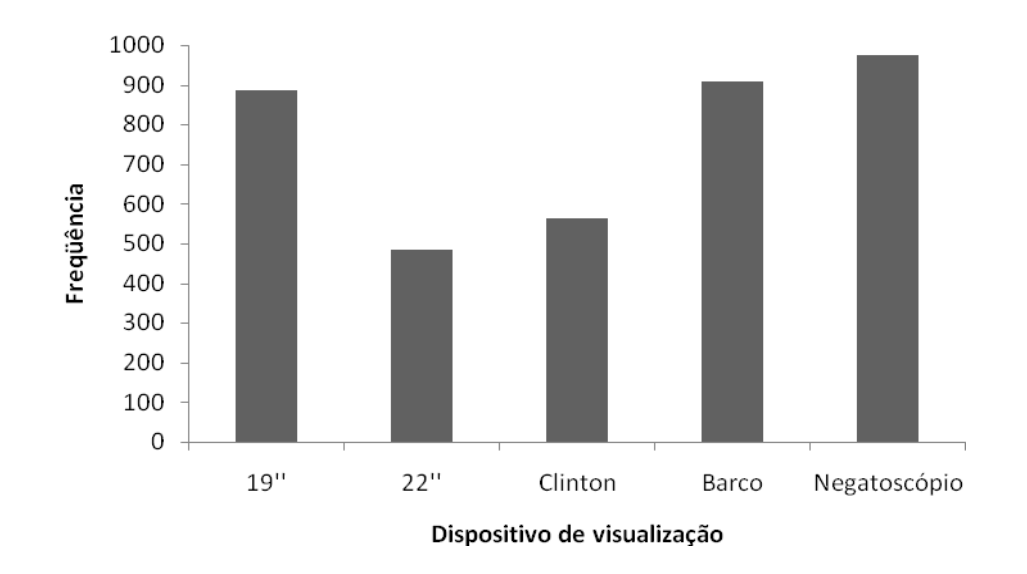

**Figura 36 –** Freqüência das imagens interpretadas nos diferentes dispositivos de visualização.

A comparação entre os dispositivos de visualização foi estatisticamente avaliada sob três condições: dados originados das imagens que simulam uma mama padrão (4,5cm), dados originados das imagens que simulam uma mama grande (6,5 cm) e dados das imagens analisadas em conjunto. Para cada um desses grupos de imagens foi efetuada uma avaliação estatística, considerando a detecção das estruturas de forma individual e em conjunto. Para cada condição foi gerada uma análise da concordância dos resultados (*Kappa*), a probabilidade de detectabilidade (P(det)) e a curva ROC.

## **4 RESULTADOS**

#### **4.1 Apresentação da estrutura dos resultados**

Os resultados apresentados estão divididos em seções para melhor compreensão. Primeiramente, serão apresentados os dados referentes à interpretação das imagens simuladas com a espessura equivalente a de uma mama padrão (4,5 cm de espessura); em seguida, com espessura equivalente a de uma mama grande (6,5 cm de espessura); e, finalmente, os resultados obtidos da interpretação do conjunto de imagens (4,5 e 6,5 cm de espessura).

Posteriormente são apresentados os resultados obtidos na interpretação das imagens digitais. Estes resultados indicam que os profissionais demonstram um menor grau de incerteza na detecção dos sinais e maior eficiência em relação ao tempo gasto.

Por último, são apresentados os resultados de desempenho na avaliação das imagens digitalizadas nos diversos monitores.

Assim como no caso das imagens convencionais utilizadas como referência, os resultados da detecção de sinais nas imagens digitalizadas foram analisados estatisticamente de forma individual e em conjunto. Foram consideradas fibras e microcalcificações presentes nas imagens simuladas nas espessuras equivalentes a de uma mama de tamanho padrão e grande.

## **4.2 Análise das imagens em negatoscópio**

Os resultados apresentados passaram a ser utilizados como parâmetro de referência para fins de comparação com o sistema digital.

## **4.2.1 Simulação na espessura equivalente a de uma mama padrão**

A figura 37 apresenta os resultados na detecção de microcalcificações, fibras e do conjunto dessas estruturas em imagens geradas nos três mamógrafos, com espessura equivalente a de uma mama padrão. O eixo vertical representa os valores de *Kappa*.

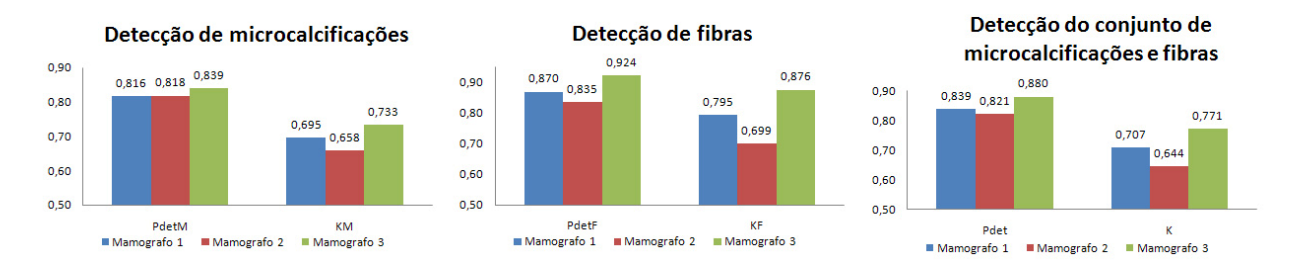

**Figura 37 –** Desempenho médio individual na interpretação de imagens simuladas de espessura 4,5 cm, em negatoscópios, na detecção de microcalcificações, fibras e no conjunto destes objetos.

A figura 38 apresenta resultados complementares à análise estatística de detecção. À esquerda, a distribuição do histograma dos valores de *Kappa* com incremento de 0,1, em que foi obtida uma reprodutibilidade na concordância da detecção dos sinais em 243 imagens (*Kappa* entre 0,7 e 0,8). Ao centro, a curva ROC com área de  $0.82 \pm 0.05$  sendo VP $_{(Max)}$  de 0.86 e ponto de operação (0,78; 0,03). À direita, a detectabilidade dos sinais em função do tipo de objeto e de suas dimensões.

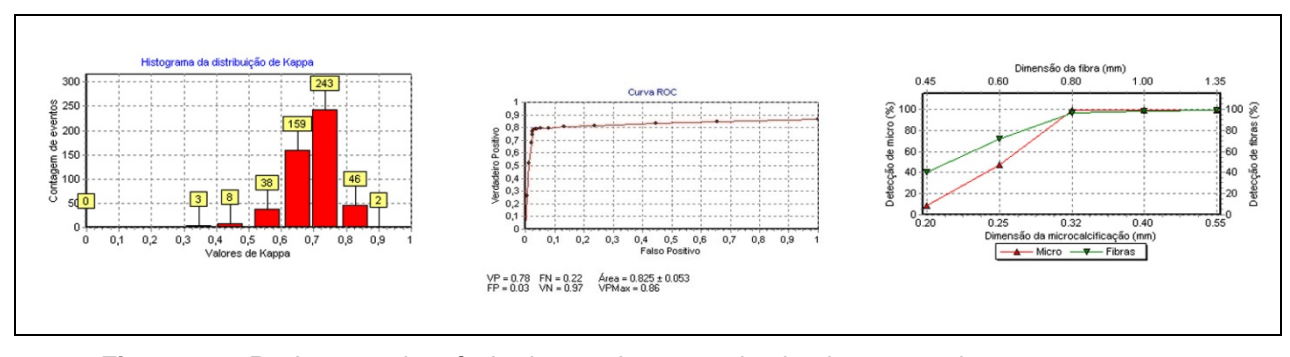

**Figura 38 –** Parâmetros de referência para imagens simulando mamas de espessura 4,5 cm.

### **4.2.2 Simulação na espessura equivalente a de uma mama grande**

A figura 39 apresenta os resultados na detecção de microcalcificações, fibras e do conjunto dessas estruturas em imagens geradas nos três mamógrafos, com espessura equivalente a de uma mama grande. O eixo vertical representa os valores de *Kappa*.

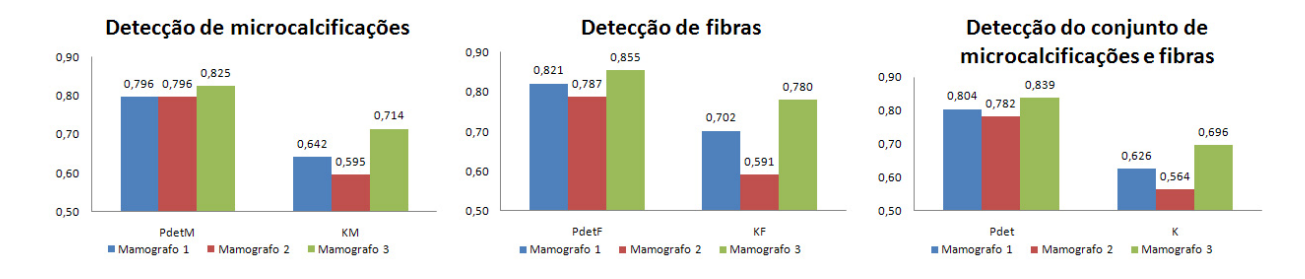

**Figura 39 –** Desempenho médio individual na interpretação de imagens simuladas de espessura 6,5 cm, em negatoscópios, na detecção de microcalcificações, fibras e no conjunto destes objetos.

A figura 40 apresenta resultados complementares à análise estatística de detecção. À esquerda, a distribuição do histograma dos valores de *Kappa* com incremento de 0,1, em que foi obtida uma reprodutibilidade na concordância da detecção dos sinais em 231 imagens (*Kappa* entre 0,7 e 0,8). Ao centro, a curva ROC com área de 0,76 ± 0,05 sendo VP $_{(Max)}$  de 0,84 e ponto de operação (0,66; 0,04). À direita, a detectabilidade dos sinais em função do tipo de objeto e de suas dimensões.

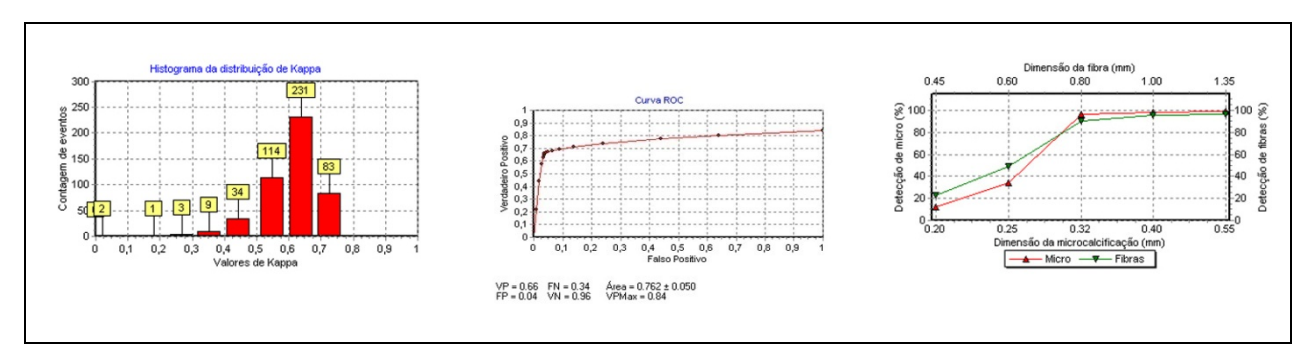

**Figura 40 –** Parâmetros de referência para imagens simulando mamas de espessura 6,5 cm.

#### **4.2.3 Simulação equivalente a de uma mama padrão e grande**

A figura 41 apresenta os resultados na detecção de microcalcificações, fibras e do conjunto dessas estruturas em imagens geradas nos três mamógrafos, com espessuras equivalentes a de mamas padrão e grande. O eixo vertical representa os valores de *Kappa*.

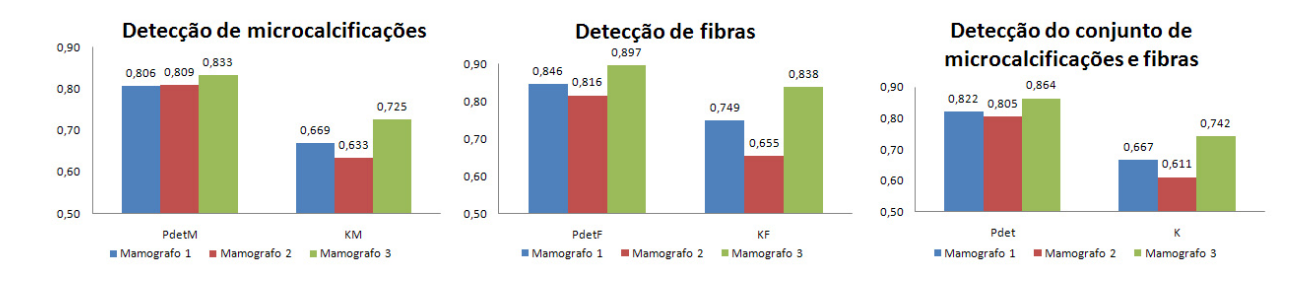

**Figura 41 –** Desempenho médio individual na interpretação de imagens simuladas de espessuras 4,5 e 6,5 cm, em negatoscópios, na detecção de microcalcificações, fibras e no conjunto destes objetos.

A figura 42 apresenta resultados complementares à análise estatística de detecção. À esquerda, a distribuição do histograma dos valores de *Kappa* com incremento de 0,1, em que foi obtida uma reprodutibilidade na concordância da detecção dos sinais em 716 imagens (*Kappa* entre 0,6 e 0,8). Ao centro, a curva ROC com área de  $0,80 \pm 0,04$  sendo VP $_{(Max)}$  de 0,86 e ponto de operação (0,73; 0,03). À direita, a detectabilidade dos sinais em função do tipo de objeto e de suas dimensões.

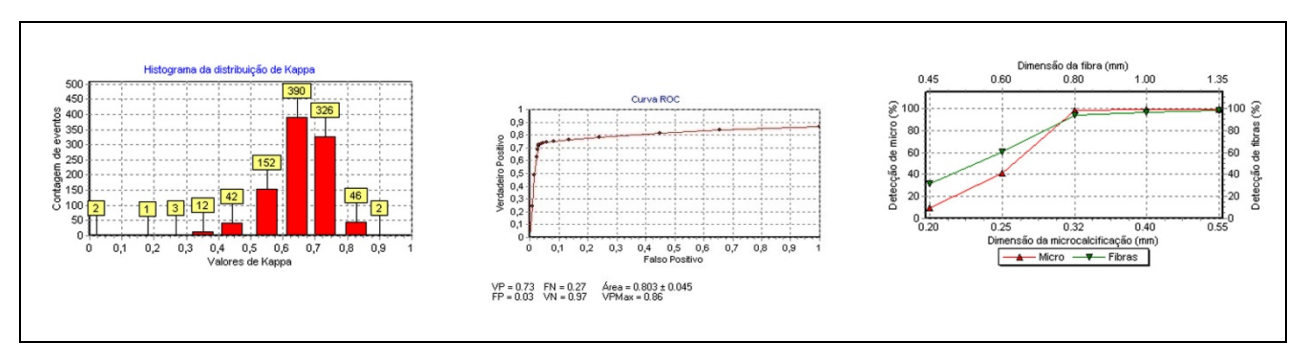

**Figura 42 –** Parâmetros de referência para imagens simulando mamas de espessuras 4,5 e 6,5 cm.

# **4.3 Análise das imagens em monitores**

Os profissionais efetuaram a avaliação das imagens digitais utilizando principalmente as ferramentas de manipulação do histograma (brilho e contraste) e ampliação.

À esquerda da figura 43 encontra-se a imagem do simulador, e o histograma contendo a distribuição das intensidades da imagem. À direita, pode ser observado o resultado da manipulação da imagem, por meio do realce de brilho e contraste, efetuado com auxílio do histograma.

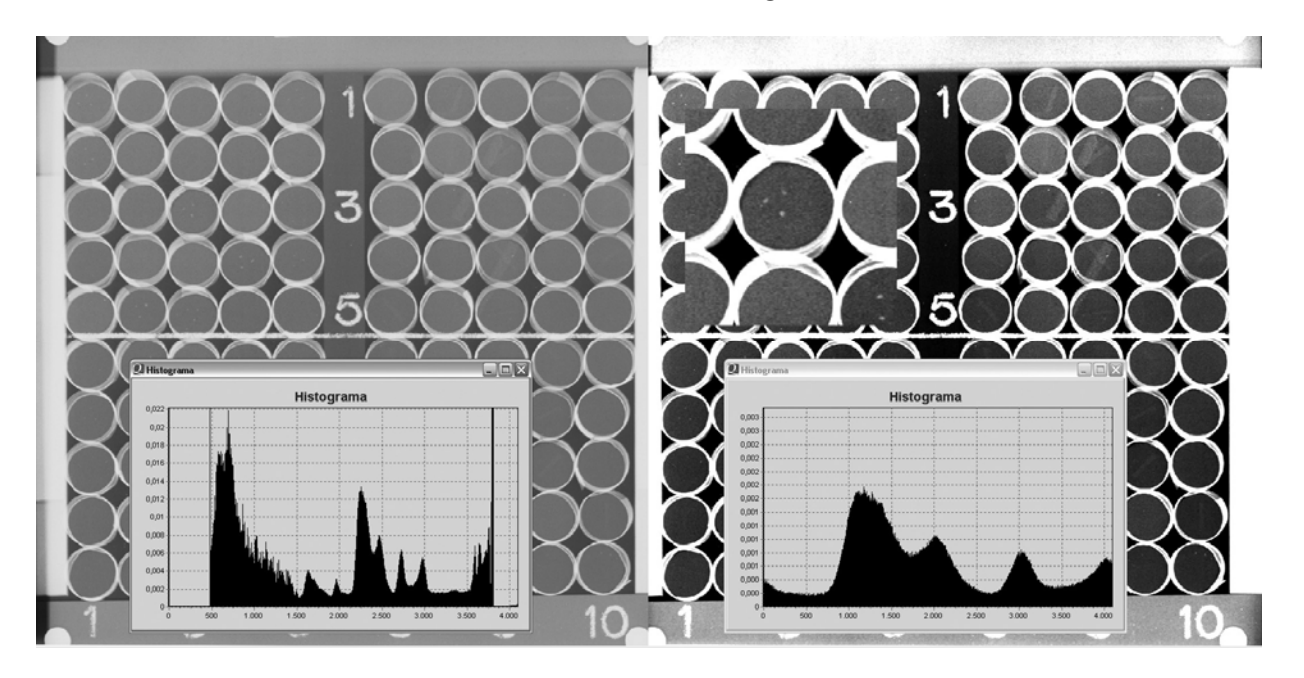

**Figura 43 –** Imagem do simulador ALVIM**®** e histograma apresentado no sistema de treinamento.

Como se pode observar, a manipulação apropriada da imagem fornece ao profissional recursos adicionais na identificação dos sinais presentes na imagem.

## **4.3.1 Simulação equivalente a de uma mama padrão**

A figura 44 apresenta os resultados das curvas ROC obtidas da análise das microcalcificações detectadas nas imagens com espessura equivalente a de uma mama padrão (4,5 cm). A tabela 2 apresenta os resultados da detectabilidade das microcalcificações e valores de *Kappa* obtidos nos diversos dispositivos de visualização. Segundo Pires, S.R e colaboradores (75) a qualificação é considerada significativa para N superior a 30 contagens no pico da distribuição do histograma e a diversidade de N total nas amostras foi devido ao processo aleatório de interpretação de imagens.

**Tabela 2 –** Resultado das curvas ROC para microcalcificações em imagens simuladas na espessura de 4,5 cm.

| <b>Dispositivo</b> | Area ROC        | <b>VP</b>       | FP              | <b>VP<sub>MÁX</sub></b> | N   |
|--------------------|-----------------|-----------------|-----------------|-------------------------|-----|
| 19"                | $0.85 \pm 0.01$ | $0,71 \pm 0,07$ | $0.05 \pm 0.02$ | 0,98                    | 361 |
| 22"                | $0,82 \pm 0,01$ | $0,70 \pm 0,08$ | $0.04 \pm 0.03$ | 0,92                    | 199 |
| Clinton            | $0,83 \pm 0,01$ | $0,71 \pm 0,06$ | $0.04 \pm 0.01$ | 0,93                    | 189 |
| <b>Barco</b>       | $0,84 \pm 0,00$ | $0.72 \pm 0.06$ | $0.03 \pm 0.01$ | 0,94                    | 246 |
| Negatoscópio       | $0.79 \pm 0.04$ | $0.68 \pm 0.06$ | $0.02 \pm 0.02$ | 0,86                    | 338 |

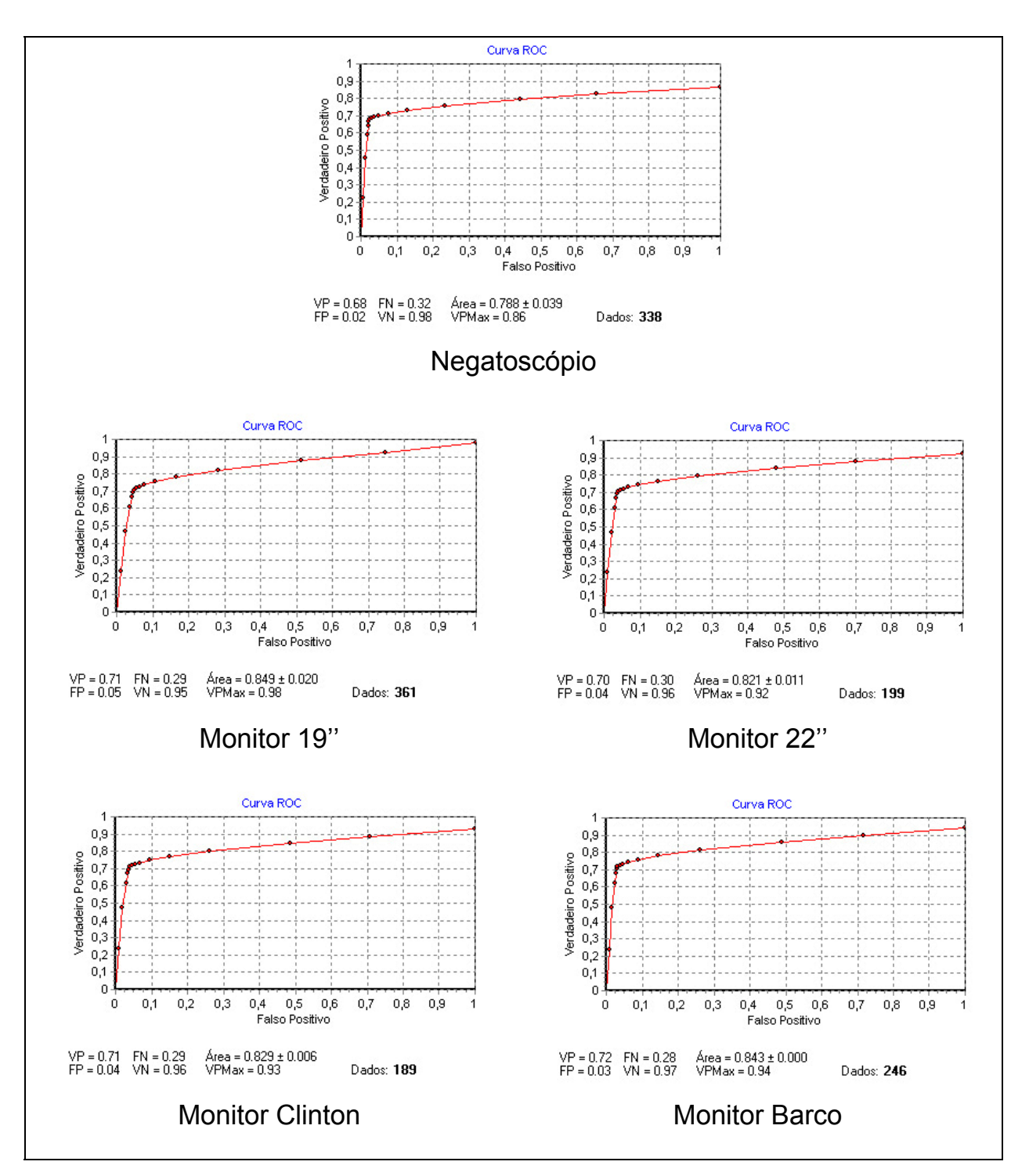

**Figura 44 –** Curvas ROC resultantes da detecção das microcalcificações em imagens simuladas com espessura equivalente a de uma mama padrão (4,5 cm), interpretadas nos diversos dispositivos de visualização.

A tabela 3 apresenta os resultados da detectabilidade das microcalcificações e valores de *Kappa* obtidos nos diversos dispositivos de visualização, para imagens com espessura equivalente a de uma mama padrão (4,5 cm).

**Tabela 3 –** Resultados da detectabilidade e dos valores de *Kappa* obtidos da detecção de microcalcificações em imagens simuladas na simuladas na espessura de 4,5 cm.

| <b>Dispositivo</b> | P(det)          | Kappa           |
|--------------------|-----------------|-----------------|
| 19"                | $0,83 \pm 0,03$ | $0,65 \pm 0,09$ |
| 22"                | $0,83 \pm 0,03$ | $0,66 \pm 0,11$ |
| Clinton            | $0,84 \pm 0,03$ | $0,67 \pm 0,08$ |
| <b>Barco</b>       | $0,84 \pm 0,03$ | $0.69 \pm 0.07$ |
| Negatoscópio       | $0,82 \pm 0,02$ | $0.70 \pm 0.09$ |

Onde: P(det): Probabilidade de detectabilidade; *Kappa*: Índice de concordância.

A figura 45 apresenta os resultados das curvas ROC obtidas da análise das fibras detectadas nas imagens com espessura equivalente a de uma mama padrão (4,5 cm). A tabela 4 apresenta os resultados da detectabilidade das fibras e valores de *Kappa* obtidos nos diversos dispositivos de visualização.

**Tabela 4 –** Resultado das curvas ROC para fibras em imagens simuladas na espessura de 4,5 cm.

| <b>Dispositivo</b> | <b>ROC</b>      | <b>VP</b>       | <b>FP</b>       | <b>VP<sub>MÁX</sub></b> | N   |
|--------------------|-----------------|-----------------|-----------------|-------------------------|-----|
|                    |                 |                 |                 |                         |     |
| 19"                | $0,88 \pm 0,01$ | $0,78 \pm 0,11$ | $0.05 \pm 0.03$ | 0,98                    | 361 |
| 22"                | $0.87 \pm 0.01$ | $0,83 \pm 0,10$ | $0.04 \pm 0.02$ | 0,92                    | 199 |
| Clinton            | $0,87 \pm 0,01$ | $0,82 \pm 0,09$ | $0.04 \pm 0.02$ | 0,93                    | 189 |
| <b>Barco</b>       | $0.89 \pm 0.00$ | $0,84 \pm 0,09$ | $0,03 \pm 0,02$ | 0,94                    | 246 |
| Negatoscópio       | $0,83 \pm 0,04$ | $0,79 \pm 0,09$ | $0,02 \pm 0,02$ | 0,86                    | 338 |

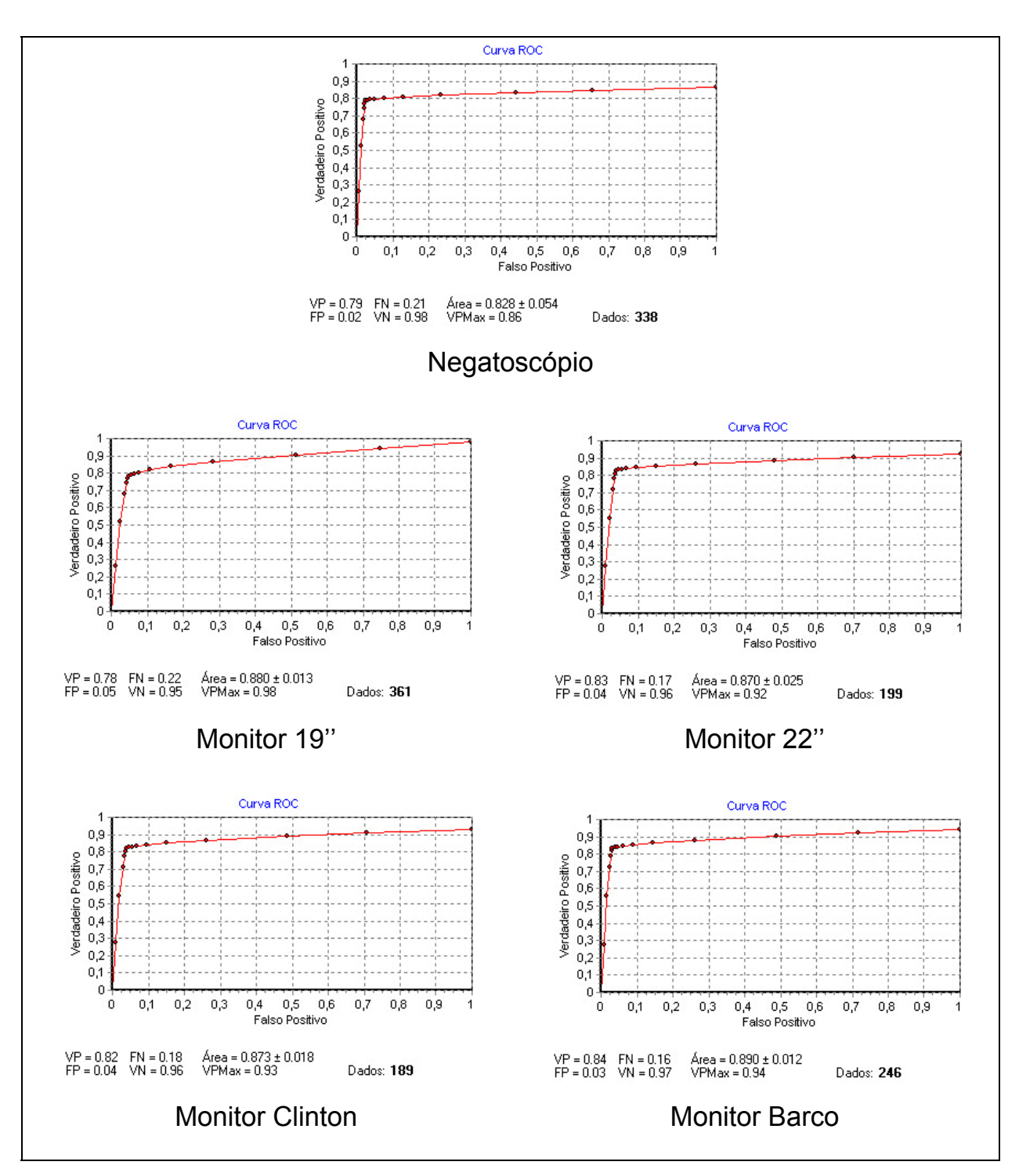

**Figura 45 –** Curvas ROC resultantes da detecção das fibras em imagens simuladas com espessura equivalente a de uma mama padrão (4,5 cm), interpretadas nos diversos dispositivos de visualização.

A tabela 5 apresenta os resultados da detectabilidade das fibras e valores de *Kappa* obtidos nos diversos dispositivos de visualização, para imagens com espessura equivalente a de uma mama padrão (4,5 cm).

| <b>Dispositivo</b> | P(det)          | Kappa           |
|--------------------|-----------------|-----------------|
| 19"                | $0,87 \pm 0,05$ | $0,71 \pm 0,13$ |
| 22"                | $0.89 \pm 0.05$ | $0,76 \pm 0,11$ |
| Clinton            | $0,89 \pm 0,04$ | $0,76 \pm 0,09$ |
| <b>Barco</b>       | $0,90 \pm 0,04$ | $0,79 \pm 0,09$ |
| Negatoscópio       | $0,88 \pm 0,04$ | $0,79 \pm 0,12$ |

**Tabela 5 –** Resultados da detectabilidade e dos valores de *Kappa* obtidos da detecção de fibras em imagens simuladas na simuladas na espessura de 4,5 cm.

Onde: P(det): Probabilidade de detectabilidade; *Kappa*: Índice de concordância.

A figura 46 apresenta os resultados das curvas ROC obtidas da análise do conjunto das microcalcificações e fibras detectadas nas imagens com espessura equivalente a de uma mama padrão (4,5 cm). A tabela 6 apresenta os resultados da detectabilidade do conjunto das microcalcificações e fibras e valores de *Kappa* obtidos nos diversos dispositivos de visualização.

**Tabela 6 –** Resultado das curvas ROC para imagens simuladas na espessura de 4,5 cm.

| <b>Dispositivo</b> | <b>ROC</b>      | <b>VP</b>       | <b>FP</b>       | <b>VP<sub>MÁX</sub></b> | N   |
|--------------------|-----------------|-----------------|-----------------|-------------------------|-----|
| 19"                | $0,85 \pm 0,02$ | $0,74 \pm 0,09$ | $0.07 \pm 0.04$ | 0,98                    | 361 |
| 22"                | $0,84 \pm 0,02$ | $0.77 \pm 0.07$ | $0.06 \pm 0.03$ | 0,92                    | 199 |
| Clinton            | $0,84 \pm 0,01$ | $0.77 \pm 0.07$ | $0.06 \pm 0.03$ | 0,93                    | 189 |
| <b>Barco</b>       | $0,86 \pm 0,00$ | $0,78 \pm 0,07$ | $0.05 \pm 0.02$ | 0,94                    | 246 |
| Negatoscópio       | $0,80 \pm 0,04$ | $0,73 \pm 0,06$ | $0.04 \pm 0.03$ | 0,86                    | 336 |

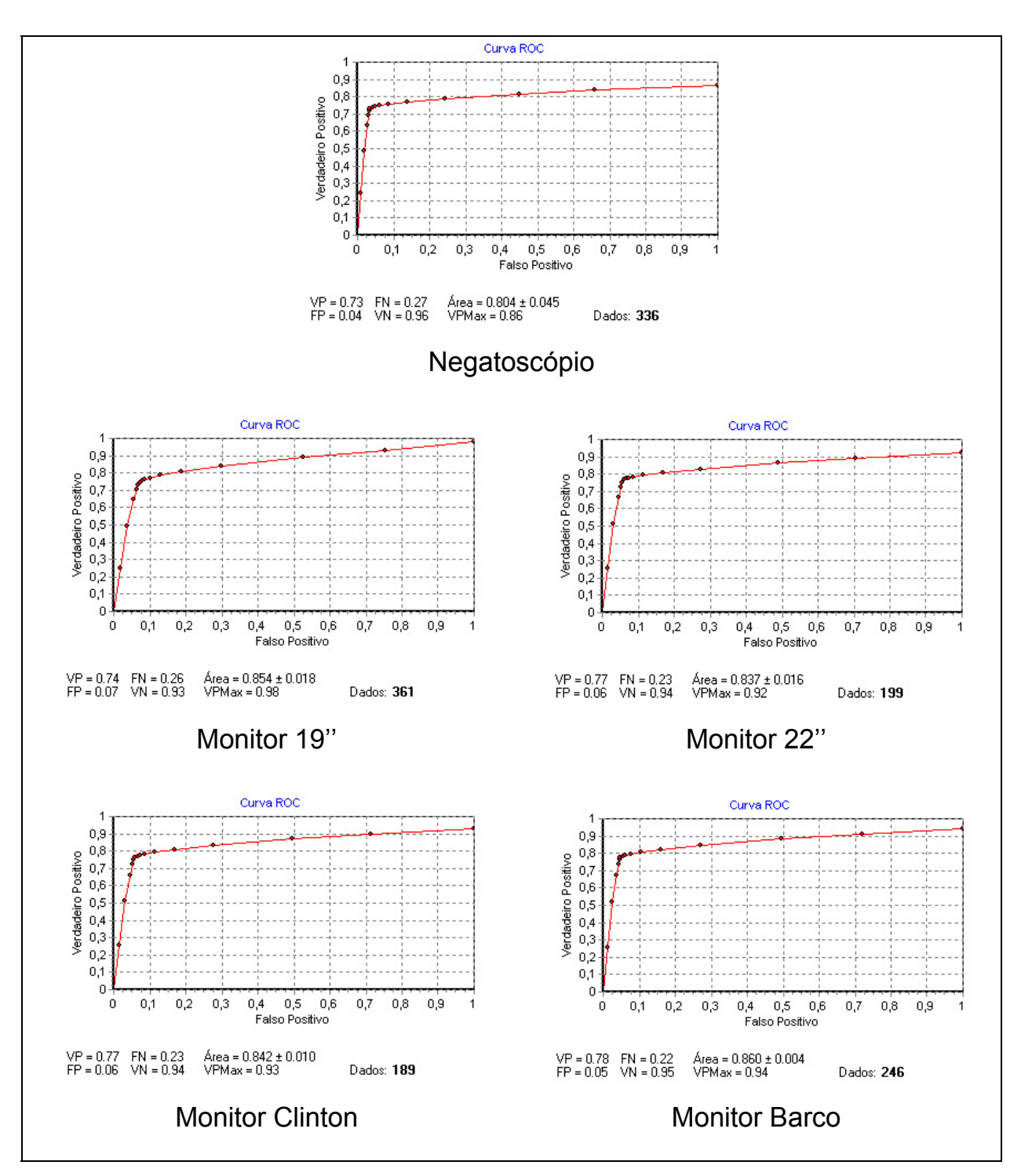

**Figura 46 –** Curvas ROC resultantes da detecção do conjunto de microcalcificações e fibras em imagens simuladas com espessura equivalente a de uma mama padrão (4,5 cm), interpretadas nos diversos dispositivos de visualização.

A tabela 7 apresenta os resultados da detectabilidade do conjunto das microcalcificações e fibras e valores de *Kappa* obtidos nos diversos dispositivos de visualização, para imagens com espessura equivalente a de uma mama padrão (4,5 cm).

| <b>Dispositivo</b> | P(det)          | Kappa           |
|--------------------|-----------------|-----------------|
| 19"                | $0,84 \pm 0,04$ | $0,67 \pm 0,09$ |
| 22"                | $0,85 \pm 0,04$ | $0,70 \pm 0,08$ |
| Clinton            | $0.85 \pm 0.03$ | $0,71 \pm 0,07$ |
| <b>Barco</b>       | $0,86 \pm 0,03$ | $0,73 \pm 0,06$ |
| Negatoscópio       | $0,85 \pm 0,04$ | $0,71 \pm 0,12$ |

**Tabela 7 –** Resultados da detectabilidade e dos valores de *Kappa* obtidos da detecção do conjunto de microcalcificações e fibras em imagens simuladas na espessura de 4,5 cm.

Onde: P(det): Probabilidade de detectabilidade; *Kappa*: Índice de concordância.

A figura 47 apresenta os resultados da detecção das microcalcificações e fibras para as imagens simuladas com espessura de 4,5 cm, em função de sua dimensão e dos respectivos histogramas resultantes da concordância da detecção desses objetos, utilizando os diversos dispositivos de visualização.

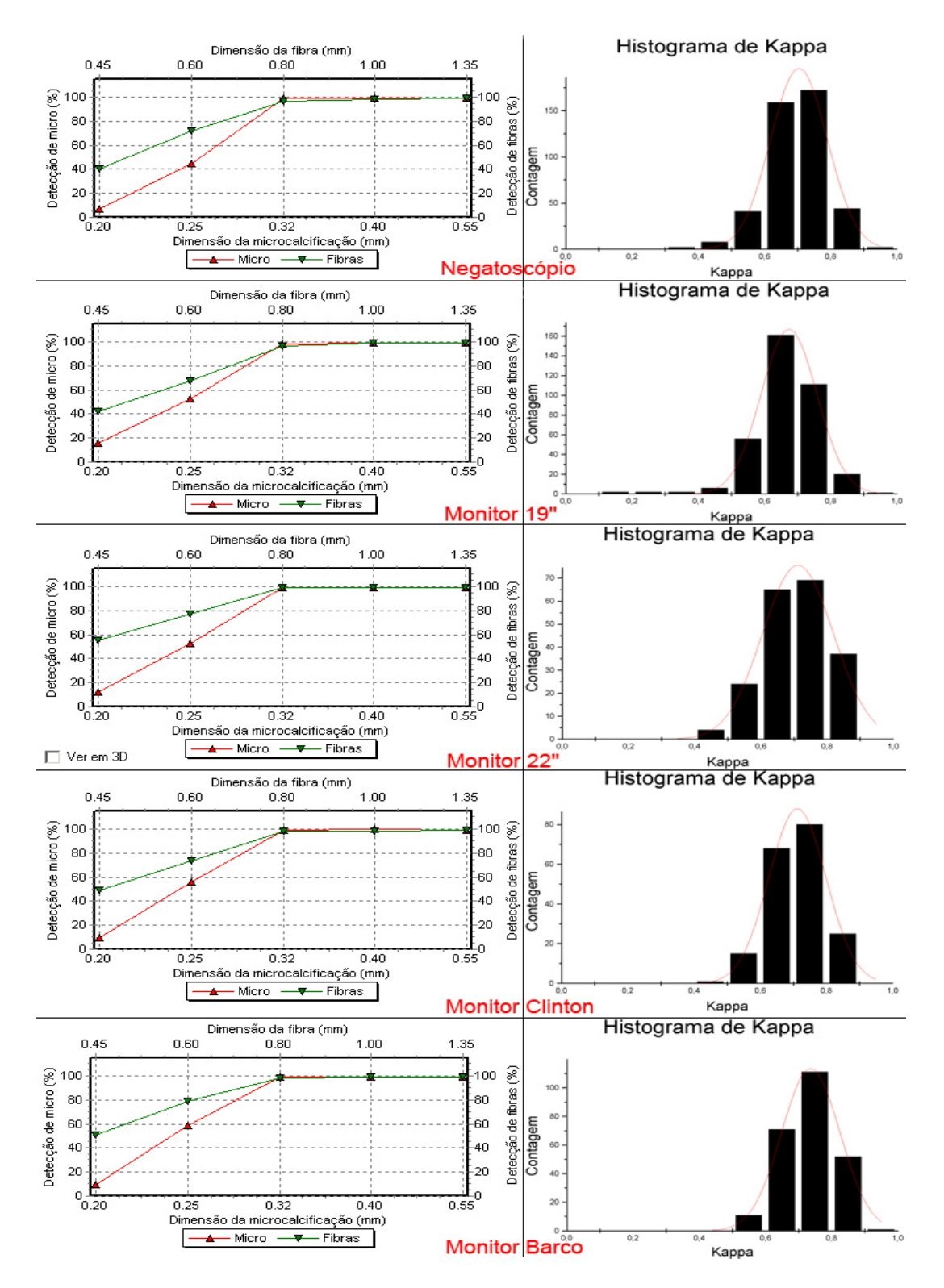

**Figura 47 –** Comparação da detecção das estruturas internas e dos histogramas do simulador ALVIM**®** para imagens simuladas de uma mama com tamanho padrão.

A figura 48 apresenta o resultado da detecção das microcalcificações de 0,20 mm e 0,25 mm em imagens simuladas na espessura de 4,5 cm, utilizando os diversos dispositivos de visualização.

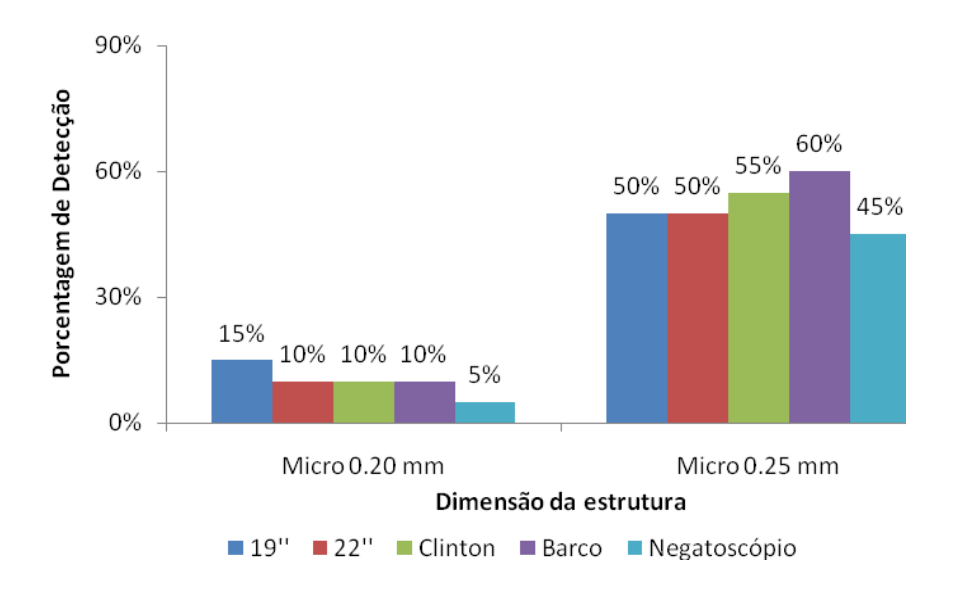

**Figura 48 –** Comparação da detecção das microcalcificações simuladas de 0,20 e 0,25 mm com espessura equivalente a de uma mama padrão (4,5 cm).

A figura 49 apresenta o resultado da detecção das fibras de 0,45 mm e 0,60 mm em imagens simuladas na espessura de 4,5 cm, utilizando os diversos dispositivos de visualização.

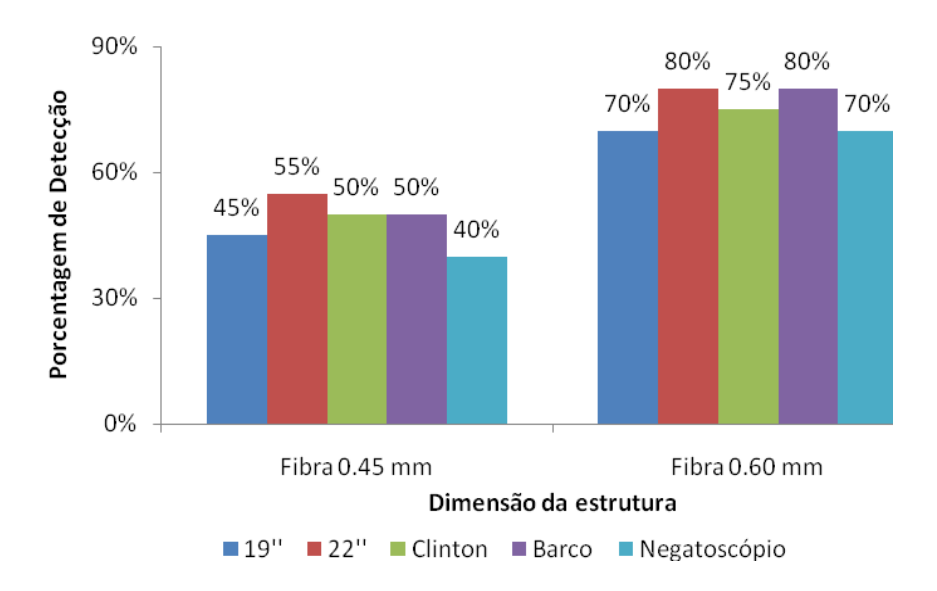

**Figura 49 –** Comparação da detecção das fibras simuladas de 0,45 e 0,60 mm com espessura equivalente a de uma mama padrão (4,5 cm).

A tabela 8 apresenta os resultados das medianas das gaussianas de *Kappa*, para os dispositivos de visualização, resultantes das imagens simuladas na espessura de 4,5 cm.

**Tabela 8 –** Resultados da mediana da gaussiana de *Kappa* dos dispositivos de visualização para imagens simuladas na espessura de 4,5 cm.

| <b>Dispositivo</b> | Mediana de Kappa pela gaussiana |
|--------------------|---------------------------------|
| 19"                | $0,67 \pm 0,08$                 |
| 22"                | $0,71 \pm 0,11$                 |
| Clinton            | $0,71 \pm 0,09$                 |
| <b>Barco</b>       | $0,74 \pm 0,09$                 |
| Negatoscópio       | $0,70 \pm 0,09$                 |

## **4.3.2 Simulação equivalente a de uma mama grande**

A figura 50 apresenta os resultados das curvas ROC obtidas com a análise das microcalcificações detectadas nas imagens com espessura equivalente a de uma mama grande (6,5 cm). A tabela 9 apresenta os resultados da detectabilidade das microcalcificações e valores de *Kappa* obtidos nos diversos dispositivos de visualização.

**Tabela 9 –** Resultado das curvas ROC para microcalcificações em imagens simuladas na espessura de 6,5 cm.

| <b>Dispositivo</b> | <b>ROC</b>      | <b>VP</b>       | <b>FP</b>       | <b>VP<sub>MÁX</sub></b> | N   |
|--------------------|-----------------|-----------------|-----------------|-------------------------|-----|
| 19"                | $0,83 \pm 0,01$ | $0,67 \pm 0,07$ | $0.05 \pm 0.03$ | 0,96                    | 341 |
| 22"                | $0.78 \pm 0.02$ | $0,67 \pm 0,07$ | $0.05 \pm 0.02$ | 0,88                    | 191 |
| Clinton            | $0,82 \pm 0,02$ | $0,68 \pm 0,07$ | $0.04 \pm 0.02$ | 0,90                    | 183 |
| <b>Barco</b>       | $0,80 \pm 0,02$ | $0.69 \pm 0.06$ | $0.04 \pm 0.02$ | 0,90                    | 224 |
| Negatoscópio       | $0.76 \pm 0.04$ | $0,64 \pm 0,06$ | $0,03 \pm 0,02$ | 0,84                    | 363 |

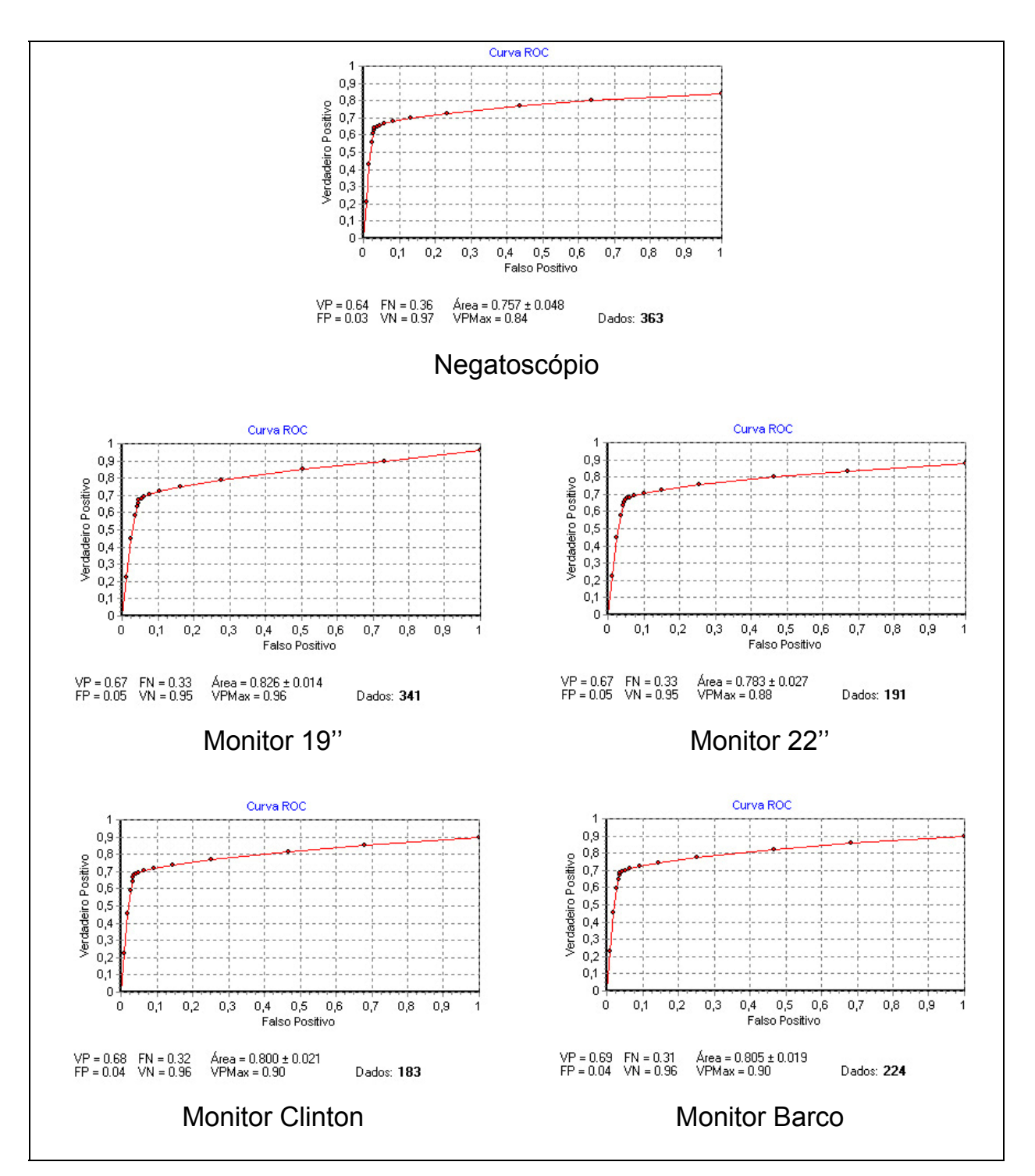

**Figura 50 –** Curvas ROC resultantes da detecção das microcalcificações em imagens simuladas com espessura equivalente a de uma mama grande (6,5 cm), interpretadas nos diversos dispositivos de visualização.

A tabela 10 apresenta os resultados da detectabilidade das microcalcificações e valores de *Kappa* obtidos nos diversos dispositivos de visualização, para imagens com espessura equivalente a de uma mama grande (6,5 cm).

| <b>Dispositivo</b> | P(det)          | Kappa           |
|--------------------|-----------------|-----------------|
| 19"                | $0,81 \pm 0,03$ | $0,61 \pm 0,10$ |
| 22"                | $0,81 \pm 0,03$ | $0,61 \pm 0,09$ |
| Clinton            | $0,82 \pm 0,03$ | $0,65 \pm 0,07$ |
| <b>Barco</b>       | $0,82 \pm 0,03$ | $0,66 \pm 0,07$ |
| Negatoscópio       | $0,81 \pm 0,03$ | $0,65 \pm 0,11$ |

**Tabela 10 –** Resultados da detectabilidade e dos valores de *Kappa* obtidos da detecção de microcalcificações em imagens simuladas na simuladas na espessura de 6,5 cm.

Onde: P(det): Probabilidade de detectabilidade; *Kappa*: Índice de concordância.

A figura 51 apresenta os resultados das curvas ROC obtidas com a análise das fibras detectadas nas imagens com espessura equivalente a de uma mama grande (6,5 cm). A tabela 11 apresenta os resultados da detectabilidade das fibras e valores de *Kappa* obtidos nos diversos dispositivos de visualização.

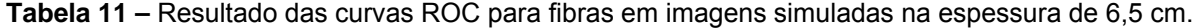

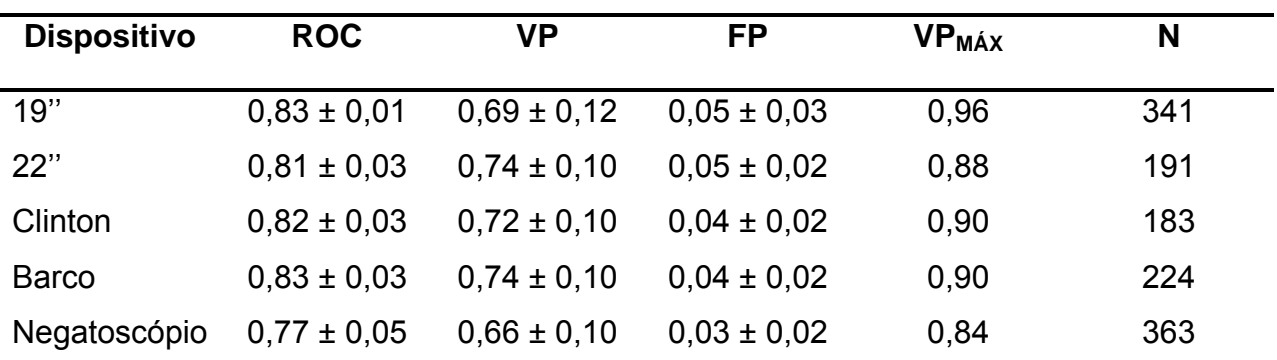

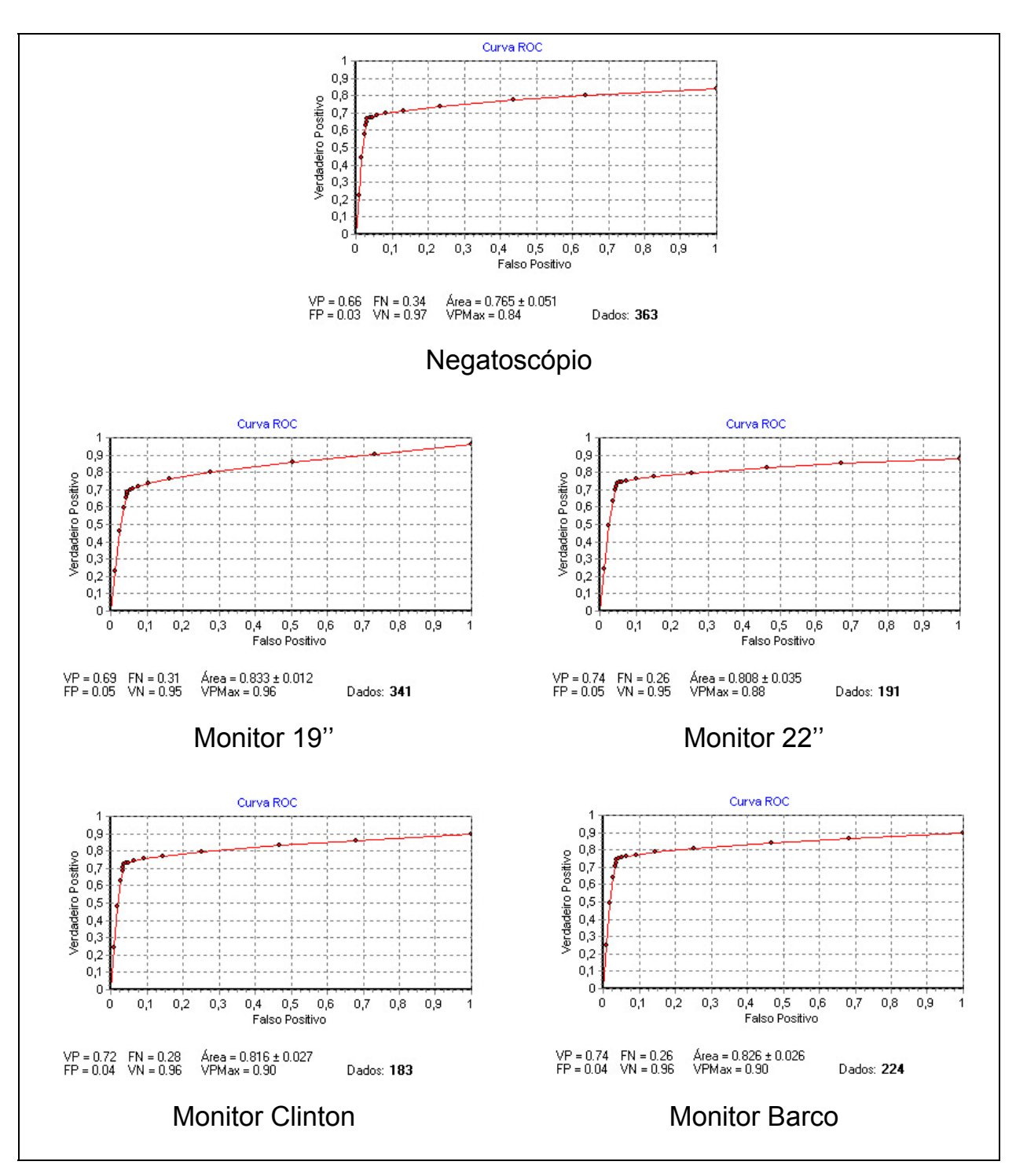

**Figura 51 –** Curvas ROC resultantes da detecção das fibras em imagens simuladas com espessura equivalente a de uma mama grande (6,5 cm), interpretadas nos diversos dispositivos de visualização.

A tabela 12 apresenta os resultados da detectabilidade das fibras e valores de *Kappa* obtidos nos diversos dispositivos de visualização, para imagens com espessura equivalente a de uma mama grande (6,5 cm).

| <b>Dispositivo</b> | P(det)          | Kappa           |
|--------------------|-----------------|-----------------|
| 19"                | $0,82 \pm 0,05$ | $0,63 \pm 0,13$ |
| 22"                | $0,84 \pm 0,05$ | $0,68 \pm 0,11$ |
| Clinton            | $0,84 \pm 0,04$ | $0,68 \pm 0,09$ |
| <b>Barco</b>       | $0,85 \pm 0,04$ | $0,71 \pm 0,08$ |
| Negatoscópio       | $0,82 \pm 0,05$ | $0,69 \pm 0,13$ |

**Tabela 12 –** Resultados da detectabilidade e dos valores de *Kappa* obtidos da detecção de fibras em imagens simuladas na simuladas na espessura de 6,5 cm.

Onde: P(det): Probabilidade de detectabilidade; *Kappa*: Índice de concordância.

A figura 52 apresenta os resultados das curvas ROC obtidas com a análise do conjunto das microcalcificações e fibras detectadas nas imagens com espessura equivalente a de uma mama grande (6,5 cm). A tabela 13 apresenta os resultados da detectabilidade do conjunto das microcalcificações e fibras e valores de *Kappa* obtidos nos diversos dispositivos de visualização.

**Tabela 13 –** Resultado das curvas ROC para imagens simuladas na espessura de 6,5 cm.

| <b>Dispositivo</b> | <b>ROC</b>      | VP              | FP              | <b>VP<sub>MÁX</sub></b> | N   |  |
|--------------------|-----------------|-----------------|-----------------|-------------------------|-----|--|
| 19"                | $0,82 \pm 0,01$ | $0.68 \pm 0.09$ | $0.07 \pm 0.04$ | 0.96                    | 341 |  |
| 22"                | $0,79 \pm 0,03$ | $0,70 \pm 0,07$ | $0.07 \pm 0.03$ | 0,88                    | 191 |  |
| Clinton            | $0,80 \pm 0,02$ | $0.70 \pm 0.08$ | $0.06 \pm 0.02$ | 0,90                    | 183 |  |
| <b>Barco</b>       | $0,81 \pm 0,02$ | $0.71 \pm 0.07$ | $0.06 \pm 0.02$ | 0,90                    | 224 |  |
| Negatoscópio       | $0.76 \pm 0.05$ | $0,65 \pm 0,07$ | $0.05 \pm 0.03$ | 0,84                    | 363 |  |

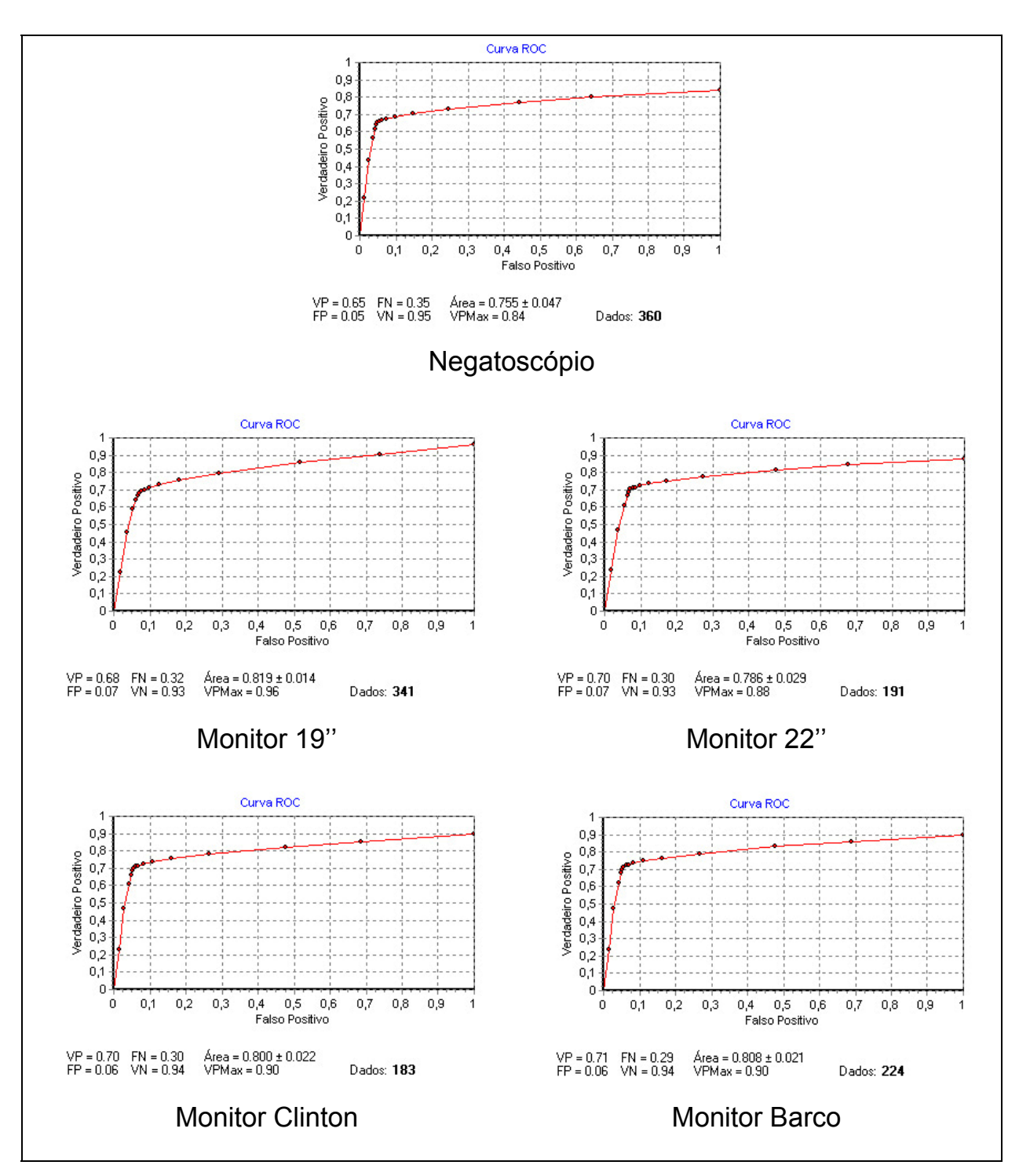

**Figura 52 –** Curvas ROC resultantes da detecção do conjunto de microcalcificações e fibras em imagens simuladas com espessura equivalente a de uma mama grande (6,5 cm), interpretadas nos diversos dispositivos de visualização.

A tabela 14 apresenta os resultados da detectabilidade do conjunto das microcalcificações e fibras e valores de *Kappa* obtidos nos diversos dispositivos de visualização, para imagens com espessura equivalente a de uma mama grande (6,5 cm).

| <b>Dispositivo</b> | P(det)          | Kappa           |
|--------------------|-----------------|-----------------|
| 19"                | $0,80 \pm 0,04$ | $0,61 \pm 0,09$ |
| 22"                | $0,81 \pm 0,04$ | $0,63 \pm 0,08$ |
| Clinton            | $0,82 \pm 0,03$ | $0,64 \pm 0,07$ |
| <b>Barco</b>       | $0,83 \pm 0,03$ | $0,66 \pm 0,06$ |
| Negatoscópio       | $0,81 \pm 0,04$ | $0,63 \pm 0,09$ |

**Tabela 14 –** Resultados da detectabilidade e dos valores de *Kappa* obtidos da detecção do conjunto de microcalcificações e fibras em imagens simuladas na simuladas na espessura de 6,5 cm.

Onde: P(det): Probabilidade de detectabilidade; *Kappa*: Índice de concordância.

A figura 53 apresenta os resultados da detecção das microcalcificações e fibras para as imagens simuladas na espessura de 6,5 cm, em função de sua dimensão e dos respectivos histogramas resultantes da concordância da detecção destes objetos, utilizando os diversos dispositivos de visualização.

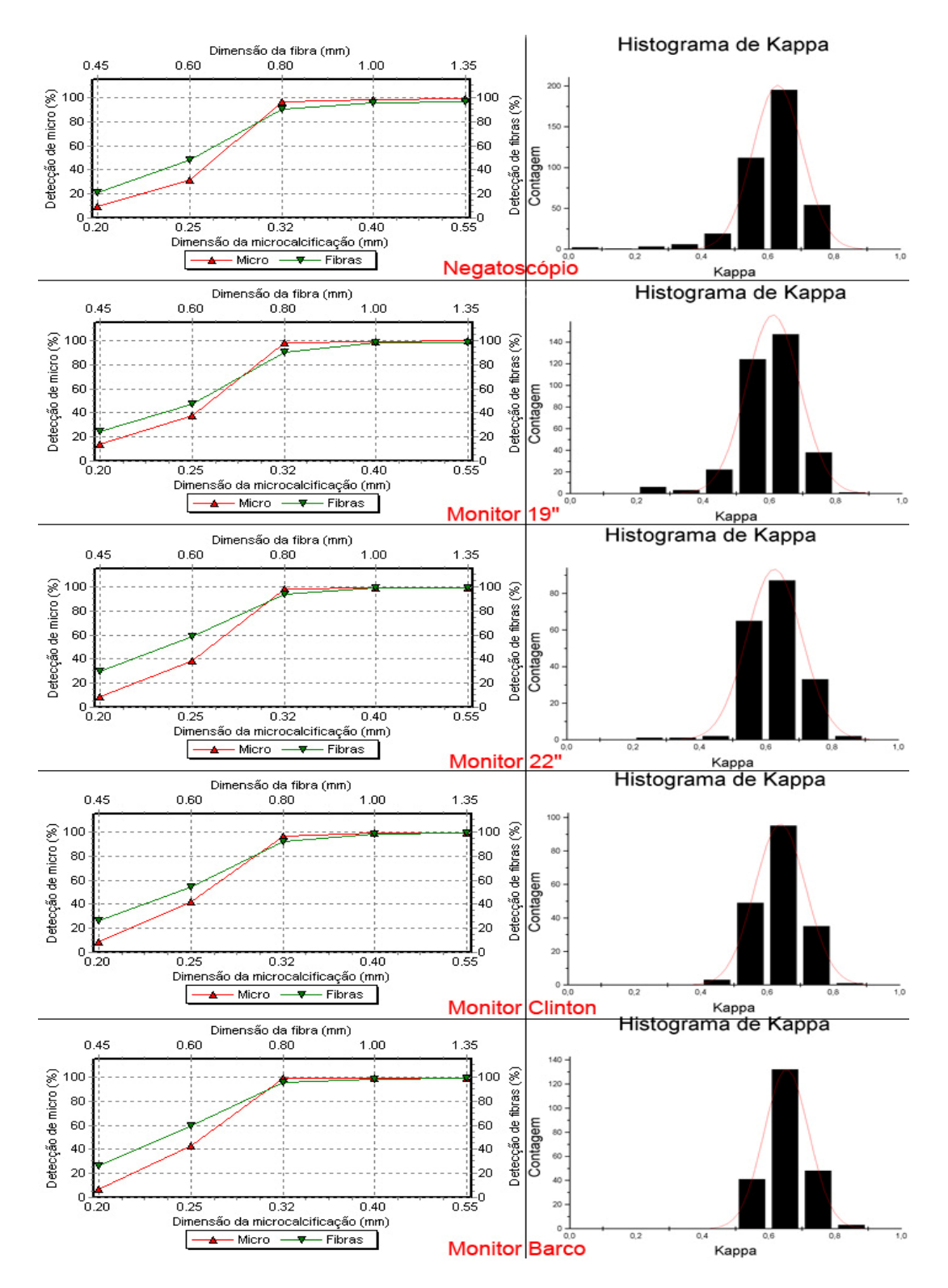

**Figura 53 –** Comparação entre as detecções das estruturas internas e as distribuições dos histogramas de *Kappa* para imagens simuladas de uma mama com tamanho grande.

A figura 54 apresenta o resultado da detecção das microcalcificações de 0,20 mm e 0,25 mm em imagens simuladas na espessura de 6,5 cm, utilizando os diversos dispositivos de visualização.

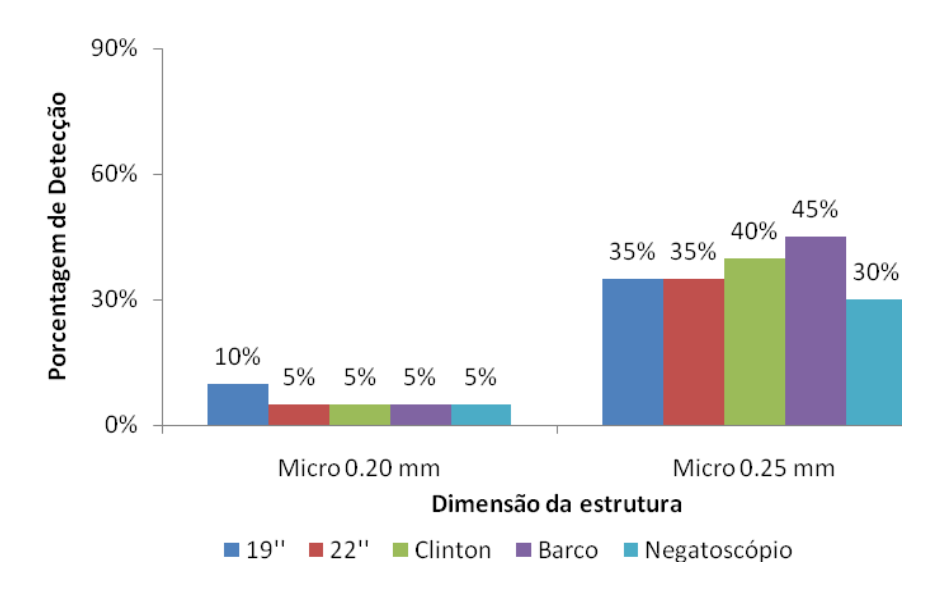

**Figura 54 –** Comparação da detecção das microcalcificações simuladas de 0,20 e 0,25 mm com espessura equivalente a de uma mama grande (6,5 cm).

A figura 55 apresenta o resultado da detecção das fibras de 0,45 mm e 0,60 mm em imagens simuladas na espessura de 6,5 cm, utilizando os diversos dispositivos de visualização.

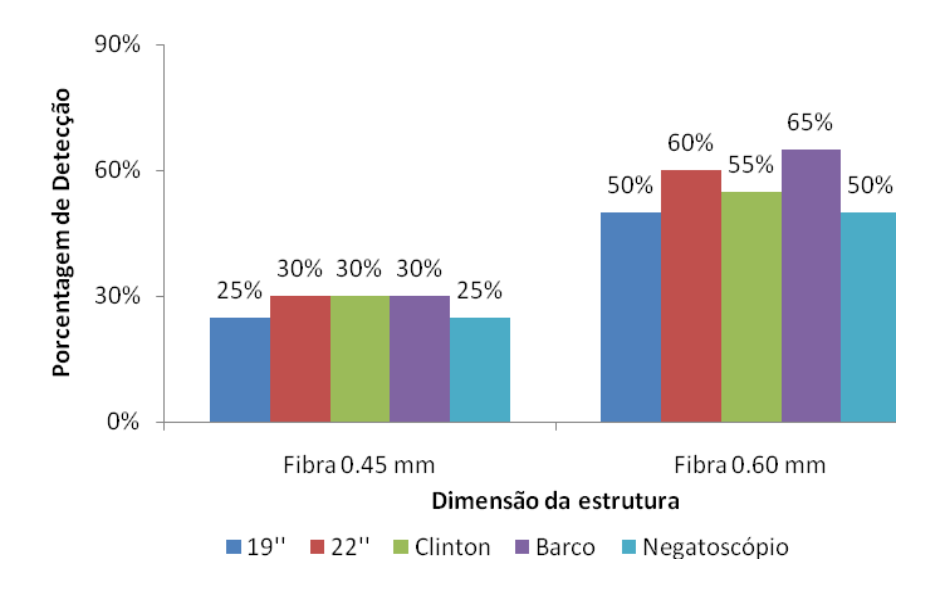

**Figura 55 –** Comparação da detecção das fibras simuladas de 0,45 e 0,60 mm com espessura equivalente a de uma mama grande (6,5 cm).

A tabela 15 apresenta os resultados das medianas das gaussianas de *Kappa*, para os dispositivos de visualização, resultantes das imagens simuladas na espessura de 6,5 cm.

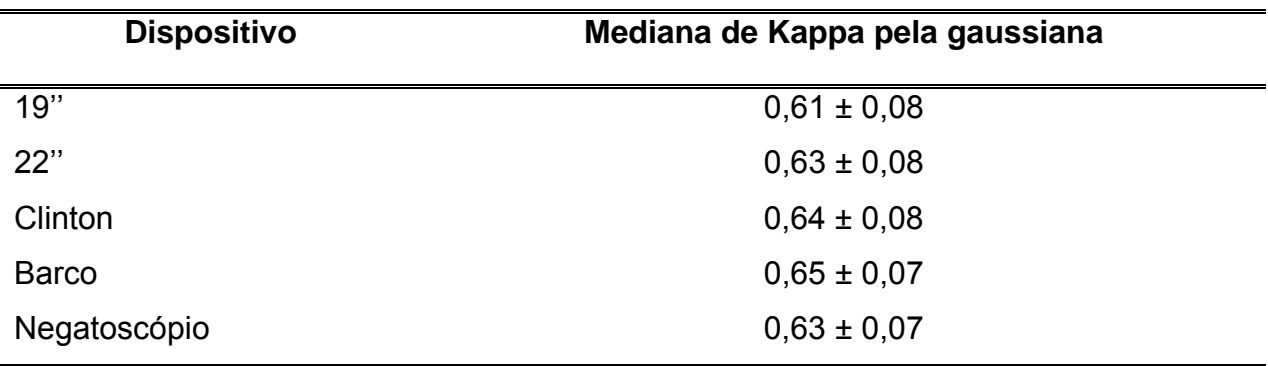

**Tabela 15 –** Resultados da mediana da gaussiana de *Kappa* dos dispositivos de visualização para imagens simuladas na espessura de 6,5 cm.

### **4.3.3 Simulação equivalente a de uma mama padrão e grande**

A figura 56 apresenta os resultados das curvas ROC obtidas com a análise das microcalcificações detectadas nas imagens com espessuras de 4,5 e 6,5 cm. A tabela 16 apresenta os resultados da detectabilidade das microcalcificações e valores de *Kappa* obtidos nos diversos dispositivos de visualização.

**Tabela 16 –** Resultado das curvas ROC para microcalcificações em imagens simuladas nas espessuras de 4,5 cm e 6,5 cm.

| <b>Dispositivo</b> | <b>ROC</b>      | VP              | FP              | <b>VP<sub>MÁX</sub></b> | N   |
|--------------------|-----------------|-----------------|-----------------|-------------------------|-----|
| 19"                | $0,84 \pm 0,01$ | $0,69 \pm 0,08$ | $0,05 \pm 0,03$ | 0,98                    | 702 |
| 22"                | $0,81 \pm 0,02$ | $0.69 \pm 0.07$ | $0.04 \pm 0.02$ | 0,92                    | 390 |
| Clinton            | $0,82 \pm 0,02$ | $0,69 \pm 0,07$ | $0.04 \pm 0.02$ | 0,93                    | 372 |
| <b>Barco</b>       | $0,84 \pm 0,02$ | $0,70 \pm 0,07$ | $0,03 \pm 0,02$ | 0,94                    | 470 |
| Negatoscópio       | $0.78 \pm 0.04$ | $0,66 \pm 0,07$ | $0,03 \pm 0,02$ | 0,86                    | 340 |

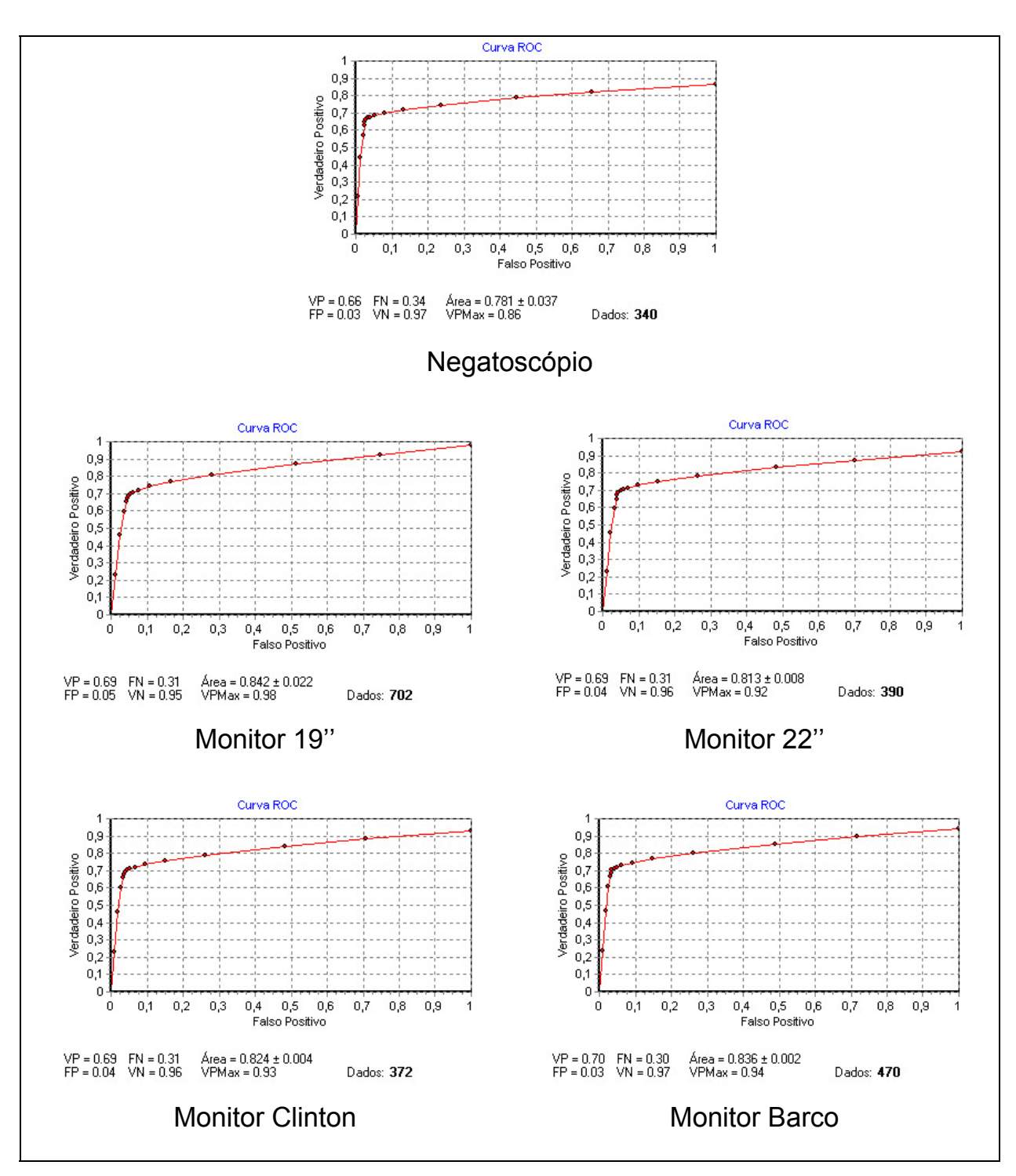

**Figura 56 –** Curvas ROC resultantes da detecção das microcalcificações em imagens simuladas, interpretadas nos diversos dispositivos de visualização.

A tabela 17 apresenta os resultados da detectabilidade das microcalcificações e valores de *Kappa* obtidos nos diversos dispositivos de visualização.

| <b>Dispositivo</b> | P(det)          | Kappa           |
|--------------------|-----------------|-----------------|
| 19"                | $0,82 \pm 0,03$ | $0,63 \pm 0,10$ |
| 22"                | $0,82 \pm 0,03$ | $0,63 \pm 0,09$ |
| Clinton            | $0,83 \pm 0,03$ | $0,66 \pm 0,08$ |
| <b>Barco</b>       | $0,83 \pm 0,03$ | $0,68 \pm 0,07$ |
| Negatoscópio       | $0,82 \pm 0,03$ | $0,68 \pm 0,10$ |

**Tabela 17 –** Resultados da detectabilidade e dos valores de *Kappa* obtidos da detecção de microcalcificações em imagens simuladas.

Onde: P(det): Probabilidade de detectabilidade; *Kappa*: Índice de concordância.

A figura 57 apresenta os resultados das curvas ROC obtidas com a análise das fibras detectadas nas imagens. A tabela 18 apresenta os resultados da detectabilidade das microcalcificações e valores de *Kappa* obtidos nos diversos dispositivos de visualização.

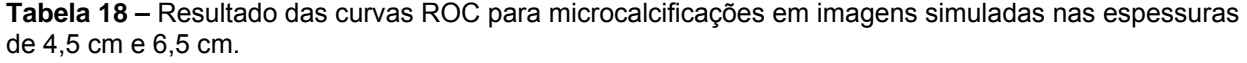

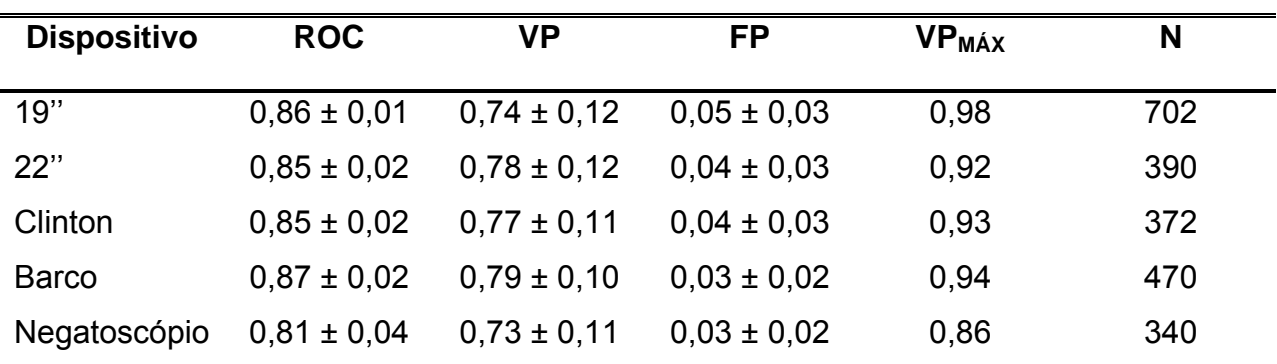

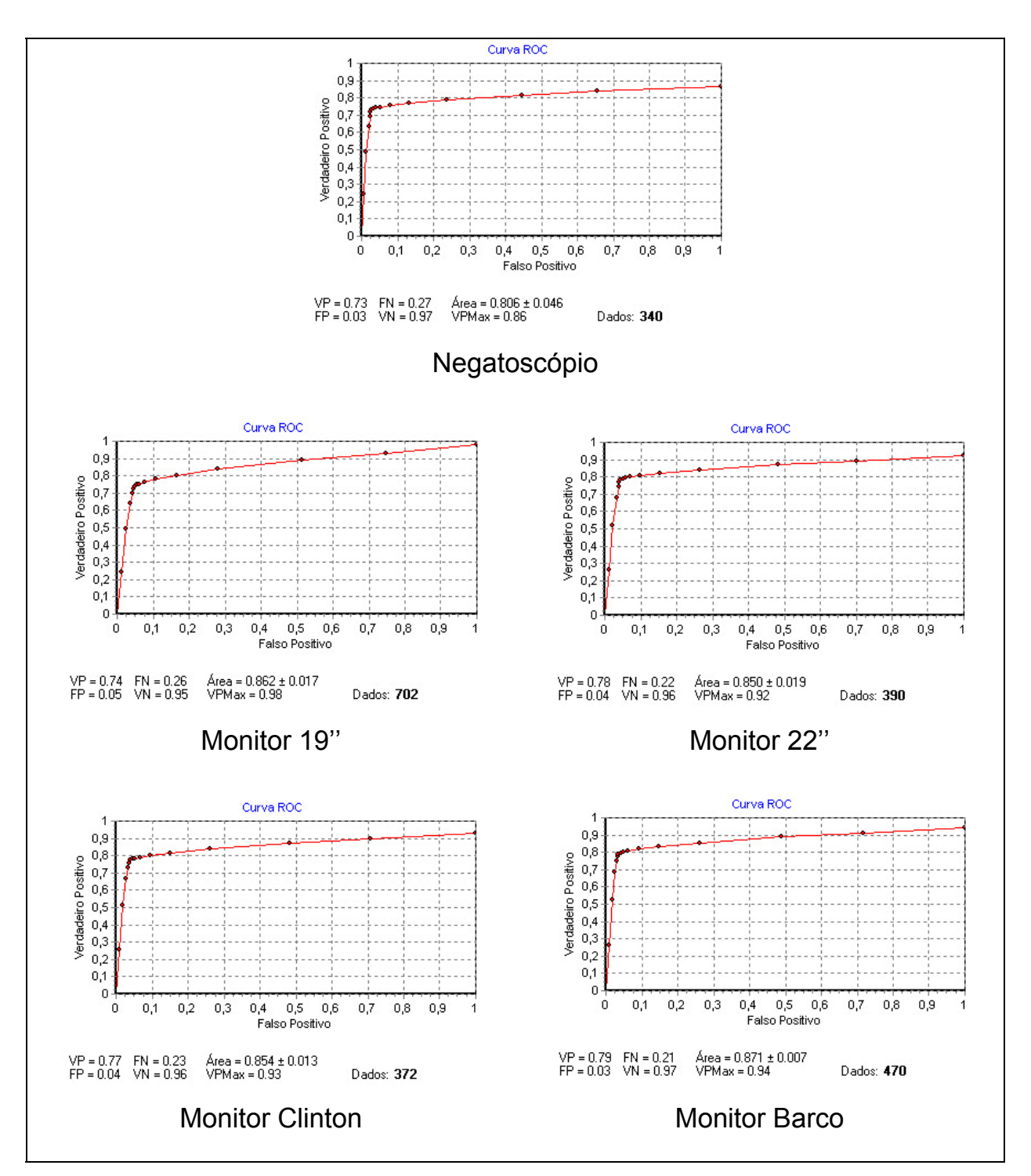

**Figura 57 –** Curvas ROC resultantes da detecção das fibras em imagens simuladas, interpretadas nos diversos dispositivos de visualização.

A tabela 19 apresenta os resultados da detectabilidade das fibras e valores de *Kappa* obtidos nos diversos dispositivos de visualização.

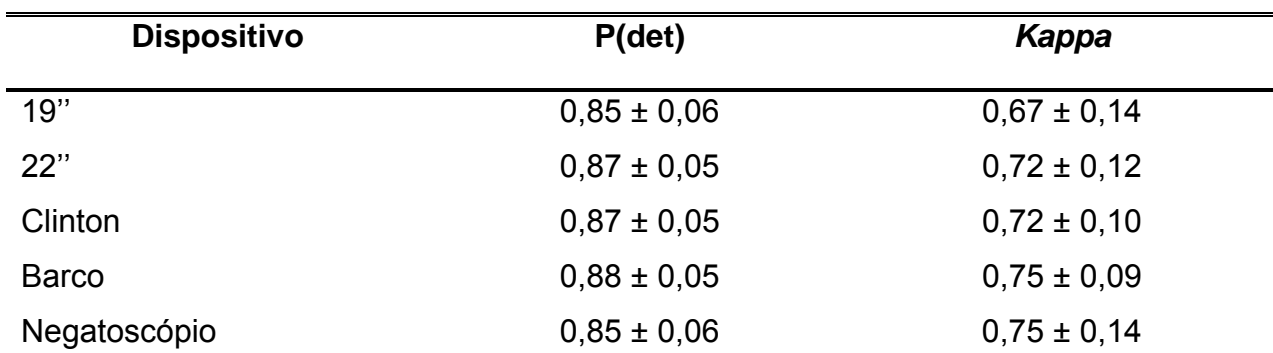

**Tabela 19 –** Resultados da detectabilidade e dos valores de *Kappa* obtidos da detecção de fibras em imagens simuladas.

Onde: P(det): Probabilidade de detectabilidade; *Kappa*: Índice de concordância.

A figura 58 apresenta os resultados das curvas ROC obtidas com a análise do conjunto das microcalcificações e fibras detectadas nas imagens com espessuras de 4,5 e 6,5 cm. A tabela 20 apresenta os resultados da detectabilidade das microcalcificações e valores de *Kappa* obtidos nos diversos dispositivos de visualização.

**Tabela 20 –** Resultado das curvas ROC para imagens simuladas nas espessuras de 4,5 cm e 6,5 cm.

| <b>Dispositivo</b> | <b>ROC</b>      | VP              | <b>FP</b>       | <b>VP<sub>MÁX</sub></b> | N   |  |
|--------------------|-----------------|-----------------|-----------------|-------------------------|-----|--|
| 19"                | $0,84 \pm 0,01$ | $0,71 \pm 0,09$ | $0.07 \pm 0.05$ | 0,98                    | 702 |  |
| 22"                | $0,82 \pm 0,03$ | $0,74 \pm 0,08$ | $0,07 \pm 0,05$ | 0,92                    | 390 |  |
| Clinton            | $0,83 \pm 0,02$ | $0,73 \pm 0,08$ | $0.06 \pm 0.03$ | 0,93                    | 372 |  |
| <b>Barco</b>       | $0.85 \pm 0.02$ | $0,75 \pm 0,07$ | $0.05 \pm 0.02$ | 0,94                    | 470 |  |
| Negatoscópio       | $0.79 \pm 0.05$ | $0,70 \pm 0,08$ | $0,04 \pm 0,03$ | 0,86                    | 696 |  |

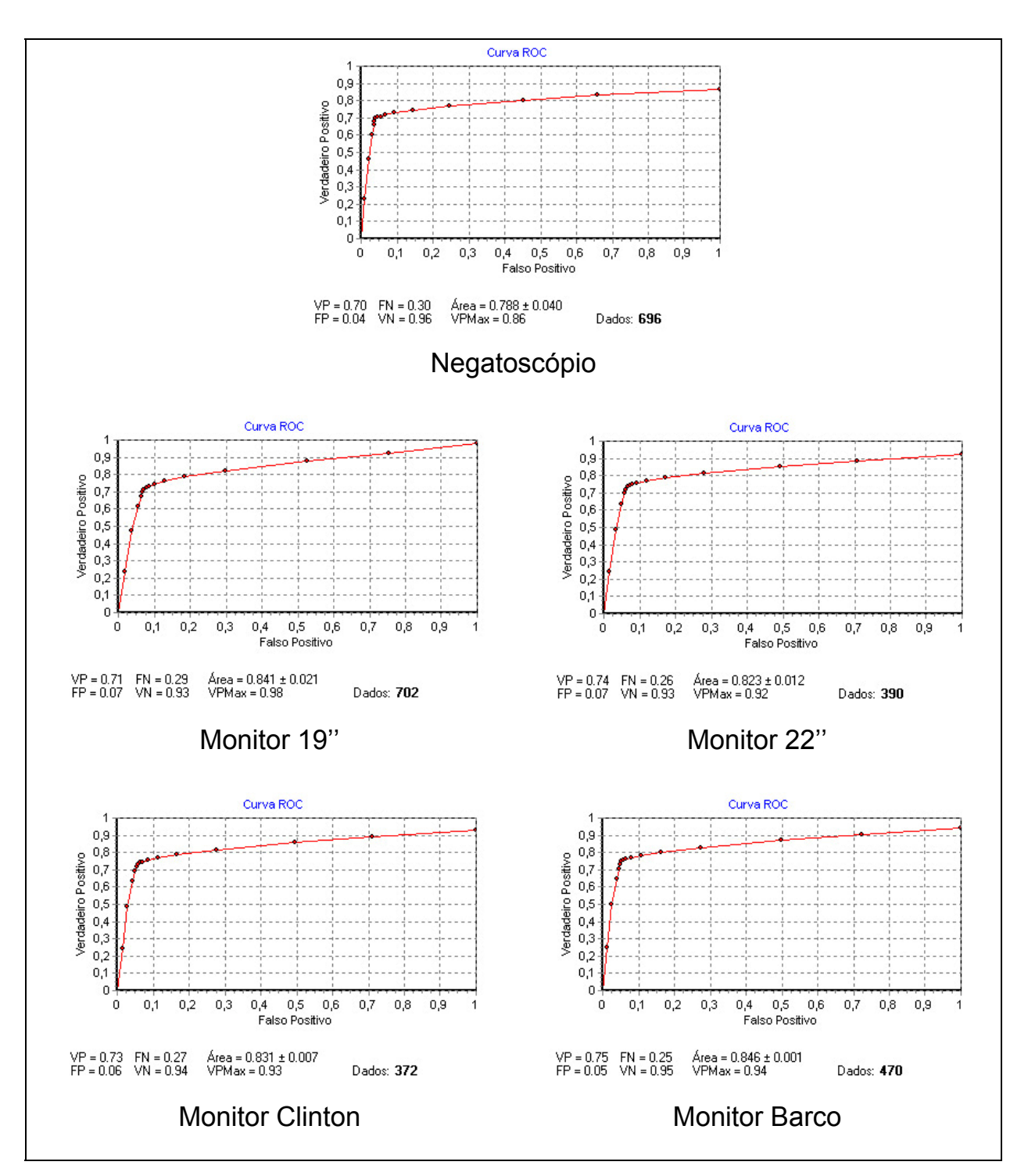

**Figura 58 –** Curvas ROC resultantes da detecção do conjunto de microcalcificações e fibras em imagens simuladas, interpretadas nos diversos dispositivos de visualização.

A tabela 21 apresenta os resultados da detectabilidade do conjunto das microcalcificações e fibras e valores de *Kappa* obtidos nos diversos dispositivos de visualização.

| <b>Dispositivo</b> | P(det)          | Kappa           |
|--------------------|-----------------|-----------------|
| 19"                | $0,82 \pm 0,04$ | $0,64 \pm 0,09$ |
| 22"                | $0,83 \pm 0,04$ | $0,67 \pm 0,09$ |
| Clinton            | $0,84 \pm 0,03$ | $0,68 \pm 0,07$ |
| <b>Barco</b>       | $0,85 \pm 0,03$ | $0,70 \pm 0,06$ |
| Negatoscópio       | $0,83 \pm 0,04$ | $0,67 \pm 0,10$ |

**Tabela 21 –** Resultados da detectabilidade e dos valores de *Kappa* obtidos da detecção do conjunto de microcalcificações e fibras em imagens simuladas.

Onde: P(det): Probabilidade de detectabilidade; *Kappa*: Índice de concordância.

A figura 59 apresenta os resultados da detecção do conjunto de microcalcificações e fibras das imagens simuladas com espessuras de 4,5 e 6,5 cm, em função de sua dimensão e dos respectivos histogramas resultantes da concordância da detecção desses objetos, utilizando os diversos dispositivos de visualização.

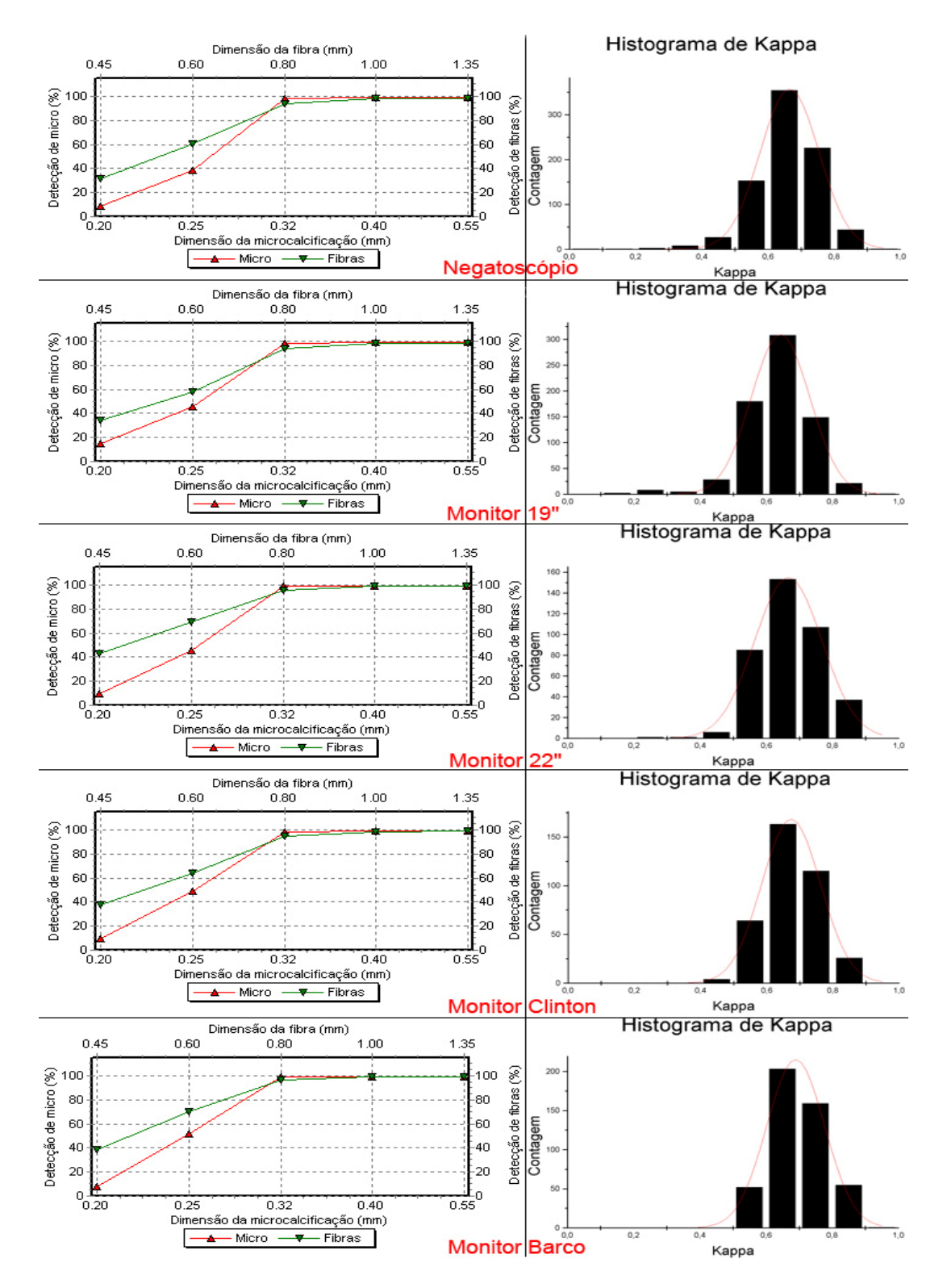

**Figura 59 –** Comparação entre as distribuições dos histogramas de *Kappa* para imagens simuladas nas espessuras equivalentes a mama padrão e grande.

A figura 60 apresenta o resultado da detecção das microcalcificações de 0,20 mm e 0,25 mm em imagens simuladas nas espessuras de 4,5 e 6,5 cm, utilizando os diversos dispositivos de visualização.

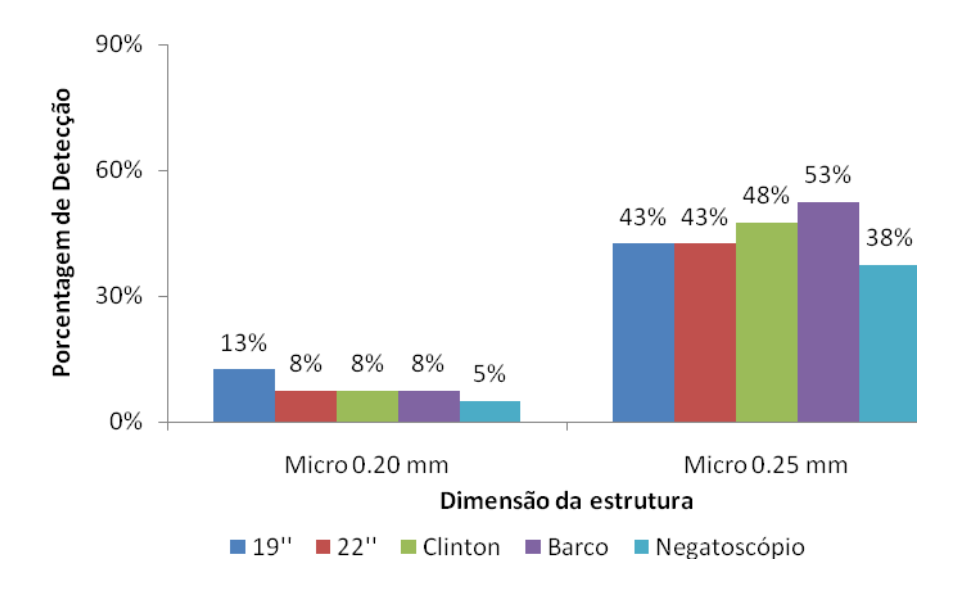

**Figura 60 –** Comparação da detecção das microcalcificações simuladas de 0,20 e 0,25.

A figura 61 apresenta o resultado da detecção das fibras de 0,45 mm e 0,60 mm em imagens simuladas nas espessuras de 4,5 e 6,5 cm utilizando os diversos dispositivos de visualização.

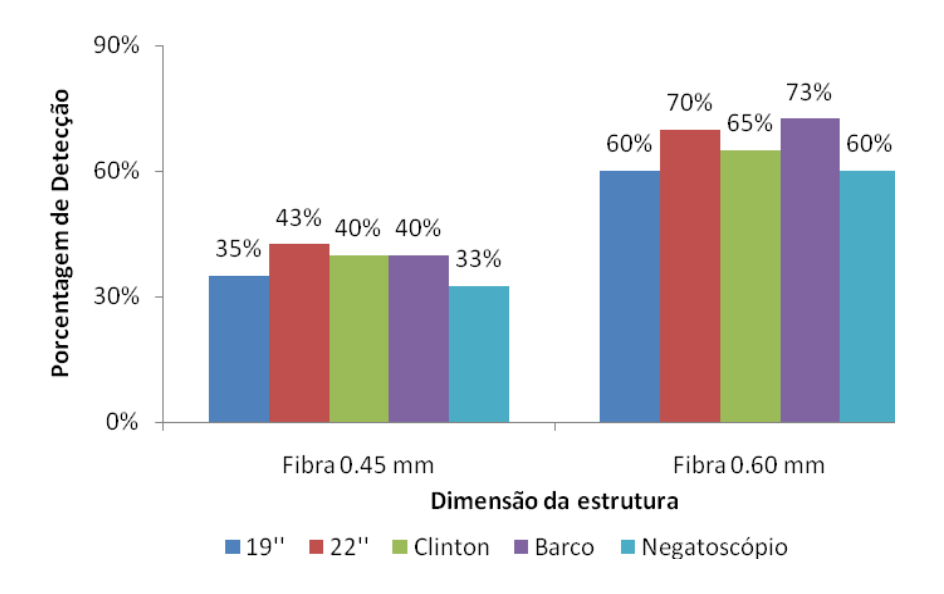

**Figura 61 –** Comparação da detecção das fibras simuladas de 0,45 e 0,60 mm.

A tabela 15 apresenta os resultados das medianas das gaussianas de *Kappa*, para os dispositivos de visualização, resultantes das imagens simuladas nas espessuras de 4,5 e 6,5 cm.

**Tabela 22 –** Resultados da mediana da gaussiana de *Kappa* dos dispositivos de visualização para imagens simuladas nas espessuras de 4,5 e 6,5 cm.

| <b>Dispositivo</b> | Mediana de Kappa pela gaussiana |  |
|--------------------|---------------------------------|--|
| 19"                | $0,64 \pm 0,09$                 |  |
| 22"                | $0,67 \pm 0,10$                 |  |
| Clinton            | $0,67 \pm 0,09$                 |  |
| <b>Barco</b>       | $0,69 \pm 0,09$                 |  |
| Negatoscópio       | $0.67 \pm 0.09$                 |  |

## **4.3.4 Desempenho da luminância dos monitores**

A figura 62 apresenta os resultados da luminância dos monitores medida por meio do padrão de teste SMTPE.

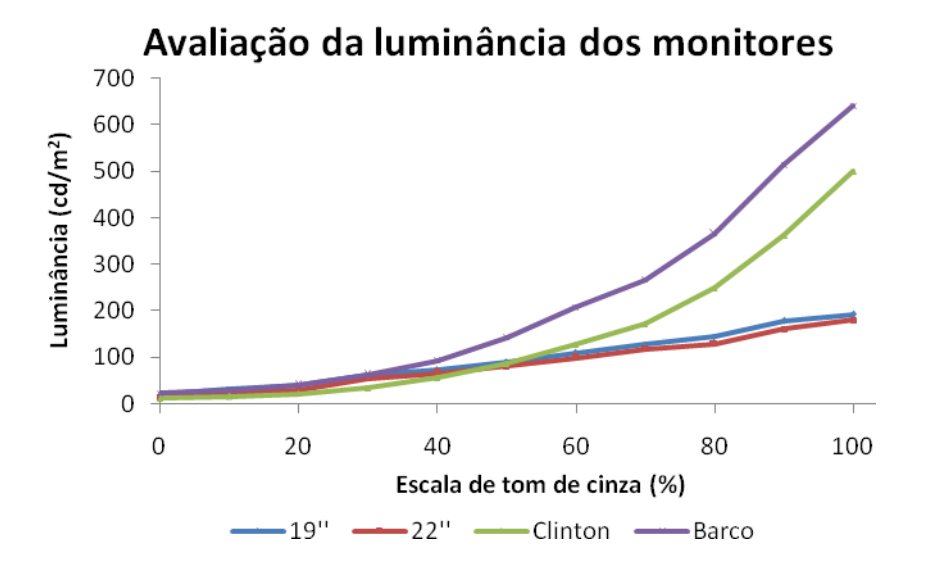

**Figura 62 –** Avaliação da luminância dos monitores pelo SMTPE.
#### **4.4 Treinamento nos dispositivos de visualização**

### **4.4.1 Desempenho dos residentes em negatoscópios e em monitores**

A figura 63 apresenta os resultados do desempenho dos residentes na detecção dos sinais nas imagens avaliadas em negatoscópios. Em (1), observam-se os valores da probabilidade de detectabilidade e de *Kappa* para microcalcificações e fibras, avaliados independentemente e para o conjunto dessas estruturas. Em (2), o gráfico apresenta a detectabilidade dos sinais em função da dimensão das estruturas presentes na imagem. Em (3), a distribuição do histograma dos valores de *Kappa* com incremento de 0,1 demonstra uma reprodutibilidade na concordância da detecção dos sinais em 130 imagens (*Kappa* entre 0,6 e 0,7). Em (4), pode-se observar a curva ROC com área de  $0.78 \pm 0.04$  sendo VP<sub>(Max)</sub> de 0,86 e ponto de operação (0,69; 0,05).

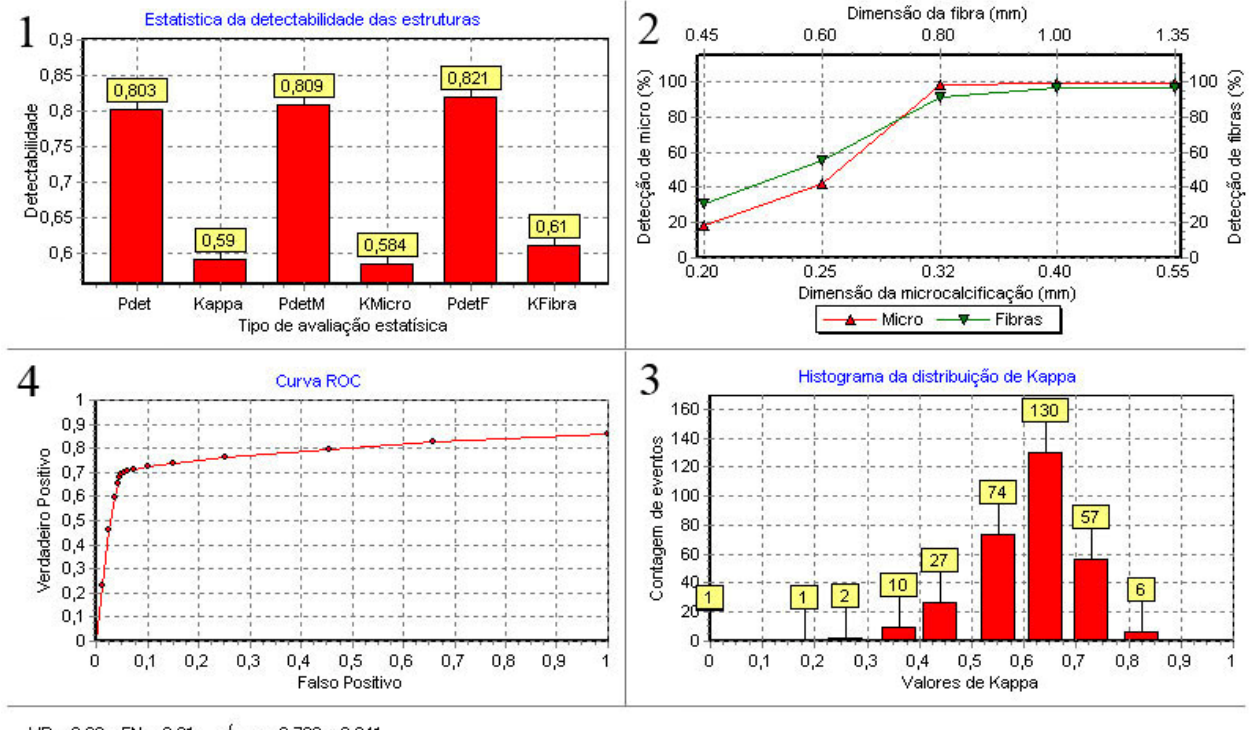

 $VP = 0.69$  FN = 0.31<br>FP = 0.05 VN = 0.95  $Area = 0.780 \pm 0.041$ <br>VPMax = 0.86

**Figura 63 –** Resultados do desempenho dos residentes na detecção dos sinais nas imagens avaliadas em negatoscópios.

A figura 64 apresenta os resultados do desempenho dos residentes na detecção dos sinais em sistemas digitais. O gráfico apresenta os valores médios de *Kappa* mensais e o tempo médio na interpretação das imagens simuladas com espessuras equivalentes a de mamas padrão e grande. Obteve-se como resultado uma correlação negativa de 0,55, após avaliação de 675 imagens efetuadas por 28 residentes. Os valores obtidos inicialmente foram 0,56 para *Kappa* com tempo médio na interpretação da imagem de 8'30'', e 0,72 para *Kappa* com tempo médio na interpretação da imagem de 5'20'' ao término da avaliação. O eixo vertical a esquerda representa a evolução dos valores de *Kappa* (em verde), o eixo vertical a direita representa o tempo em minutos (em vermelho) e cada ponto no eixo horizontal representa a média mensal de detecção dos sinais da imagem.

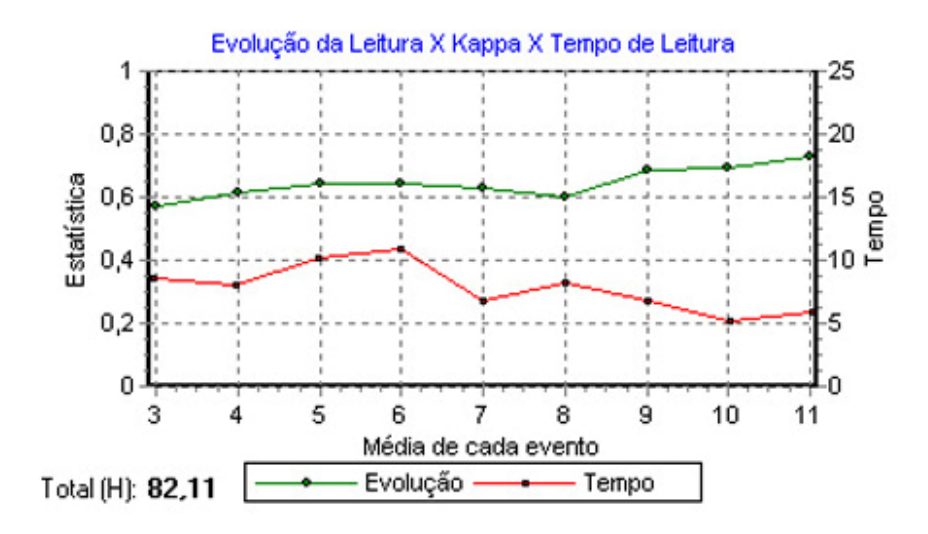

**Figura 64 –** Evolução dos residentes na avaliação da imagem digital.

A figura 65 apresenta os resultados complementares. À esquerda, a distribuição do histograma dos valores de *Kappa* com incremento de 0,1 demonstra uma reprodutibilidade na concordância da detecção dos sinais em 478 imagens (*Kappa* entre 0,6 e 0,8). Ao centro, observam-se os valores da probabilidade de detectabilidade e de *Kappa* para microcalcificações e fibras, avaliadas independentemente e para o conjunto dessas estruturas. À direita, o gráfico apresenta a detectabilidade dos sinais em função da dimensão das estruturas presentes na imagem.

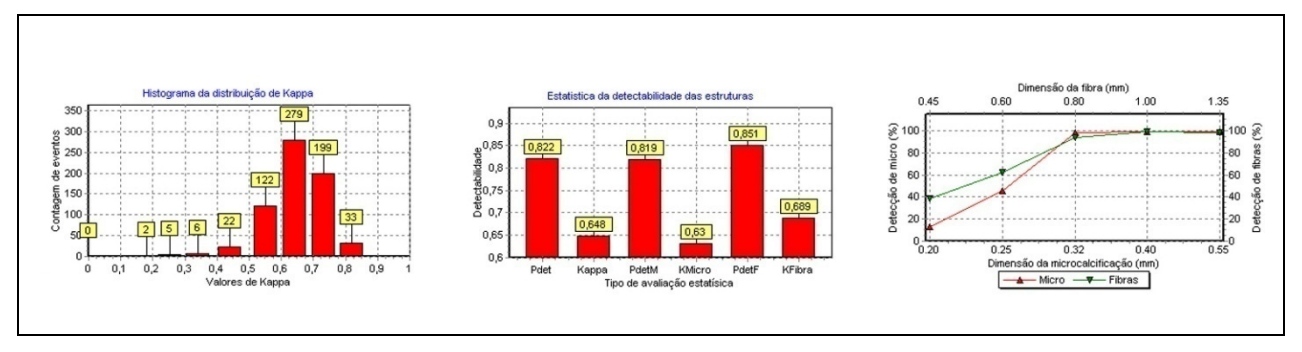

**Figura 65 –** Resultado do desempenho do treinamento dos residentes.

A figura 66 apresenta o resultado da curva ROC referente ao treinamento dos residentes na avaliação de imagens digitais em monitores, com uma área de  $0,84 \pm 0,02$  tendo um VP<sub>(Max)</sub> de 0,98 e ponto de operação (0,72 ; 0,08).

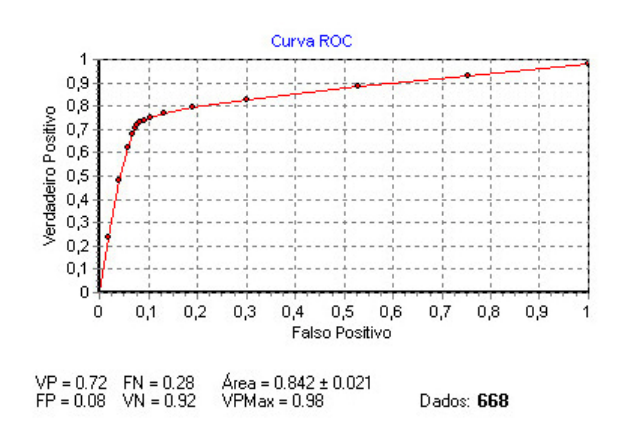

**Figura 66 –** Curva ROC do treinamento dos residentes.

#### **4.4.2 Desempenho dos especialistas em negatoscópios e em monitores**

A figura 67 apresenta os resultados do desempenho dos especialistas na detecção dos sinais nas imagens avaliadas em negatoscópios. Em (1), observam-se os valores da probabilidade de detectabilidade e de *Kappa* para microcalcificações e fibras, avaliados independentemente e para o conjunto dessas estruturas. Em (2), o gráfico apresenta a detectabilidade dos sinais em função da dimensão das estruturas presentes na imagem. Em (3), a distribuição do histograma dos valores de *Kappa* com incremento de 0,1 demonstra uma reprodutibilidade na concordância da detecção dos sinais em 529 imagens (*Kappa* entre 0,6 e 0,8). Em (4), pode-se observar a curva ROC com área de  $0.83 \pm 0.05$  sendo VP<sub>(Max)</sub> de 0,86 e ponto de operação (0,77; 0,01).

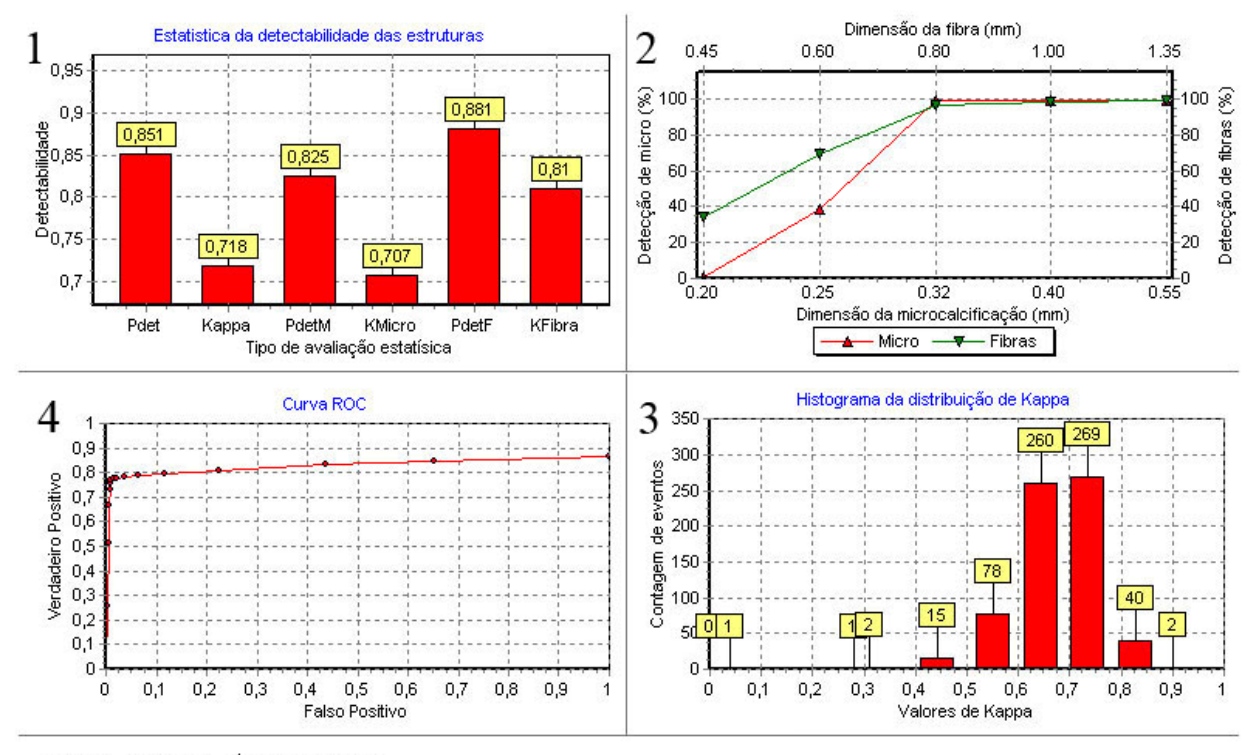

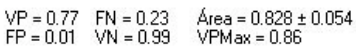

**Figura 67 –** Resultados do desempenho dos especialistas na detecção dos sinais nas imagens avaliadas em negatoscópios.

A figura 68 apresenta os resultados do desempenho dos especialistas na detecção dos sinais em sistemas digitais. O gráfico apresenta os valores médios de *Kappa* e o tempo médio na interpretação das imagens simuladas com espessuras equivalentes a de mamas padrão e grande. Obteve-se como resultado uma correlação negativa de 0,05 após avaliação de 1.250 imagens efetuada por seis especialistas. O valor inicialmente apresentado foi 0,64 para *Kappa* com tempo médio na interpretação da imagem de 4'50'', e o resultado final foi 0,72 para *Kappa* com tempo médio na interpretação da imagem de 4'00''. O eixo vertical a esquerda representa a evolução dos valores de *Kappa*  (em verde), o eixo vertical a direita representa o tempo em minutos (em vermelho) e cada ponto no eixo horizontal representa a média da interpretação mensal.

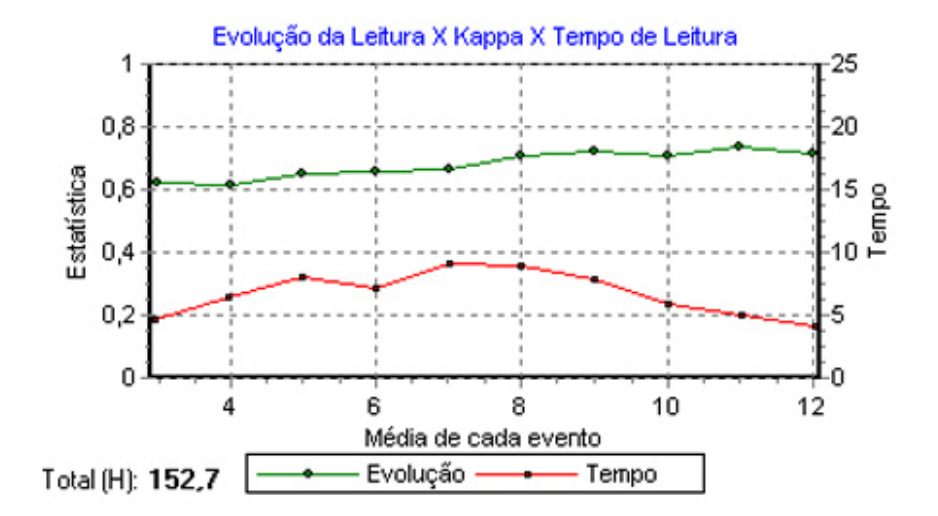

**Figura 68 –** Evolução do especialista na avaliação da imagem digital.

A figura 69 apresenta os resultados complementares. À esquerda, a distribuição do histograma dos valores de *Kappa* com incremento de 0,1 demonstra uma reprodutibilidade na concordância da detecção dos sinais em 984 imagens (*Kappa* entre 0,6 e 0,8). Ao centro, observam-se os valores da probabilidade de detectabilidade e de *Kappa* para microcalcificações e fibras, avaliadas independentemente e para o conjunto dessas estruturas. À direita, o gráfico apresenta a detectabilidade dos sinais em função da dimensão das estruturas presentes na imagem.

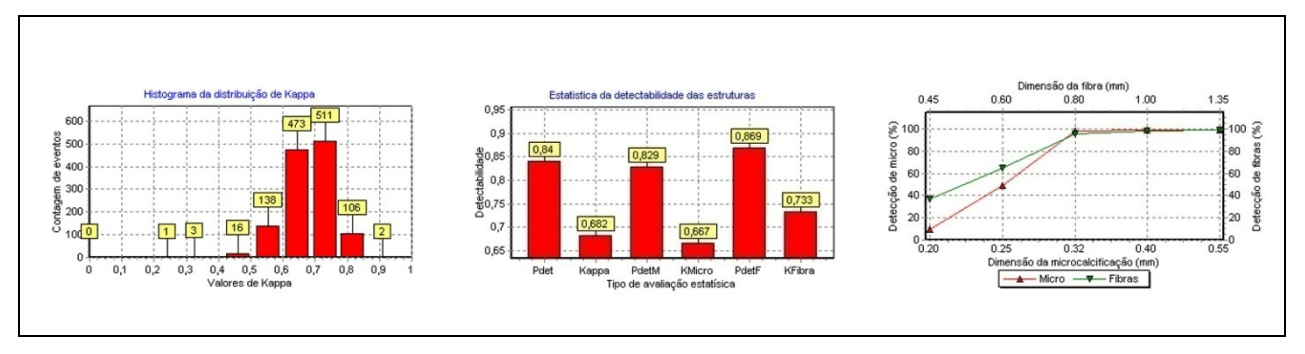

**Figura 69 –** Resultado do desempenho do treinamento do especialista.

A figura 70 apresenta o resultado da curva ROC referente ao treinamento do especialista na avaliação de imagens digitais em monitores, com uma área de  $0,86 \pm 0,02$  tendo um VP<sub>(Max)</sub> de  $0,98$  e ponto de operação (0,74; 0,06).

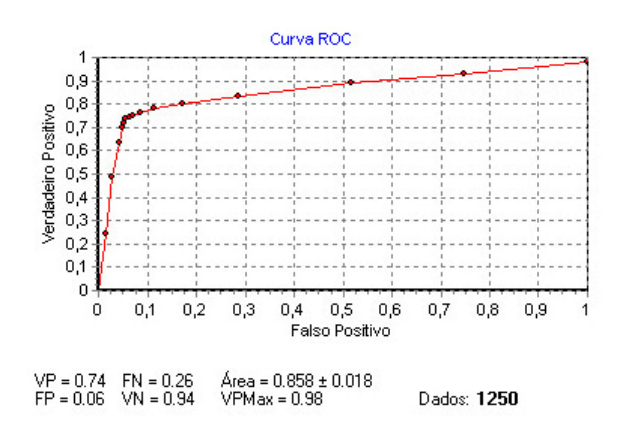

**Figura 70 –** Curva ROC do treinamento do especialista.

# **4.5 Ferramenta de treinamento em imagens digitais**

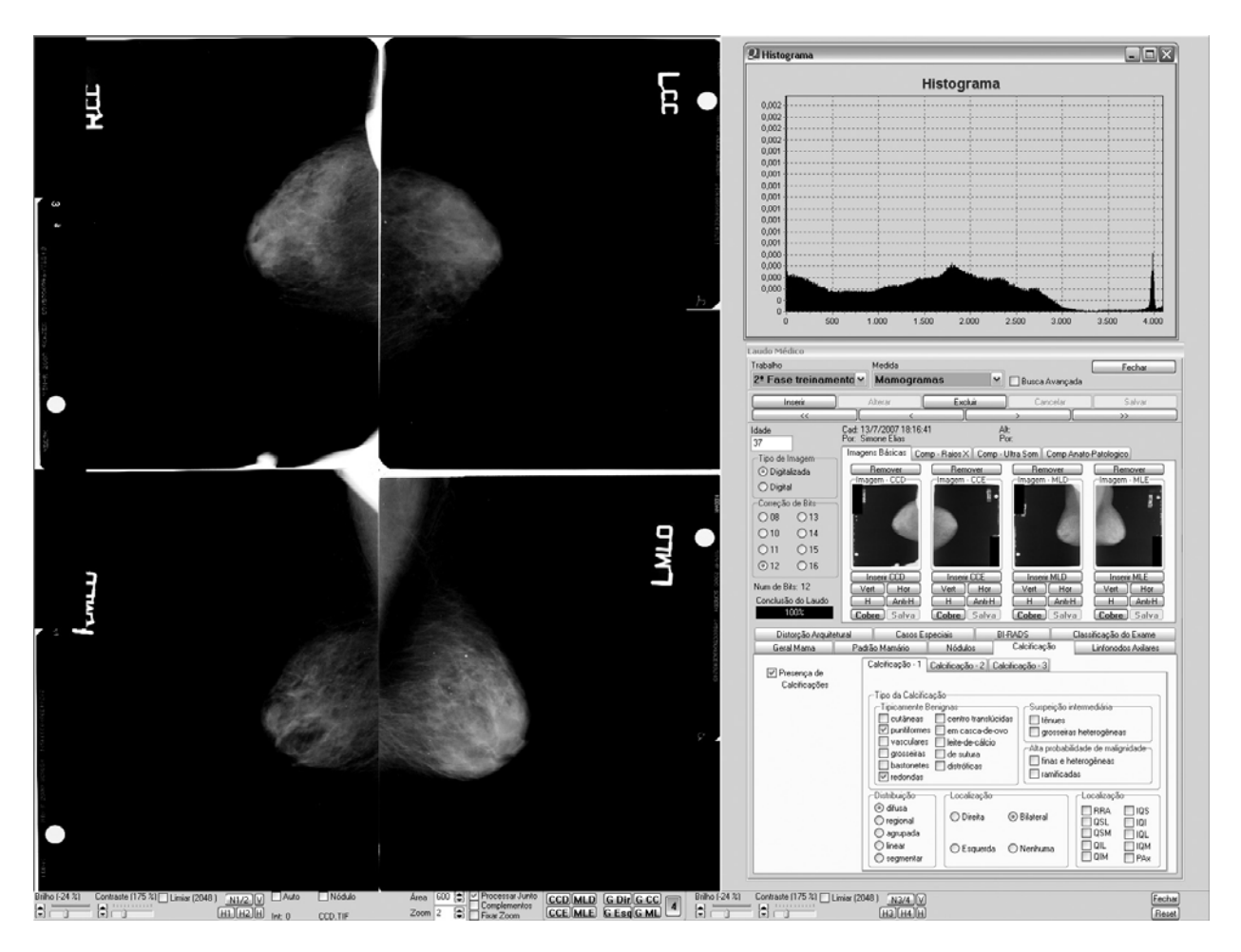

**Figura 71 –** Interface de treinamento na interpretação de exames mamográficos.

A figura 71 apresenta a interface de seleção, apresentação e interpretação de exames mamográficos segundo o padrão BI-RADS®, bem como as ferramentas para manipulação das imagens de forma direta. Nessa interface o profissional pode visualizar as imagens nas projeções crânio caudal e médio lateral, de incidências à direita e à esquerda, ou ainda fazer combinações da forma que desejar. No caso exemplificado, são visualizadas as quatro incidências. É possível apresentar até quatro imagens complementares de mamografia, ou até seis imagens de ultra-som, ou até duas imagens de anatopatológico, caso existam na base de dados de imagens. Essa interface possui ferramentas de realce (manual ou semi-automático) da imagem, tais como: contraste, brilho, inversão, rotação, espelhamento, ampliação, exibição do histograma, e régua para dimensionamento das estruturas na imagem. Com relação aos dados do laudo mamográfico, são registradas a idade do paciente, as características do padrão mamário (classificação BI-RADSTM) e a complexidade do caso clínico.

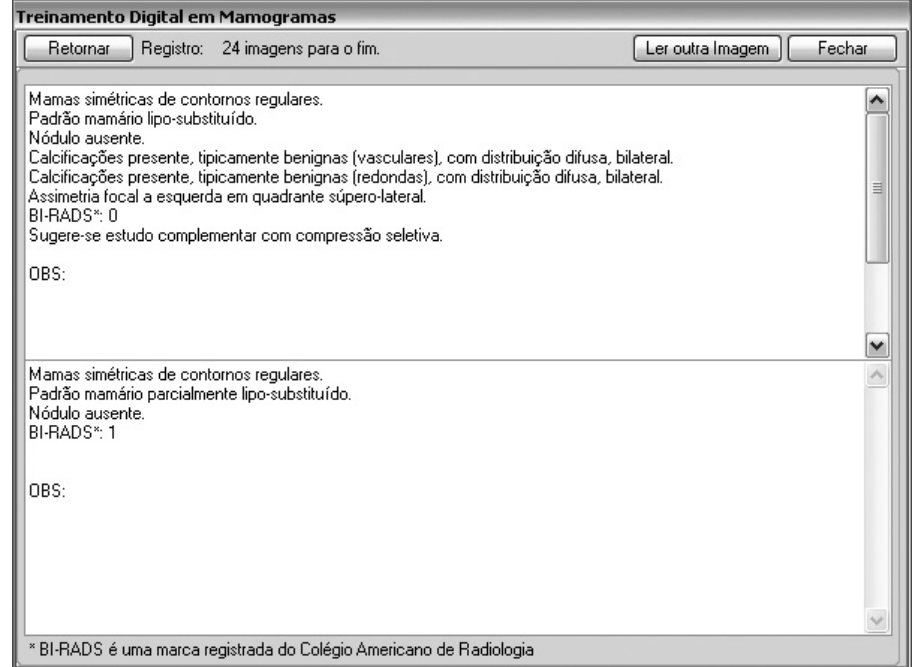

**Figura 72 –** Interface de avaliação das imagens dos exames mamográficos.

A figura 72 apresenta a interface do resultado da interpretação das imagens dos exames mamográficos. Aqui é apresentada a comparação entre o desempenho do profissional e as informações contidas no banco de dados. Acima, as informações contidas na base de dados e abaixo as informações relativas à interpretação dos profissionais em treinamento.

#### **4.6 Resumo final dos resultados**

A figura 73 resume os resultados do desempenho na detecção das microcalcificações, fibras e do conjunto dessas estruturas, nas imagens simuladas na espessura de uma mama padrão, utilizando os diversos dispositivos de visualização.

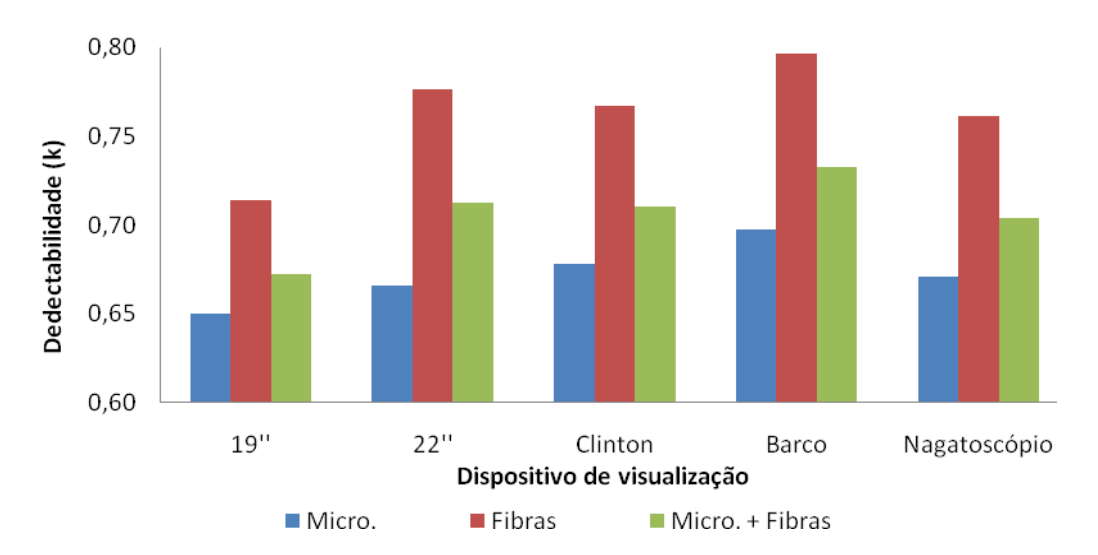

**Figura 73 –** Detectabilidade de microcalcificações, fibras e do conjunto de microcalcificações e fibras, para imagens simuladas na espessura de 4,5 cm.

A figura 74 apresenta a subjetividade na detecção das referidas estruturas, utilizando os diversos dispositivos de visualização.

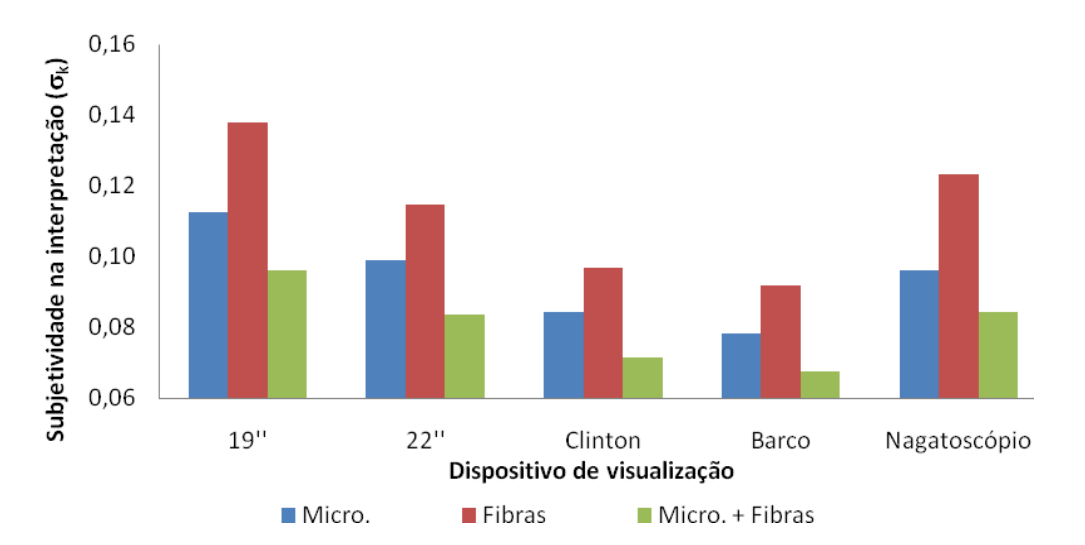

**Figura 74 –** Subjetividade na detectabilidade de microcalcificações, fibras e do conjunto de microcalcificações e fibras, para imagens simuladas na espessura de 4,5 cm.

A figura 75 resume os resultados do desempenho na detecção das microcalcificações, fibras e do conjunto destas estruturas, nas imagens simuladas na espessura de uma mama grande, utilizando os diversos dispositivos de visualização.

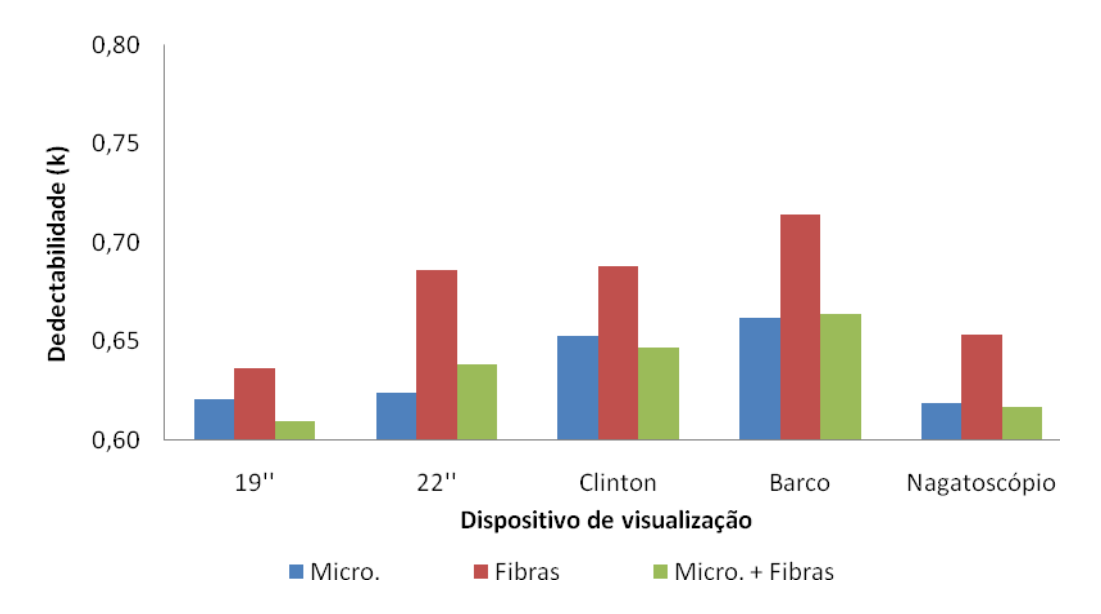

**Figura 75 –** Detectabilidade de microcalcificações, fibras e do conjunto de microcalcificações e fibras, para imagens simuladas na espessura de 6,5 cm.

A figura 76 apresenta a subjetividade na detecção das referidas estruturas, utilizando os diversos dispositivos de visualização.

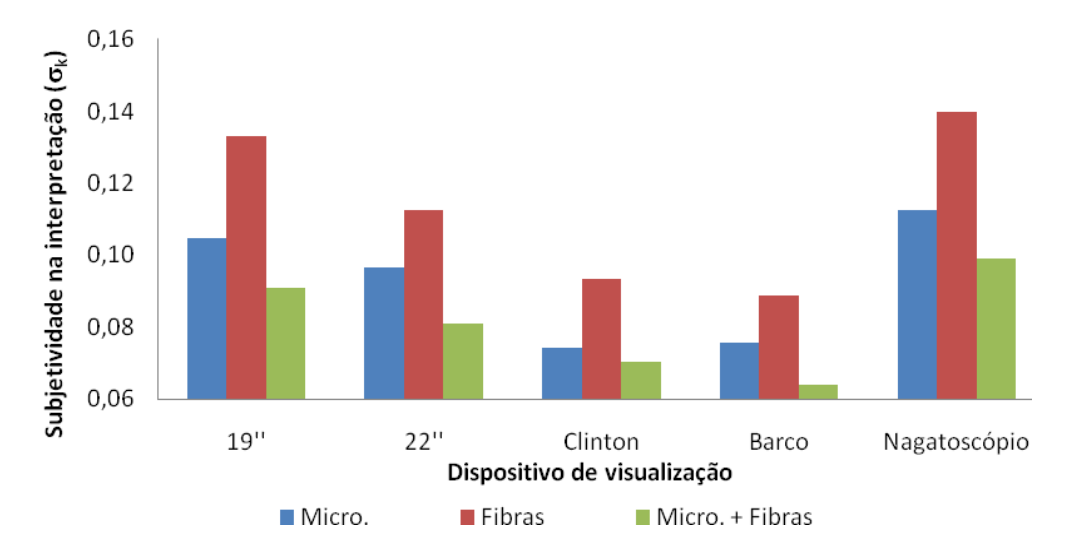

**Figura 76 –** Subjetividade na detectabilidade de microcalcificações, fibras e do conjunto de microcalcificações e fibras, para imagens simuladas na espessura de 6,5 cm.

A figura 77 resume os resultados do desempenho na detecção das microcalcificações, fibras e do conjunto destas estruturas, nas imagens simuladas nas espessuras de uma mama padrão e grande, utilizando os diversos dispositivos de visualização.

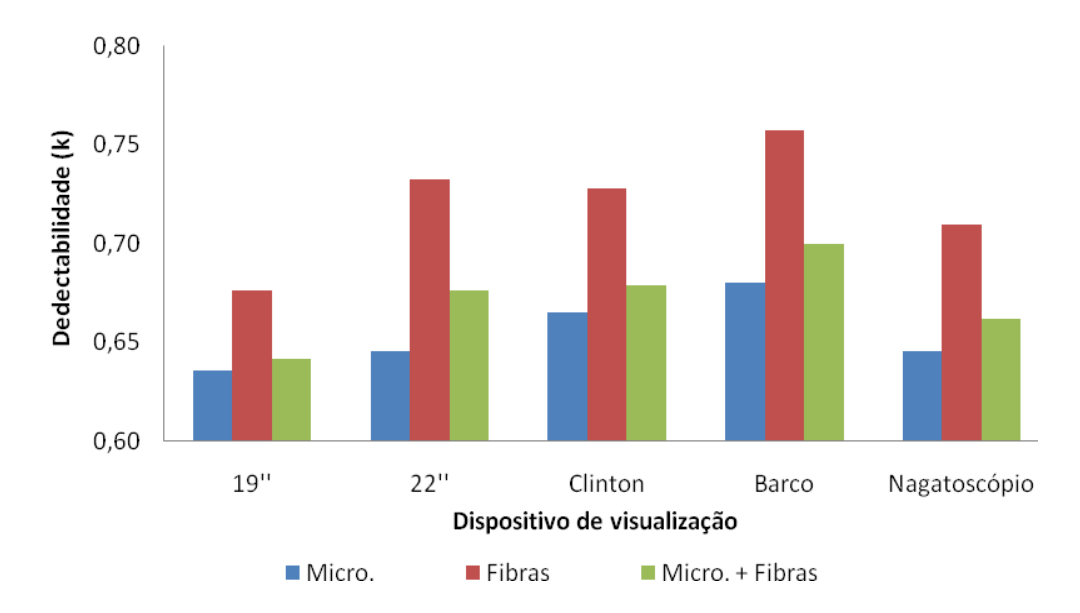

**Figura 77 –** Detectabilidade de microcalcificações, fibras e do conjunto de microcalcificações e fibras, para imagens simuladas nas espessuras de 4,5 e 6,5 cm.

A figura 78 apresenta a subjetividade na detecção das referidas estruturas, utilizando os diversos dispositivos de visualização.

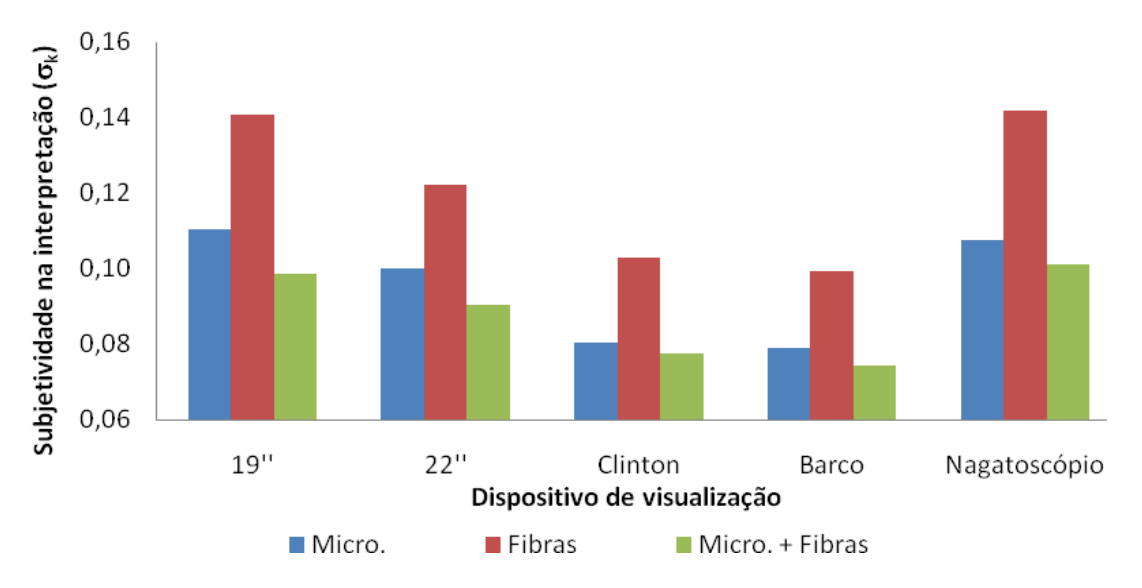

**Figura 78 –** Subjetividade na detectabilidade de microcalcificações, fibras e do conjunto de microcalcificações e fibras, para imagens simuladas nas espessuras de 4,5 e 6,5 cm.

Os resultados apresentados nas tabelas 23, 24 e 25 levam em consideração a qualificação descrita por Pires, SR (75,57).

A tabela 23 resume a qualificação dos dispositivos de visualização, para imagens simuladas na espessura equivalente a de uma mama padrão.

**Tabela 23 –** Resumo da qualificação dos dispositivos de visualização, para imagens simuladas equivalentes a uma mama de tamanho padrão, levando em consideração a qualidade de detecção de microcalcificações, fibras, ou a combinação destas estruturas.

| Mama 4,5 cm            | <b>Microcalcificações</b> | <b>Fibras</b> | Micro+Fibra    |
|------------------------|---------------------------|---------------|----------------|
| Monitor 19"            | Insatisfatório            | <b>Bom</b>    | Insatisfatório |
| Monitor 22"            | Aceitável                 | <b>Bom</b>    | Aceitável      |
| <b>Monitor Clinton</b> | Aceitável                 | <b>Bom</b>    | Aceitável      |
| <b>Monitor Barco</b>   | Aceitável                 | <b>Bom</b>    | <b>Bom</b>     |
| Negatoscópio           | <b>Bom</b>                | <b>Bom</b>    | <b>Bom</b>     |

A tabela 24 resume a qualificação dos dispositivos de visualização, para imagens simuladas na espessura equivalente a de uma mama grande.

**Tabela 24 –** Resumo da qualificação dos dispositivos de visualização, para imagens simuladas equivalentes a uma mama de tamanho grande, levando em consideração a qualidade de detecção de microcalcificações, fibras, ou a combinação destas estruturas.

| Mama 6,5 cm            | <b>Microcalcificações</b> | <b>Fibras</b>  | Micro+Fibra    |
|------------------------|---------------------------|----------------|----------------|
| Monitor 19"            | Insatisfatório            | Insatisfatório | Insatisfatório |
| Monitor 22"            | Insatisfatório            | Aceitável      | Insatisfatório |
| <b>Monitor Clinton</b> | Aceitável                 | Aceitável      | Aceitável      |
| <b>Monitor Barco</b>   | Aceitável                 | <b>Bom</b>     | Aceitável      |
| Negatoscópio           | Aceitável                 | Aceitável      | Aceitável      |

A tabela 25 resume a qualificação dos dispositivos de visualização, para imagens simuladas na espessura equivalente a de uma mama padrão e grande.

**Tabela 25 –** Resumo da qualificação dos dispositivos de visualização, para a combinação de imagens simuladas equivalentes a uma mama de tamanho padrão e grande, levando em consideração a qualidade de detecção de microcalcificações, fibras, ou a combinação destas estruturas.

| Mama 4,5 e 6,5 cm      | <b>Microcalcificações</b> | <b>Fibras</b> | Micro+Fibra    |
|------------------------|---------------------------|---------------|----------------|
| Monitor 19"            | Insatisfatório            | Aceitável     | Insatisfatório |
| Monitor 22"            | Insatisfatório            | <b>Bom</b>    | Insatisfatório |
| <b>Monitor Clinton</b> | Aceitável                 | <b>Bom</b>    | Aceitável      |
| <b>Monitor Barco</b>   | Aceitável                 | <b>Bom</b>    | <b>Bom</b>     |
| Negatoscópio           | Aceitável                 | <b>Bom</b>    | Aceitável      |

# **5 DISCUSSÃO**

A criação de um ambiente em conformidade com as especificações descritas na literatura foi fundamental para a comparação do desempenho dos profissionais na detectabilidade de sinais nos dispositivos de visualização. A configuração específica das estações de trabalho permitiu maior agilidade na coleta de dados e no treinamento simultâneo dos profissionais. O software foi projetado para gerenciar dados provenientes de cada parte que compõe o processo desde a geração à interpretação da imagem, além de permitir o gerenciamento de informações específicas de controle de qualidade. A limitação de acesso dos usuários a funções complementares do sistema visou, não só a segurança dos dados, mas também a evitar que eles se desconcentrassem da atividade de análise da imagem.

Diferentemente dos produtos de uso livre, a tecnologia da Microsoft® apresenta soluções intuitivas, de rápido desenvolvimento e extremamente acessível a usuários finais  $(77)$ . Com essa tecnologia foi possível definir uma configuração específica no sistema operacional, limitando o acesso a qualquer outra aplicação que não fosse de uso exclusivo do software QualIM® para fins de interpretação das imagens digitais. Essa mesma tecnologia permitiu o rápido desenvolvimento do sistema baseado na arquitetura cliente-servidor, tornando possível a apresentação simultânea das imagens para a manipulação em tempo real. A agilidade foi um quesito essencial para a aceitação do recurso digital, uma vez que o profissional experiente hoje faz uso do negatoscópio de forma dinâmica. Por isso, o software permite que as imagens de exames mamográficos sejam apresentadas no monitor uma a uma, aos pares, ou em até quatro imagens, o que facilitou a interpretação devido à similaridade com o método convencional.

A escolha do monitor Barco foi baseada nas recomendações da FDA (78) para a modalidade de mamografia, isto é, monitor monocromático de 5.0 Megapixels com 14 bits/pixel, em tecnologia LCD. Os demais com tecnologia CRT e LCD foram selecionados pela disponibilidade de mercado e custo significativamente inferior, revelando-se uma opção interessante para o sistema público de saúde no Brasil.

Seguindo o exemplo de outros estudos (23,24,25,26,57,79), foi empregada uma metodologia na qual é utilizado um simulador do tipo estatístico que permite simular estruturas como microcalcificações e fibras de dimensões semelhantes às existentes em imagens mamográficas em pontos aleatórios da imagem.

Para qualificar os dispositivos de visualização, foi adotada como referência a escala de classificação de Pires e colaboradores <sup>(57)</sup>. Ao longo do tempo, essa escala foi corroborada e atualmente é suportada por mais de 3.000 dados de imagens avaliadas em negatoscópios por radiologistas, mastologistas e residentes em radiologia. O processo de avaliação de desempenho na interpretação das imagens em negatoscópio específico para mamografia foi adotado como referência, uma vez que o negatoscópio é utilizado na rotina clínica. Nessa avaliação se considera que o desempenho é resultante de um conjunto de fatores interdependentes, tais como: luminância dos dispositivos de visualização, luminosidade do ambiente, experiência, poder de concentração, acuidade visual e subjetividade intrínseca do profissional (78, 80).

A mamografia digital já pode ser considerada uma realidade, entretanto, as interpretações das imagens, utilizando as ferramentas de software, apresentam-se como um novo paradigma, exigindo dos profissionais conhecimentos relativos às propriedades da imagem em formato digital. É possível que esse fato explique as recomendações do FDA quanto à necessidade de um treinamento mínimo de 8 horas na interpretação (9,85) de imagens digitais para especialistas. Sendo assim, a ferramenta chave utilizada para a compreensão das principais propriedades da imagem digital foi o histograma da própria imagem. Essa ferramenta elucida as propriedades físicas de realce para a identificação das estruturas simuladas. Para facilitar o realce visual de regiões suspeitas na imagem, foi desenvolvida uma ferramenta específica, que automatiza a manipulação da imagem e gera o realce na região de interesse. Também foram utilizadas ferramentas como ampliação e réguas digitais para medidas de estruturas suspeitas  $(77)$ .

O uso de imagens digitalizadas para a comparação entre os dispositivos de visualização traz um controle nas informações contidas na imagem, já que o processo de digitalização procura reproduzir toda a informação da imagem convencional na digital. O processo de digitalização pode propagar perdas de informação pelas limitações físicas na quantização da informação, assim, o uso de um mamógrafo que dispõe de condição de qualidade controlada gera imagens com melhor padrão de informação visual. Para o caso do scanner Lumiscan75 não foram detectadas perdas significativas nesse processo. O desempenho na interpretação das imagens digitais foi equivalente ou superior à interpretação em negatoscópio, indicando que as ferramentas de realce na imagem auxiliam de forma significativa os profissionais na identificação de estruturas e/ou objetos suspeitos na imagem (81).

Em linhas gerais, as interpretações de imagens digitais – quando comparadas com as obtidas em negatoscópios, independente do tipo de monitor; do tipo de estrutura (microcalcificações e fibras); e da espessura da imagem (4,5 ou 6,5 cm) – apresentaram resultados superiores, porém apresentam também maior incidência de falsos positivos, como referenciado na literatura para exames mamográficos digitais  $(82)$ . Alguns estudos preliminares, como os realizados no University Hospital Tübingen, na Alemanha, demonstram de forma estatisticamente significante uma melhora na detecção de microcalcificações em relação à mamografia convencional (9, 18, 30).

Para a comparação do desempenho na detecção de estruturas nas imagens digitais foram despendidas 82 horas pelo grupo de residentes e 152 horas pelo grupo de especialistas. Foi possível observar que o tempo de treinamento dos residentes se correlacionou mais fortemente com a evolução do desempenho, sugerindo que o treinamento influenciou diretamente para uma melhor detecção das estruturas nas imagens (83).

O ensino direcionado para a busca de informação na identificação de sinais em imagens digitais contribuiu para mitigar a subjetividade dos especialistas. Essa relevante questão orientou a conduta metodológica, que

considerou as primeiras 8 horas (10% do tempo dos residentes e 5% do tempo dos especialistas), como fase de treinamento (78).

Sickles e colaboradores (84) avaliaram o desempenho de radiologistas especialistas e generalistas no rastreamento e diagnóstico mamográficos e puderam observar diferenças significantes entre esses profissionais. Radiologistas especialistas em imagem mamária detectaram um maior número de cânceres em estágios precoces e recomendaram maior número de biópsias, apresentam também uma taxa de reconvocação menor que a dos radiologistas generalistas. O envolvimento de radiologistas e mastologistas neste estudo possibilitou homogeneizar a amostra, reduzindo as diferenças relativas à formação dos profissionais.

Neste estudo foi observado um padrão sistemático na distribuição do histograma de *Kappa* que demonstrou uma redução na dispersão de sua base para os sistemas digitais quando comparado ao negatoscópio. Foi possível verificar que essa dispersão tem uma dependência inversa às resoluções espacial e de contraste dos monitores. Os resultados do treinamento demonstraram uma redução da subjetividade, provavelmente pelo uso de ferramentas de realce automático. Outra característica também considerada relevante foi o fato de que para todos os monitores, os profissionais tiveram um desempenho igual ou superior na probabilidade de detectabilidade de estruturas, em comparação ao desempenho apresentado pelo negatoscópio específico.

A avaliação do teste SMTPE<sup>(73)</sup> demonstrou que os monitores, Clinton e Barco, possuem um gradiente superior no desempenho do brilho, parâmetro que foi definitivo e que comprovou a real necessidade de monitores específicos para a interpretação de imagens radiológicas.

# **6 CONCLUSÕES**

- 1. O sistema desenvolvido permitiu o completo gerenciamento das imagens digitais, sejam elas simuladas ou mamográficas, e também permitiu avaliar o desempenho dos profissionais na detectabilidade de sinais presentes nos diversos dispositivos de visualização.
- 2. O software QualIM® está estruturado para realizar o treinamento dos profissionais na interpretação de imagens digitais e obter os resultados da probabilidade de detectabilidade (P(det)), concordância de resposta de detecção (*Kappa*) e a curva ROC.
- 3. A metodologia aplicada e a análise estatística específica dos dados permitiram conhecer a sensibilidade e a especificidade dos grupos de profissionais na detecção de estruturas como microcalcificações e fibras em dimensões variadas.
- 4. Os profissionais devem ser treinados no uso de ferramentas de software para a manipulação das imagens, uma vez que o treinamento tem influência direta no desempenho da detecção de microcalcificações e fibras presentes nas imagens simuladas e minimiza a subjetividade intrínseca ao processo de detecção dos sinais.
- 5. O resultado do histograma da distribuição de *Kappa* evidenciou maior concordância na detectabilidade das estruturas avaliadas nos sistemas digitais quando comparado ao do sistema convencional.
- 6. Nas imagens simuladas com o ALVIM® houve um ganho significativo na detecção das fibras, se comparado às microcalcificações para todos os dispositivos de visualização.
- 7. A análise da detecção dos sinais presentes nas imagens dos monitores resultou em uma sensibilidade superior e especificidade inferior dos

profissionais, quando comparada com os resultados obtidos com o negatoscópio.

- 8. Há uma correlação inversa entre a evolução do desempenho do profissional e o tempo gasto na análise das imagens digitais durante o treinamento.
- 9. Entre os sistemas digitais avaliados, somente os monitores Clinton e Barco permitiram aos profissionais um desempenho comparável ao do negatoscópio.
- 10. As especificações mínimas que qualificam o monitor para a interpretação de imagens mamográficas, com resultados do desempenho dos profissionais comparáveis ao negatoscópio, são: resolução espacial de 3.0 Megapixels, resolução de contraste de 10 bits/pixel e luminância mínima de 500 cd/ $m^2$ .

#### **7 ANEXOS**

#### **7.1 Anexo I – Parecer do comitê de ética e pesquisa**

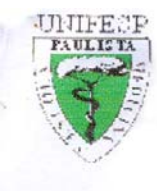

Universidade Federal de São Paulo Escola Paulista de Medicina Comitê de Ética em Pesquisa Hospital São Paulo

> São Paulo. 16 de abril de 2004. CEP 0121/04

 $Ilmo(a)$ . Sr(a). Pesquisador(a) SILVIO RICARDO PIRES Disciplina/Departamento: Diagnóstico por Imagem da Universidade Federal de São Paulo/Hospital São Paulo

Ref: Projeto de pesquisa intitulado: "Software gerenciador de banco de dados e imagens radiológicas simuladas de alto e baixos contrastes específicos para avaliação de monitores.".

Prezado(a) Pesquisador(a),

O Comitê de Ética em Pesquisa da Universidade Federal de São Paulo/Hospital São Paulo ANALISOU e APROVOU o projeto de pesquisa acima referenciado.

Conforme resolução 196/96 do Conselho Nacional de Saúde são deveres do pesquisador:

1. Comunicar toda e qualquer alteração do projeto e do termo de consentimento. Nestas circunstâncias a inclusão de pacientes deve ser temporariamente interrompida até a resposta do Comitê, após análise das mudanças propostas

2. Comunicar imediatamente ao Comitê qualquer evento adverso ocorrido durante o desenvolvimento do estudo.

3. Os dados individuais de todas as etapas da pesquisa devem ser mantidos em local seguro por 5 anos para possível auditoria dos órgãos competentes.

4. Apresentar primeiro relatório parcial em 13/outubro/2004.

5. Apresentar segundo relatório parcial em 11/abril/2005.

Atenciosamente

Prof. Dr. José Osmar Medina Pestana Coordenador do Comitê de Ética em Pesquisa da Universidade Federal de São Paulo/ Hospital São Paulo

"Ressaltamos que é de essencial importância que seja verificado, antes da divulgação dos processos e/ou resultados obtidos nesta pesquisa, se os mesmos são potencialmente patenteáveis ou passíveis de outras formas de proteção intelectual/industrial. A proteção por meio do depósito de patente, ou de outras formas de proteção da propriedade intelectual, evita a ação indevida de terceiros e confere maior segurança quando da publicação dos resultados da pesquisa."

> Rua Botucatu, 572 - 1º andar - conj. 14 - CEP 04023-062 - São Paulo / Brasil Tel.: (011) 5571-1062 - 5539.7162

# **8 REFERÊNCIAS**

1. Arodz, T.; Kurdziel, M.; Popiela, T.J. Detection of clustered microcalcifications in smal field digital mammography. Computer Methods and Programs in Biomedicine, v.8:56-65, 2006.

2. Astley, S.M.; Gilbert, F.J. Computer-aided detection in mammography. Clinical Radiology, v. 59:390-399, 2004

3. Baum, F.; Fischer, U.; Obenauer, S.; Grabbe, E. Computer-aided detection in direct digital full-field mammography: initial results. European Radiology, v.12(12):3015-3017, 2002.

4. Chang, H.P.; Doi, K.; Galhotra, S.; Vyborny, C.J.; Macmahon, H.; Jokich, P.M. Image feature analysis and computer-aided diagnosis in digital radiography. Automated detection of microcalcifications in mammography. Medical Physics, v.14(4):538-548, 1997.

5. Angelo, M. F.; Schiabel, H.; Lagoeiro, F. G.; Santos, V. T.; Morceli, J. Comparing the Effect of a CAD Scheme Applied to Digitized and Direct Digital Mammograms Sets. In: World Congress on Medical Physics and Biomedical Engineering 2006. Imaging the Future Medicine, Seoul Korea. IFMBE Proceedingns. v.14:2361-2363, 2006.

6. Krupisnki, E.; Roering, H.; Furukawa, T. Influence of film and monitor display luminance on observer performance and visual search. Academic Radiology, v.6:411, 1999.

7. Gale, A. G. et al. Breast screening: Visual search and observer performance. Medical Imaging 1994: Image Perception, ed. H.L. Kundel. Proc. SPIE 2166:66-75, 1994.

8. Gelbvaks, S. Centro de Treinamento Berkeley. Publicado em 2007. Disponivel em: <http://www.treinamento-berkeley.com.br/ctb/simulacao>.

9. Pisano. ED. Et al. Interpretation of digital Mammograms: Comparison of Speed and Accuracy of Soft-Copy versus Printed-Film Display. Radiology. 223:483-488, 2002;

10. Gonzalez, R. C.; Woods, R. E. Processamento de imagens digitais. Tradução de Roberto M. C. Junior, Luciano da F. Costa. São Paulo: Edgard Blücher. 509p, 2000.

11. Liang, J.; Grimm, B.; Goelz, S.; Bille, J. F. Objective measurement of wave aberrationsof the human eye with the use of a Hartmann-Shack wave-front sensor. J. Opt. Soc. Am.,Vol. 14, No. 11/ July, pp. 1949-1957, 1994.

12. Garrido, S.L. Modelagem de um jogo/teste (jcp) para detecção de percepção e representação humana aravés de um ambiente digital utilizando análise eletroencefalográfica. Tese de doutorado apresentada na Universidade Federal do Rio Grande do Sul, 2004.

13. Instituto Nacional do Câncer – INCA. Ministério da Saúde. Falando sobre doenças da mama. 2007.

14. Scaranelo, A.M., Barros. N. Normatização no laudo de mamografia no Brasil: a utilização do modelo americano (BI-RADS™) também na clínica privada. Radiologia Brasileira. 33:311-316, 2000.

15. Kopans, D. B. Imagem da Mama. 2.ed. Rio de Janeiro: MEDSI Editora Médica e Científica Ltda, 2000.

16. BI-Rads - Sistema de Laudos e Registros de Dados de Imagem da Mama, 4° Edição. American College of Radiology, 2004.

17. Quadros, L. G. de A. Classifição Bi-Rads® para laudos de mamografia. Revista Brasileira de Mastologia, v.13(4):147, 2003.

18. Bauab, Selma de Pace. Mamografia digital: um caminho sem volta. Radiol Bras , São Paulo, v.38(3), 2005.

19. Etta D. Pisano, et al. Diagnostic performance of digital versus film mammography for breast-cancer screening. The New England Journal of Medicine. V.353(17):1773-1783; 2005.

20. Shtern F. Digital mammography and related technologies: a perspective from the National Cancer Institute. Radiology; 183:629-30, 1992.

21. Banks E.; Reeves G.; Beral V.; et al. Influence of personal characteristics of individual women on sensitivity and specificity of mammography in the Million Women Study: cohort study. BMJ. 329:477,2004.

22. Smith-Bindman R.; Chu P.; Miglioretti D.L.; et al. Physician predictors of mammographic accuracy. J Natl Cancer Inst. 97:358-67,2005.

23. Medeiros R.B.; Alves F.F.R.; Ruberti E.M. Fingerman F.; Elias S.; Pavani C.; Pires S.R.. Influência do controle de qualidade na detectabilidade clínica de fibras e microcalcificações em diversas unidades mamográficas. Anal VI Congresso Brasileiro de Física Médica. 2001.

24. Medeiros R.B.; Alves F.F.R.; Ruberti E.M.; Ferreira D.F.P. Influência das condições de processamento no desempenho de dois sistemas tela/filme utilizados na mamografia. Revista Brasileira de Engenharia Biomédica. 18(2):57- 63,2002.

25. Medeiros RB, Alves FFR, Ruberti EM, Ferreira DFP. Influência das Condições de Processamento no Desempenho da Qualidade de dois Sistemas de Imagens Utilizados na Mamografia. Anais do XVII congresso Brasileiro de Engenharia Biomédica. Florianópolis. Santa Catarina. 2000.

26. Medeiros RB, Alves FFR, Ruberti EM, Fingerman F, Ferreira AHPG, Elias S, Stanzani D, Kemp C. Influência do brilho do negatoscópio na detectabilidade clínica de fibras e microcalcificações em imagens mamográficas. Anais do XXIX Congresso Brasileiro de Radiologia. Salvador. 2000;

27. Suryanarayanan S.; Karellas A.; Vedantham S.; Hetal V.; Baker S.P.; D'Orsi C.J. Flatpanel digital mammography system: contrast detail comparison between screen-film radiographs and hard-copy images. Radiology. 225:801- 807, 2005.

28. Ortega T.; Dulia, Taborga V.; Marta, T.M.; Osses, C.; Daphne et al. Mamografia Digital: El desafio Del presente. Rev. chil. radiol.,ISSN 0717-9308, vol.10(1):35-37, 2004.

29. Pisano E.D.; Kuzmiak C.; Koomen M. Perspective on digital mammography. PubMed. 36(3) Jul:195-200, 2001.

30. Pisano E.D.; Gatsonis C.; Hendrick E.; et al, for the Digital Mammographic Imaging Screening Trial (DMIST) Investigators Group. Diagnostic performance of digital versus film mammography for breast cancer screening. N Engl J Med. 353:1773-1783,2005.

31. Maidment, A.D.A.; Yaffe, M.J. Analysis of the spatial-frequency-dependent DQE of optically coupled digital mammography detectors. Medical Physics, v.21(6):721-729, 1994.

32. Rubira, B.; Fischer, I.R.; et al. Evaluating noise in digitized radiographic images by means of histogram. J. Appl. Oral Sci., Bauru, v.14( 6), 2006.

33. Biblioteca Virtual em Saúde. Detectores Digitais Diretos. Unidades Radiográficas para Mamografia. Acessado em 15 de setembro de 2007. Disponível em: http://bvsms.saude.gov.br/bvs/publicacoes/cd06\_19\_2.pdf

34. Gonzalez, R.C.; Woods, R.E. Digital Image Processing. 3.ed. Addison-Wesley, 1992.

35. Hemminger, B.H.; Soft Copy Display Requirements for Digital Mammography. Journal of Digital Imaging. v.16(3):292-305,2003.

36. Bloomquist A.K.; Yaffe M.J.; Mawdsley G.E.; et al. Quality control for digital mammography in the ACRIN DMIST. Med Phys, v33(3), 719-736; 2006.

37. Murray D.J.; Van Ryper, W. Encyclopedia of Graphics File Formats. Sebastopol: O'reilly, 1994.

38. Escarpinati MC. Investigação de formatos e compressão de imagens digitais para processamento de imagens mamográficas de mamas densas [tese]. São Carlos: Escola de Engenharia de São Carlos da Universidade de São Paulo; 2002.

39. Marques, F.O.; Vieira, H.N. Processamento Digital de Imagens. 1ª Ed. Rio de Janeiro: Brasport. 1999.

40. Schiabel, H.; Escarpinati, M.C.; Freitas, L.P. Base de imagens mamográficas digitalizadas para consulta e uso em testes de esquemas CAD. In: XXXV Congresso Brasileiro de Radiologia. Suplemento de Resumos dos Painéis e Temas Livre do XXXV Congresso Brasileiro de Radiologia, v.39, 2006.

41. Benatti, R.H. Elaboração de Banco de Imagens Mamográficas Digitalizadas. 2003. 64 f. Dissertação (Mestrado em Engenharia Elétrica) – Escola de Engenharia de São Carlos,Universidade de São Paulo, 2003.

42. Escarpinati, M.C.; Schiabel, H.; Goes, C.E.; Pires, S.R.; Medeiros, R.B. Desenvolvimento de um componente para manipulação e edição de imagens

médicas digitais.In: Congresso Brasileiro de Engenharia Biomédica. 20. 2006. São Pedro. Anais do XX Congresso Brasileiro de Engenharia Biomédica, 2006, p.133 – 136.

43. Puia, D.L.; Jodas D.S., Belazi, E.A.; Angelo, M.F.; Deolindo, V.G. Técnicas de Realce Aplicadas a Radiografias Ortodônticas Digitalizadas. 1° Semana da tecnologia da FATEC de Rio Preto. Dez 2006.

44. Xiong, Y.; Lam, C.F.; Frey, G.D.; Croley, M.R. Contrast enhancement of mammogram by image processing. In: SPIE Image Processing. Proceedings, v. 1898, p. 852-858, 1993.

45. Adobe Developers Association. TIFF: Revision 6.0. Technical specifications.1992.

46. Horill, S.C. et al. DICOM: an introduction to the standart. Publicado em 1996. Disponível em:

<http://www.xray.hmc.psu.edu/physresources/dicom/DISC96.htm>

Acesso em: 15 set. 2007.

47. Fritz, S.L. DICOM Standardization. Filmless Radiology. Springer Verlag, p.311-321,1999.

48. American College of Radiology; National Eletrical Manufactures Associations. Digital Imaging and Comunication in Medicine (DICOM): Version 3.0. Drafts Standard, ACR-NEMA Comitte, Working Group VI,Washington, DC, 1993.

49. Angelo, M. F.; Schiabel, H.; Escarpinati, M.C. Uma ferramenta para visualização e conversão de arquivos DICOM. In Congresso Brasileiro de Radiologia Brasileira, Brasília. Anais XXIV Congresso Brasileiro de Radiologia, v.24, 2005.

50. NEMA. PS.3.10-2004: Digital Imaging and Communications in Medicine (DICOM) - Part 10: Media Storage and File Format for Media Interchange.Virginia. Publicado em 2004. Disponível em:<http://medical.nema.org/dicom/2004/04\_10PU.PDF> Acesso em: 15 set. 2007.

51. Huang, H.K. PACS: Basic Principles and Applications. Radiology. 212:202. 1999.

52. Kusmak, P.M.; Dayhoff R.E. Integration of Imaging Functionality into the Healthcare Enterprise Using DICOM. Journal of Digital Imaging. Supplement 1. v. 11, n. 3, 1998.

53. Egan, J.P. Signal Detection Theory and ROC Analysis. Academic Press. 1975.

54. Metz, C. Some practical issues of experimental design and data analysis in radiological ROC studies. Invest Radiol. 24:234-245, 1989.

55. Gurvich, V. Statistical approach for image quality evaluation in dialy medical practice. Med Phys. 27:94-100, 2000.

56. Park, S.H.; Goo, J.M. Receiver Operating Characteristic (ROC) Curve: Practical Reviews for Radiologists. Korean Journal Radiol. V.5(1), 2004.

57. Pires, SR. Software Gerenciador de Base de Dados de Imagens Mamográficas Classificadas por um Índice de Qualidade. Dissertação de mestrado apresentada na Universidade Federal de São Paulo, 2003;

58. Neto, G.H.; Ribeiro, G.C.; Valeri, F.V. Processamento e Segmentação de Mamogramas Digitais. Congresso Brasileiro de Informática em Saúde. 2004.

59. Evans, A.L. The Evaluation of Medical Images. Adam Higler. 1981.

60. Altman, D.G. Practical Statistics for Medical Research. 1ª Ed. London. Chapman & Hall. 1991. p.397-439;

61. Alvim® Statistical Fantoma "Instruction Manual" Models 07-650 / 07-750 / 18-209, Nuclear Associates;

62. Vuolo, J.H. Introdução à Teoria de Erros. Impressão Acadêmica. 1992.

63. Kupinski, M. A.; Giger, M. L. Automated Seeded Lesion Segmentation on Digital Mammograms. IEEE Transaction On Medical Imaging, v. 17, n. 4, Ago 1998.

64. Pisano, E.D. et al. Diagnostic performance of digital versus film mammography for breastcancer screening. New England Journal of Medicine, v. 353, p. 1773-1783, 2005.

65. Caldas, F.A.A. et al . Quality control and artifacts in mammography. Radiol Bras , São Paulo, v. 38, n. 4, 2005.

66. Arai, E.; Freitas, R.M.; Anderson, L.O.; Shimabukuro, Y.E. Análise Radiométrica de Imagens MOD09 em 16bits e 8bits. Anais XII Simpósio Brasileiro de Sensoriamento Remoto, Goiânia, Brasil, 16-21 abril 2005, INPE, p. 3983-3990.

67. Assessment of Display Performance for Medical Imaging Systems. AAPM ON-LINE REPORT NO. 03. Disponível em: https://www.aapm.org/pubs/reports/OR\_03.pdf.

68. Hereld, M.; Judson, I.R.; Stevens, R.L.; Argonne Nat. Lab., IL;. Introduction to building projection-based tiled display systems. Computer Graphics and Applications, IEEE.Volume: 20, Issue: 4.22-28;2000.

69. Krupinski, E.A.; Johnson, J.; Roehrig, H.; Nafziger, J.; Fan, J.; Lubin, J. Use of a Human Visual System Model to Predict Observer Performance with CRT vs LCD Display of Images. Journal Journal of Digital Imaging. Vol7 (4). 258- 263; 2004.

70. Balassy, Csilla, Prokop, Mathias, Weber, Michael, Sailer, Johannes, Herold, Christian J., Schaefer-Prokop, Cornelia Flat-Panel Display (LCD) Versus High-Resolution Gray-Scale Display (CRT) for Chest Radiography: An Observer Preference Study Am. J. Roentgenol. 2005 184: 752-756.

71. Minghim, R. Estereoscopia. Instituto de Ciências Matemáticas e de Computação USP. Disponivel em:

http://200.171.26.75/compgraf/Resumo\_da\_Aula/resumo.pdf. 2007.

72. Physics 2000. Department of Physics, University of Colorado disponivel em: http://www.colorado.edu/physics/2000/index.pl. 2000.

73. Society of Motion Pictures and Television Engineers (SMPTE). Specifications for Medical Diagnostic Imaging Test Pattern for Television Monitors and Hard-copy Recording Cameras. Recommended Practice RP 133- 1986. SMPTE Journal 1986; 95: 693-695.

74. American College of Radiology. ACR Standard for Teleradiology. Res. 35 - 1998 (http://www.acr.org)

75. Pires, S.R.; Medeiros, R.B.; Schiabel, H. Digital image database for mammography interpretation training. Radiol Bras , São Paulo, v. 37, n. 4, 2004.

76. *Ultimate Packer for eXecutables* (UPX Ver 3.01): disponivel para download em: http://upx.sourceforge.net/download/upx301w.zip

77. Wang, J. Peng, Q. An Interactive Method of Assessing the Characteristics of Softcopy Display Using Observer Performance Tests. Journal of digital imaging. V.15(1). 216-218; 2002.

78. Pisano, E.D. et al. Interpretation of Digital Mammograms: Comparison of Speed and Accuracy of Soft-Copy versus Printed-Film Display. Radiology. 223:483-488,2002.

79. Davydenko, G. Gurvich, V. Smekhov, M. Application of StatPhantom Software for Image Quality Evaluation. Journal of Digital Imaging. v.15(1):219- 220,2002.

80. Ly, CK. SoftCopy Display Quality Assurance Program at Texas Children's Hospital. Journal of digital Imaging. v.15(1).33-40:2002.

81. Escarpinati, M.C. Vieira, M.A.C., Schiabel, H. Computer Techique for Digital Radiographic Images Corretion Based on the Digitilizer Characteristic Curve. Journal of Digital Imaging. v.15(1):228-230,2002.

82. Kundel, HL. Polansky, M. Measurement of observers agreement. Radiology. 228:303-308,2003.

83. Krug, K.B. et al. Image Quality of Digital Direct Flat-Panel Mammography versus an Analog Screen-Film Technique Using a Phantom Model. AJR.188:399- 407,2007.

84. Sickles E.A. Wolverton, D.E. Dee, K.E. Performance parameters for screening and diagnostic mammography: specialist and general radiologists. Radiology. 224:861-869,2002.

85. U.S. Food and Drug Administration, Center for Devices and Radiological Health: MQSA program. Disponível em:

http://www.fda.gov/cdrh/mammography/digital.html.

Acessado em 1 de Outubro de 2007.

86. FCR (Fuji Computed Radiography). General Description of Image Processing. Fuji Photo Film C., Ltd. No. 000-223-00, 2002.

#### **Abstract**

**Objective**: The purpose of this work is to identify the characteristics of monitors that can modify the detection of signals into images and quantify the detection accuracy. **Methods**: It was developed a software able to manage the professional's performance process at the microcalcification and fiber detection using viewbox and the following monitors: 19", 22", Clinton and Barco. A hundred and eighty images were generated in different mammographic equipment under several technical conditions using ALVIM statistical phantom. These images were randomly presented for thirty five professionals that evaluated them at viewbox and monitors in workstation controlled by a Database Server. The images were generated simulating standard and thickness breast (4.5 and 6.5 cm) and the data from image visualization devices were analyzed individually for each type of object and together. For each case was made a statistical analysis considering the microcalcifications and fibers separately and grouped. For each condition were generated the signals detectability agreements (Kappa values), detectability probability (Pdet) and ROC Curve. The professionals accomplished a training using software tools during eight hours previously to starting the objects detection into images. For the statistical analysis were considered 3.821 images. **Results**: The training using digital systems showed significant performance evolution while the time consumed decreased. The professionals presented higher sensibility and lower specificity for soft copy displays comparing with viewboxes. They also presented less subjectivity in the images readings using monitors. The Clinton and Barco monitors showed brightness 150% bigger than the others two. These were classified as appropriate to digital image readings. **Conclusions**: The digital readings using software tools generate higher agreements at the phantom image signals detection. The training can improve the microcalcifications and fibers detection along with timing saving. The fibers detection in the phantom image is higher than the microcalcification detection considering both phantom thicknesses (4,5 and 6,5cm). The minimum soft copy display specifications for mammograms readings are: 3 Megapixels for spatial resolution, 10 bits/pixel for contrast resolution and 500 cd/m2 for luminance.

#### **Bibliografia consultada**

Radiologia Brasileira, Órgão de divulgação científica do colégio brasileiro de radiologia. Julho a Agosto de 2000;33(4):233-239

Manzano JANG, Mendes, SSV. Estudo Dirigido Delphi 4. 10ª Ed. São Paulo: Érica; 2000. p237

Leão, M. Delphi 6 & Kylix Curso Completo. 1ª Ed. Rio de Janeiro: Axcel Books; 2001; p1425

Anselmo, F. Delphi & Access Melhor de Dois Mundos. 1ª Ed. Florianópolis: Visual Books; 1999. p400

Dowsett DJ, Kenny PA, Johston RE. The Physics of Diagnostic Imaging. Chapman & Hall Medical. 3ª Ed. London. 1998.

Haus AG. Film Processing in Medical Imaging. Medical Physics Publishing. 1993.

Rey L. Planejar e redigir trabalhos científicos. São Paulo: Edgar Blucher; 1978.

Adobe. Photoshop 5.0, Guia autorizado Adobe, Guia de treinamento oficial da Adobe. 1ª Ed. Rio de Janeiro: Campus. 1999. p426.

Lage A.R. Boas, F.V.; Pratti, W, Delphi 4 Banco de Dados, Editora Canaã; 2000;

# **Livros Grátis**

( <http://www.livrosgratis.com.br> )

Milhares de Livros para Download:

[Baixar](http://www.livrosgratis.com.br/cat_1/administracao/1) [livros](http://www.livrosgratis.com.br/cat_1/administracao/1) [de](http://www.livrosgratis.com.br/cat_1/administracao/1) [Administração](http://www.livrosgratis.com.br/cat_1/administracao/1) [Baixar](http://www.livrosgratis.com.br/cat_2/agronomia/1) [livros](http://www.livrosgratis.com.br/cat_2/agronomia/1) [de](http://www.livrosgratis.com.br/cat_2/agronomia/1) [Agronomia](http://www.livrosgratis.com.br/cat_2/agronomia/1) [Baixar](http://www.livrosgratis.com.br/cat_3/arquitetura/1) [livros](http://www.livrosgratis.com.br/cat_3/arquitetura/1) [de](http://www.livrosgratis.com.br/cat_3/arquitetura/1) [Arquitetura](http://www.livrosgratis.com.br/cat_3/arquitetura/1) [Baixar](http://www.livrosgratis.com.br/cat_4/artes/1) [livros](http://www.livrosgratis.com.br/cat_4/artes/1) [de](http://www.livrosgratis.com.br/cat_4/artes/1) [Artes](http://www.livrosgratis.com.br/cat_4/artes/1) [Baixar](http://www.livrosgratis.com.br/cat_5/astronomia/1) [livros](http://www.livrosgratis.com.br/cat_5/astronomia/1) [de](http://www.livrosgratis.com.br/cat_5/astronomia/1) [Astronomia](http://www.livrosgratis.com.br/cat_5/astronomia/1) [Baixar](http://www.livrosgratis.com.br/cat_6/biologia_geral/1) [livros](http://www.livrosgratis.com.br/cat_6/biologia_geral/1) [de](http://www.livrosgratis.com.br/cat_6/biologia_geral/1) [Biologia](http://www.livrosgratis.com.br/cat_6/biologia_geral/1) [Geral](http://www.livrosgratis.com.br/cat_6/biologia_geral/1) [Baixar](http://www.livrosgratis.com.br/cat_8/ciencia_da_computacao/1) [livros](http://www.livrosgratis.com.br/cat_8/ciencia_da_computacao/1) [de](http://www.livrosgratis.com.br/cat_8/ciencia_da_computacao/1) [Ciência](http://www.livrosgratis.com.br/cat_8/ciencia_da_computacao/1) [da](http://www.livrosgratis.com.br/cat_8/ciencia_da_computacao/1) [Computação](http://www.livrosgratis.com.br/cat_8/ciencia_da_computacao/1) [Baixar](http://www.livrosgratis.com.br/cat_9/ciencia_da_informacao/1) [livros](http://www.livrosgratis.com.br/cat_9/ciencia_da_informacao/1) [de](http://www.livrosgratis.com.br/cat_9/ciencia_da_informacao/1) [Ciência](http://www.livrosgratis.com.br/cat_9/ciencia_da_informacao/1) [da](http://www.livrosgratis.com.br/cat_9/ciencia_da_informacao/1) [Informação](http://www.livrosgratis.com.br/cat_9/ciencia_da_informacao/1) [Baixar](http://www.livrosgratis.com.br/cat_7/ciencia_politica/1) [livros](http://www.livrosgratis.com.br/cat_7/ciencia_politica/1) [de](http://www.livrosgratis.com.br/cat_7/ciencia_politica/1) [Ciência](http://www.livrosgratis.com.br/cat_7/ciencia_politica/1) [Política](http://www.livrosgratis.com.br/cat_7/ciencia_politica/1) [Baixar](http://www.livrosgratis.com.br/cat_10/ciencias_da_saude/1) [livros](http://www.livrosgratis.com.br/cat_10/ciencias_da_saude/1) [de](http://www.livrosgratis.com.br/cat_10/ciencias_da_saude/1) [Ciências](http://www.livrosgratis.com.br/cat_10/ciencias_da_saude/1) [da](http://www.livrosgratis.com.br/cat_10/ciencias_da_saude/1) [Saúde](http://www.livrosgratis.com.br/cat_10/ciencias_da_saude/1) [Baixar](http://www.livrosgratis.com.br/cat_11/comunicacao/1) [livros](http://www.livrosgratis.com.br/cat_11/comunicacao/1) [de](http://www.livrosgratis.com.br/cat_11/comunicacao/1) [Comunicação](http://www.livrosgratis.com.br/cat_11/comunicacao/1) [Baixar](http://www.livrosgratis.com.br/cat_12/conselho_nacional_de_educacao_-_cne/1) [livros](http://www.livrosgratis.com.br/cat_12/conselho_nacional_de_educacao_-_cne/1) [do](http://www.livrosgratis.com.br/cat_12/conselho_nacional_de_educacao_-_cne/1) [Conselho](http://www.livrosgratis.com.br/cat_12/conselho_nacional_de_educacao_-_cne/1) [Nacional](http://www.livrosgratis.com.br/cat_12/conselho_nacional_de_educacao_-_cne/1) [de](http://www.livrosgratis.com.br/cat_12/conselho_nacional_de_educacao_-_cne/1) [Educação - CNE](http://www.livrosgratis.com.br/cat_12/conselho_nacional_de_educacao_-_cne/1) [Baixar](http://www.livrosgratis.com.br/cat_13/defesa_civil/1) [livros](http://www.livrosgratis.com.br/cat_13/defesa_civil/1) [de](http://www.livrosgratis.com.br/cat_13/defesa_civil/1) [Defesa](http://www.livrosgratis.com.br/cat_13/defesa_civil/1) [civil](http://www.livrosgratis.com.br/cat_13/defesa_civil/1) [Baixar](http://www.livrosgratis.com.br/cat_14/direito/1) [livros](http://www.livrosgratis.com.br/cat_14/direito/1) [de](http://www.livrosgratis.com.br/cat_14/direito/1) [Direito](http://www.livrosgratis.com.br/cat_14/direito/1) [Baixar](http://www.livrosgratis.com.br/cat_15/direitos_humanos/1) [livros](http://www.livrosgratis.com.br/cat_15/direitos_humanos/1) [de](http://www.livrosgratis.com.br/cat_15/direitos_humanos/1) [Direitos](http://www.livrosgratis.com.br/cat_15/direitos_humanos/1) [humanos](http://www.livrosgratis.com.br/cat_15/direitos_humanos/1) [Baixar](http://www.livrosgratis.com.br/cat_16/economia/1) [livros](http://www.livrosgratis.com.br/cat_16/economia/1) [de](http://www.livrosgratis.com.br/cat_16/economia/1) [Economia](http://www.livrosgratis.com.br/cat_16/economia/1) [Baixar](http://www.livrosgratis.com.br/cat_17/economia_domestica/1) [livros](http://www.livrosgratis.com.br/cat_17/economia_domestica/1) [de](http://www.livrosgratis.com.br/cat_17/economia_domestica/1) [Economia](http://www.livrosgratis.com.br/cat_17/economia_domestica/1) [Doméstica](http://www.livrosgratis.com.br/cat_17/economia_domestica/1) [Baixar](http://www.livrosgratis.com.br/cat_18/educacao/1) [livros](http://www.livrosgratis.com.br/cat_18/educacao/1) [de](http://www.livrosgratis.com.br/cat_18/educacao/1) [Educação](http://www.livrosgratis.com.br/cat_18/educacao/1) [Baixar](http://www.livrosgratis.com.br/cat_19/educacao_-_transito/1) [livros](http://www.livrosgratis.com.br/cat_19/educacao_-_transito/1) [de](http://www.livrosgratis.com.br/cat_19/educacao_-_transito/1) [Educação - Trânsito](http://www.livrosgratis.com.br/cat_19/educacao_-_transito/1) [Baixar](http://www.livrosgratis.com.br/cat_20/educacao_fisica/1) [livros](http://www.livrosgratis.com.br/cat_20/educacao_fisica/1) [de](http://www.livrosgratis.com.br/cat_20/educacao_fisica/1) [Educação](http://www.livrosgratis.com.br/cat_20/educacao_fisica/1) [Física](http://www.livrosgratis.com.br/cat_20/educacao_fisica/1) [Baixar](http://www.livrosgratis.com.br/cat_21/engenharia_aeroespacial/1) [livros](http://www.livrosgratis.com.br/cat_21/engenharia_aeroespacial/1) [de](http://www.livrosgratis.com.br/cat_21/engenharia_aeroespacial/1) [Engenharia](http://www.livrosgratis.com.br/cat_21/engenharia_aeroespacial/1) [Aeroespacial](http://www.livrosgratis.com.br/cat_21/engenharia_aeroespacial/1) [Baixar](http://www.livrosgratis.com.br/cat_22/farmacia/1) [livros](http://www.livrosgratis.com.br/cat_22/farmacia/1) [de](http://www.livrosgratis.com.br/cat_22/farmacia/1) [Farmácia](http://www.livrosgratis.com.br/cat_22/farmacia/1) [Baixar](http://www.livrosgratis.com.br/cat_23/filosofia/1) [livros](http://www.livrosgratis.com.br/cat_23/filosofia/1) [de](http://www.livrosgratis.com.br/cat_23/filosofia/1) [Filosofia](http://www.livrosgratis.com.br/cat_23/filosofia/1) [Baixar](http://www.livrosgratis.com.br/cat_24/fisica/1) [livros](http://www.livrosgratis.com.br/cat_24/fisica/1) [de](http://www.livrosgratis.com.br/cat_24/fisica/1) [Física](http://www.livrosgratis.com.br/cat_24/fisica/1) [Baixar](http://www.livrosgratis.com.br/cat_25/geociencias/1) [livros](http://www.livrosgratis.com.br/cat_25/geociencias/1) [de](http://www.livrosgratis.com.br/cat_25/geociencias/1) [Geociências](http://www.livrosgratis.com.br/cat_25/geociencias/1) [Baixar](http://www.livrosgratis.com.br/cat_26/geografia/1) [livros](http://www.livrosgratis.com.br/cat_26/geografia/1) [de](http://www.livrosgratis.com.br/cat_26/geografia/1) [Geografia](http://www.livrosgratis.com.br/cat_26/geografia/1) [Baixar](http://www.livrosgratis.com.br/cat_27/historia/1) [livros](http://www.livrosgratis.com.br/cat_27/historia/1) [de](http://www.livrosgratis.com.br/cat_27/historia/1) [História](http://www.livrosgratis.com.br/cat_27/historia/1) [Baixar](http://www.livrosgratis.com.br/cat_31/linguas/1) [livros](http://www.livrosgratis.com.br/cat_31/linguas/1) [de](http://www.livrosgratis.com.br/cat_31/linguas/1) [Línguas](http://www.livrosgratis.com.br/cat_31/linguas/1)

[Baixar](http://www.livrosgratis.com.br/cat_28/literatura/1) [livros](http://www.livrosgratis.com.br/cat_28/literatura/1) [de](http://www.livrosgratis.com.br/cat_28/literatura/1) [Literatura](http://www.livrosgratis.com.br/cat_28/literatura/1) [Baixar](http://www.livrosgratis.com.br/cat_30/literatura_de_cordel/1) [livros](http://www.livrosgratis.com.br/cat_30/literatura_de_cordel/1) [de](http://www.livrosgratis.com.br/cat_30/literatura_de_cordel/1) [Literatura](http://www.livrosgratis.com.br/cat_30/literatura_de_cordel/1) [de](http://www.livrosgratis.com.br/cat_30/literatura_de_cordel/1) [Cordel](http://www.livrosgratis.com.br/cat_30/literatura_de_cordel/1) [Baixar](http://www.livrosgratis.com.br/cat_29/literatura_infantil/1) [livros](http://www.livrosgratis.com.br/cat_29/literatura_infantil/1) [de](http://www.livrosgratis.com.br/cat_29/literatura_infantil/1) [Literatura](http://www.livrosgratis.com.br/cat_29/literatura_infantil/1) [Infantil](http://www.livrosgratis.com.br/cat_29/literatura_infantil/1) [Baixar](http://www.livrosgratis.com.br/cat_32/matematica/1) [livros](http://www.livrosgratis.com.br/cat_32/matematica/1) [de](http://www.livrosgratis.com.br/cat_32/matematica/1) [Matemática](http://www.livrosgratis.com.br/cat_32/matematica/1) [Baixar](http://www.livrosgratis.com.br/cat_33/medicina/1) [livros](http://www.livrosgratis.com.br/cat_33/medicina/1) [de](http://www.livrosgratis.com.br/cat_33/medicina/1) [Medicina](http://www.livrosgratis.com.br/cat_33/medicina/1) [Baixar](http://www.livrosgratis.com.br/cat_34/medicina_veterinaria/1) [livros](http://www.livrosgratis.com.br/cat_34/medicina_veterinaria/1) [de](http://www.livrosgratis.com.br/cat_34/medicina_veterinaria/1) [Medicina](http://www.livrosgratis.com.br/cat_34/medicina_veterinaria/1) [Veterinária](http://www.livrosgratis.com.br/cat_34/medicina_veterinaria/1) [Baixar](http://www.livrosgratis.com.br/cat_35/meio_ambiente/1) [livros](http://www.livrosgratis.com.br/cat_35/meio_ambiente/1) [de](http://www.livrosgratis.com.br/cat_35/meio_ambiente/1) [Meio](http://www.livrosgratis.com.br/cat_35/meio_ambiente/1) [Ambiente](http://www.livrosgratis.com.br/cat_35/meio_ambiente/1) [Baixar](http://www.livrosgratis.com.br/cat_36/meteorologia/1) [livros](http://www.livrosgratis.com.br/cat_36/meteorologia/1) [de](http://www.livrosgratis.com.br/cat_36/meteorologia/1) [Meteorologia](http://www.livrosgratis.com.br/cat_36/meteorologia/1) [Baixar](http://www.livrosgratis.com.br/cat_45/monografias_e_tcc/1) [Monografias](http://www.livrosgratis.com.br/cat_45/monografias_e_tcc/1) [e](http://www.livrosgratis.com.br/cat_45/monografias_e_tcc/1) [TCC](http://www.livrosgratis.com.br/cat_45/monografias_e_tcc/1) [Baixar](http://www.livrosgratis.com.br/cat_37/multidisciplinar/1) [livros](http://www.livrosgratis.com.br/cat_37/multidisciplinar/1) [Multidisciplinar](http://www.livrosgratis.com.br/cat_37/multidisciplinar/1) [Baixar](http://www.livrosgratis.com.br/cat_38/musica/1) [livros](http://www.livrosgratis.com.br/cat_38/musica/1) [de](http://www.livrosgratis.com.br/cat_38/musica/1) [Música](http://www.livrosgratis.com.br/cat_38/musica/1) [Baixar](http://www.livrosgratis.com.br/cat_39/psicologia/1) [livros](http://www.livrosgratis.com.br/cat_39/psicologia/1) [de](http://www.livrosgratis.com.br/cat_39/psicologia/1) [Psicologia](http://www.livrosgratis.com.br/cat_39/psicologia/1) [Baixar](http://www.livrosgratis.com.br/cat_40/quimica/1) [livros](http://www.livrosgratis.com.br/cat_40/quimica/1) [de](http://www.livrosgratis.com.br/cat_40/quimica/1) [Química](http://www.livrosgratis.com.br/cat_40/quimica/1) [Baixar](http://www.livrosgratis.com.br/cat_41/saude_coletiva/1) [livros](http://www.livrosgratis.com.br/cat_41/saude_coletiva/1) [de](http://www.livrosgratis.com.br/cat_41/saude_coletiva/1) [Saúde](http://www.livrosgratis.com.br/cat_41/saude_coletiva/1) [Coletiva](http://www.livrosgratis.com.br/cat_41/saude_coletiva/1) [Baixar](http://www.livrosgratis.com.br/cat_42/servico_social/1) [livros](http://www.livrosgratis.com.br/cat_42/servico_social/1) [de](http://www.livrosgratis.com.br/cat_42/servico_social/1) [Serviço](http://www.livrosgratis.com.br/cat_42/servico_social/1) [Social](http://www.livrosgratis.com.br/cat_42/servico_social/1) [Baixar](http://www.livrosgratis.com.br/cat_43/sociologia/1) [livros](http://www.livrosgratis.com.br/cat_43/sociologia/1) [de](http://www.livrosgratis.com.br/cat_43/sociologia/1) [Sociologia](http://www.livrosgratis.com.br/cat_43/sociologia/1) [Baixar](http://www.livrosgratis.com.br/cat_44/teologia/1) [livros](http://www.livrosgratis.com.br/cat_44/teologia/1) [de](http://www.livrosgratis.com.br/cat_44/teologia/1) [Teologia](http://www.livrosgratis.com.br/cat_44/teologia/1) [Baixar](http://www.livrosgratis.com.br/cat_46/trabalho/1) [livros](http://www.livrosgratis.com.br/cat_46/trabalho/1) [de](http://www.livrosgratis.com.br/cat_46/trabalho/1) [Trabalho](http://www.livrosgratis.com.br/cat_46/trabalho/1) [Baixar](http://www.livrosgratis.com.br/cat_47/turismo/1) [livros](http://www.livrosgratis.com.br/cat_47/turismo/1) [de](http://www.livrosgratis.com.br/cat_47/turismo/1) [Turismo](http://www.livrosgratis.com.br/cat_47/turismo/1)